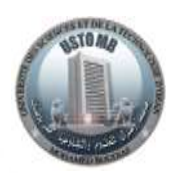

**AND**

**الجمهوريــــــــــــــــــــــة الجزائريـــــــــــة الديمقراطيـــــــــة الشعبيـــــــة وزارة التعليـــــــــــم العـــــــــــالي و البحـــــــــث العلـــــــمي جامعة وهران للعلوم والتكنولوجيا محمد بوضياف كلية الرياضيات و االعالم االلي** 

**République Algérienne Démocratique et Populaire Ministère de l'Enseignement Supérieur Et de la Recherche Scientifique**

**Université des Sciences et de la Technologie d'Oran Mohamed BOUDIAF**

**Faculté des Mathématiques et Informatique**

**Département d'Informatique**

**I1**

**I2**

# Cours d'Analyse des Données

*Destiné aux étudiants Master1-Informatique*

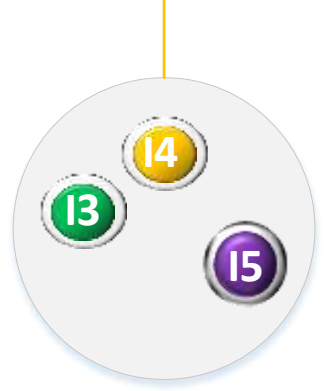

**Dr Nabil NEGGAZ**

Les techniques d'analyse des données ont connu un essor important surtout avec le développement de l'informatique et big data. Le volume important des données nécessite comme un prétraitement : la réduction des données, ce qui est l'objectif principal de l'analyse des données en premier lieu. Pour résoudre le problème de la dimensionalité, les méthodes multidimensionnelles telles que l'Analyse en Composantes Principales (ACP) et l'Analyse Factorielle des Correspondances (AFC) seront exploitées et expliquées en détail dans cet ouvrage. En second lieu, l'interprétation et la classification des données dans le domaine de la reconnaissance des formes, la fouille des données et l'intelligence artificielle font appel aux méthodes de classification plus particulièrement l'algorithme de la classification hiérarchique qui permet une représentation arborescente appelée dendrogramme et les méthodes de partitionnement « clustering » comme l'algorithme des centres mobiles qui est très utilisé dans l'apprentissage non-supervisé. En plus, les méthodes morphologiques à base des opérateurs de traitement d'image comme l'érosion, dilatation, ouverture et fermeture peuvent être utilisées dans le domaine de la classification.

La prévision dans le domaine d'économie et le domaine d'épidémiologie nécessitent des modèles statistiques puissants. Pour cela, nous avons introduit la méthode des moindres carrés et les séries chronologiques. Généralement, deux modèles sont exploités comme la prévision linéaire et la prévision exponentielle. Pour juger l'efficacité des modèles proposés, un coéfficient de corrélation doit être mesuré.

Cet ouvrage est organisé autour de cinq chapitres de la façon suivante :

- **Chapitre 1** décrit d'une façon détaillée la nature des variables, les mesures de similarité ainsi les différents types de tableaux de données. De plus, quelques ingrédients dédiés à l'analyse factorielle des correspondances (AFC) ont été proposés.
- **Chapitre 2** représente le noyau de cet ouvrage car il explique profondément l'algorithme d'ACP avec des exercices d'applications en variant la métrique selon des données homogènes/hétérogènes.
- **Chapitre 3** a un grand impact dans le clustering c.à.d. la classification non-supervisée. Ce chapitre explique 4 méthodes de classification : Classification Hiérarchique ascendante (CHA), Algorithme des Centres Mobiles (ACM), Maximum de Vraisemblance et les méthodes morphologiques
- **Chapitre 4** joue un rôle important dans la prévision en se basant sur des méthodes statistiques comme la méthode des moindres carrés.
- **Chapitre 5** : introduit les séries chronologiques qui entre dans le cadre de la prédiction en tenant compte de la composante temporelle.

Enfin, dans l'espoir que cet ouvrage constitue la première marche d'un long escalier et permet aux lecteurs d'acquérir des nouvelles connaissances en analyse des données.

#### **Avant-propos 1 <b>1**

# **SOMMAIRE**

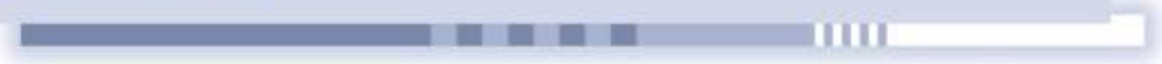

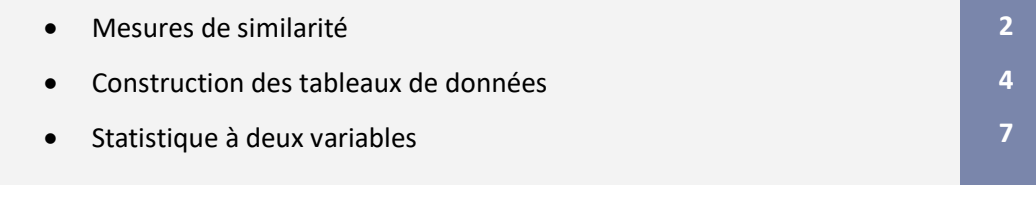

**Chapitre 2**: **Analyse Factorielle**

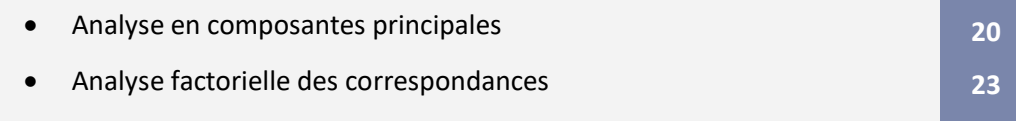

# **Chapitre 3: Méthodes de classification**

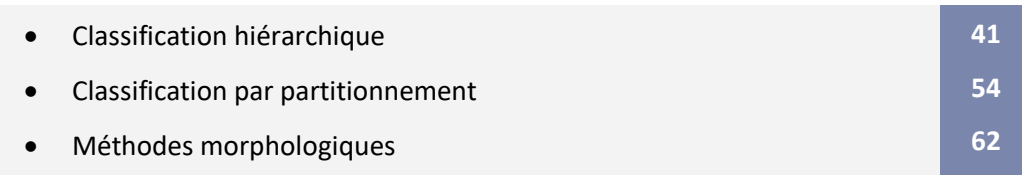

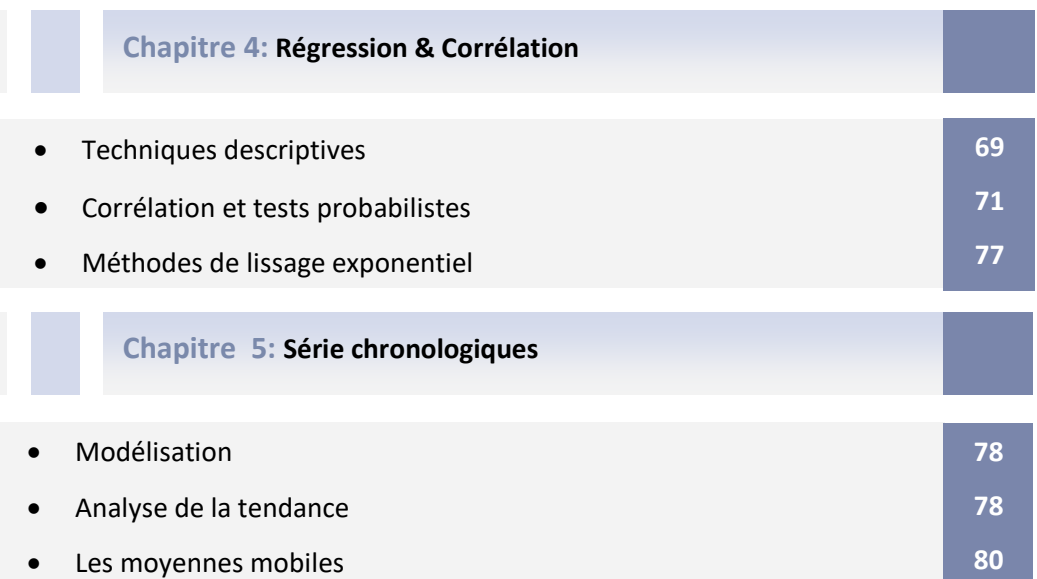

• Décomposition d'une série chronologique **81**

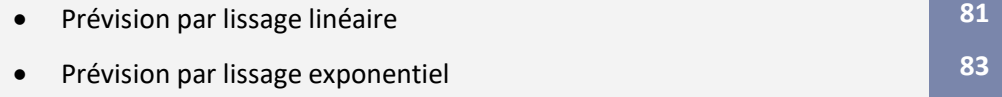

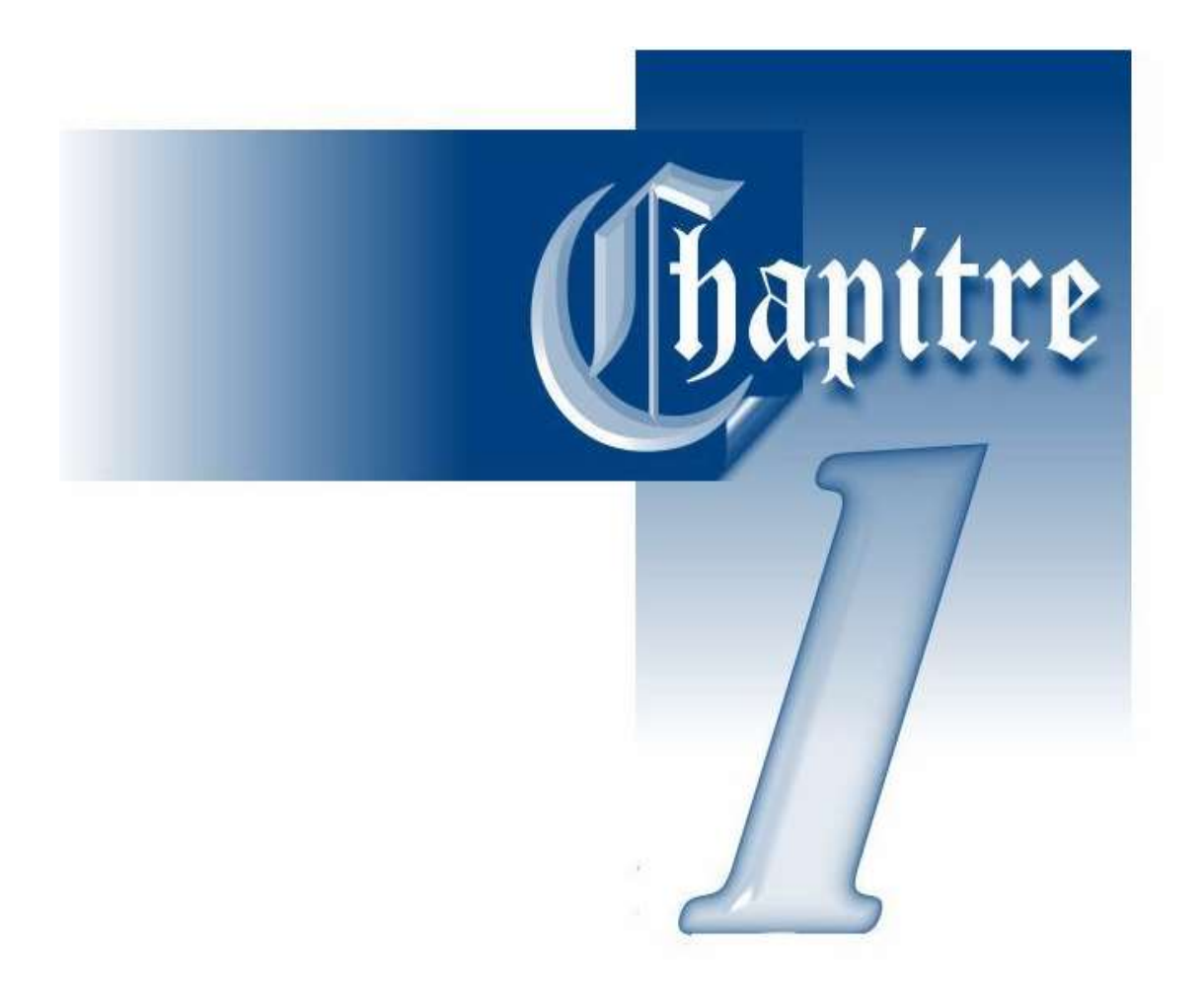

# Description des tableaux de données

#### **1.1 Introduction**

Ce chapitre est dédié à l'introduction de quelques notions de bases de statistique multidimensionnelle comme la nature des variables et leurs codages adéquats, les tableaux de données, les mesures de similarités/dissimilarités, les tableaux de fréquences, les profils lignes et profiles colonnes. Il est important de connaitre les différentes métriques utilisées pour le calcul de la distance. Généralement, deux métriques sont exploitées comme la métrique d'identité et la métrique  $\aleph 2$ utilisée pour l'analyse factorielle des correspondances (AFC). La réduction des tableaux de données reste un vrai challenge qui sera introduit dans ce chapitre en définissant le tableau de BURT et la réduction par regroupement.

#### **1.2Mesures de similarité**

#### **Distance**

Notons  $E$  l'ensemble des  $N$  objets à classer, une distance est une application de  $E\times E$ dans  $\mathbb{R}^+$  telle que :

$$
\begin{cases}\n d(i, j) = d(j, i) \\
 d(i, j) \ge 0 \\
 d(i, i) = 0 \Leftrightarrow i = j \\
 d(i, j) \le d(i, k) + d(k, j)\n\end{cases}
$$

Généralement, on trouve la distance euclidienne qui est utilisée pour des variables mesurables (quantitative). La distance euclidienne est calculée par :  $d(X,Y) = \sqrt{(x_1 - y_1)^2 + (x_2 - y_2)^2}$ 

D'une façon générale, la distance est munie d'une métrique *M* et elle est définie par :

$$
d^{2}(X,Y) = (X - Y)^{t} M (X - Y)
$$
  
\n
$$
d^{2}(X,Y) = ||X - Y||_{M}^{2} = (X - Y)^{t} M (X - Y)
$$
  
\n
$$
d_{M}^{2} = \sum_{i=1}^{n} (x_{i} - y_{i})^{2} \text{ si } M = I \Rightarrow d_{E}
$$

#### **Mesures de similarité**

On parle de dissimilarité si *s* est une application telle que :  $(i, j) = s(j, i)$  $\big(i,j\big)$  $(i,i) \geq s(i,j)$ , ,  $, j \geq 0$  $, \nu$  ,  $\omega$  ,  $\nu$ ,  $s(i, j) = s(j, i)$ *s i j*  $s(i,i) \geq s(i,j)$  $[s(i, i)]$ I  $\{ s(i,j) \geq$  $s(i,i)$ 

Les mesures de similarités sont utilisées dans le cas où les individus sont décrits par la présence ou l'absence de p caractéristiques. Plusieurs indices de similarité ont été proposées qui combinent de diverse manières les quatre nombres suivant associés à un couple d'individus :

- **a** représente le nombre de fois où  $x_{ij} = 1$  et  $x_{\hat{i}\hat{j}} = 1$  .
- **b** représente le nombre de fois où  $x_{ij} = 0$  et  $x_{\vec{i}\, \vec{j}} = 1$  .
- **c** représente le nombre de fois où  $\left| x_{ij} \right| = 1$  et  $x_{\hat{i}\hat{j}} = 0$  .
- **d** représente le nombre de fois où  $\left| x_{ij} \right| = 0$  et  $x_{\overrightarrow{ij}} = 0$

Les indices suivants compris entre 0 et 1 et qui sont facilement transformables en dissimilarité par complémentation à 1 **[1]**:

- 1) L'indice de Jaccard :  $S(I,J) = \frac{a}{\pi + b}$  $=\frac{a+b+c}{a+b+c}$
- 2) L'indice de Dice  $: S(I,J) = \frac{2}{2}$  $\frac{1}{2}$  $S(I, J) = \frac{2a}{\sigma}$  $=\frac{1}{2a+b+c}$
- 3) L'indice de Russsel et Rao :  $S(I,J) = \frac{a}{I+J+J}$  $=\frac{a+b+c}{a+b+c}$
- 4) L'indice de Rogers et Tanimoto :  $S(I,J)$  =  $\frac{a+a}{a+d+2(b+c)}$  $S(I,J) = \frac{a+d}{a}$  $a + d + 2(b + c)$  $=\frac{a+d}{a+d+2(b+1)}$

5) L'indice de Jaccard : 
$$
S(I, J) = \frac{2a}{2a+b+c}
$$

6) L'indice de Sokal et Sneath : 
$$
S(I, J) = \frac{a}{a + 2(c + d)}
$$

7) L'indice de Kulzinsky : 
$$
S(I, J) = \frac{a}{c + d}
$$

La notion fondamentale en statistique est celle de groupe ou d'ensemble d'objets équivalents à une population. Ces objets sont appelés des **individus**. Alors un individu est décrit par un ensemble de caractéristiques appelées **variables**.

On distingue principalement deux types de variables **[2]**:

- **Variables quantitatives** par exemple Age, poids et taille, s'expriment par des nombres réels sur lesquels on peut appliquer des opérations arithmétiques (moyenne) ont un sens. Certaines sont discrètes (ensemble dénombrable des modalités) comme le nombre d'articles lus par un chercheur quotidiennement, le nombre d'enfants, etc , par ailleurs d'autres sont continues si toutes les valeurs d'un intervalle de  $\mathbb R$  sont acceptables.
- **Variables qualitatives** par exemple couleur des yeux, La mention obtenue en bac, etc s'exprimant à l'appartenance à une modalité d'un ensemble fini. Deux types se trouvent dans la littérature : les variables qualitatives nominale par exemple la catégorie socioprofessionnelle d'un travailleur (Cadre, employé, ouvrier…), tandis que les variables

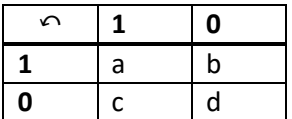

**3**

qualitatives ordinales requièrent une relation d'ordre entre les modalités ; par exemple : les modalités obtenues en bac sont : passable, assez bien, bien et très bien.

#### **1.2.1 Codage des variables qualitatives nominales (VQN)**

Soit la fonction  $\mathscr{Y}\!\!:\!\forall$ QN  $\rightarrow$   $\{0,1\}^{M}$  ;  $M$  est le nombre maximum que peut prendre la variable

nominale  $\mathscr{Y}\!\!\!\mathscr{V} \left( x_{_{i j}} \right) \!=\! \left( 0,0,0\cdots,1,0,0\cdots0 \right)$ 1  $0,0,0 \cdots,1,0,0 \cdots 0$  :  $\begin{cases} 1 \\ 0 \end{cases}$ *ij*  $\mathscr{H}: \forall x \in \{0,1\}^M : M$  est le nombre maximum que peut p<br>  $x_{ij}$ ) =  $(0,0,0\cdots,1,0,0\cdots 0):$   $\begin{cases} 1 & pour la coordonnée de rang x \\ 0 & will sum \end{cases}$ *ailleur*  $=(0,0,0\cdots,1,0,0\cdots 0):$  $\overline{\mathcal{L}}$ 

**1.2.2 Codage des variables qualitatives ordinales (**O **)**

 $\mathcal{O}(x_{ij}) = (1,1,1,1,0,0 \cdots 0) : \begin{cases} 1 & \text{pour toute les coordonnées jusqu'} \\ 0 & \text{gillour} \end{cases}$  $1,1,1,1,0,0 \cdots 0$ :  $\begin{matrix} \ 0 \end{matrix}$ *ij ij*  $\left(x_{ij}\right) = (1, 1, 1, 1, 0, 0 \cdots 0)$ :  $\begin{cases} 1 & \text{pour toute les coordonnées jusqu'au rang x} \\ 0 & \text{ailleur} \end{cases}$  $=(1,1,1,1,0,0\cdots 0):$ l

#### **1.3 Construction de tableau de données**

**Tableau individus/variables** : ce type de tableau contient n lignes et n p colonnes de telle sorte les lignes représentent les individus, tandis que les colonnes représentent les variables.

Exemple : le tableau suivant contient 10 individus caractérisés par 3 variables : couleur, poids et forme.

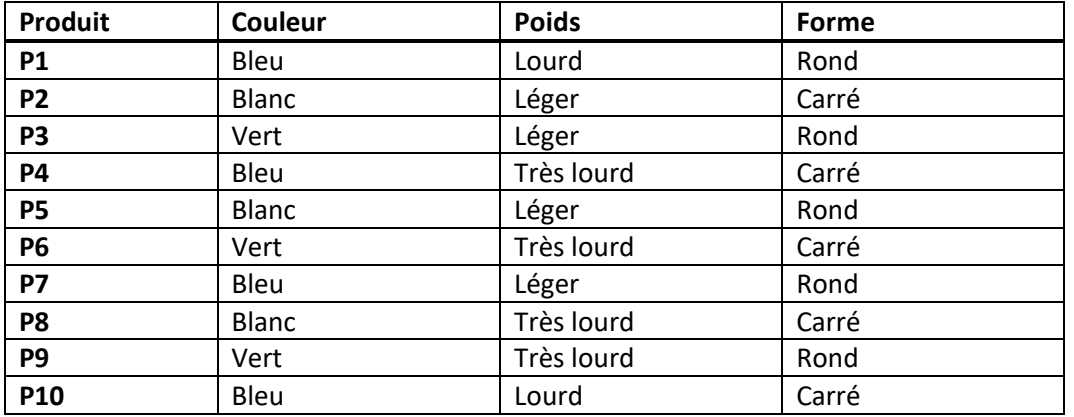

**Tableau de contingence** : est un tableau d'effectifs obtenus en croisant les modalités de deux variables qualitatives définies sur une même population de n individus. On peut dire aussi que c'est un tableau de type variable/variable avec  $K = \sum_i \sum_j$  $K = \sum \sum Kij$ .

#### **Exemple :**

- Tableaux de contingences **: (**Couleur/ Poids) ;  $K~= {\displaystyle\sum} \sum Kij$   $=$   $10$ *i j K Kij*

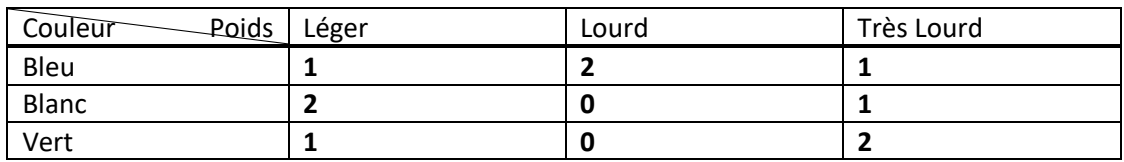

**5**

- Tableaux de contingences **: (**Couleur/ Formes) ;  $K~= {\sum\sum} Kij$   $=10$ *K Kij*

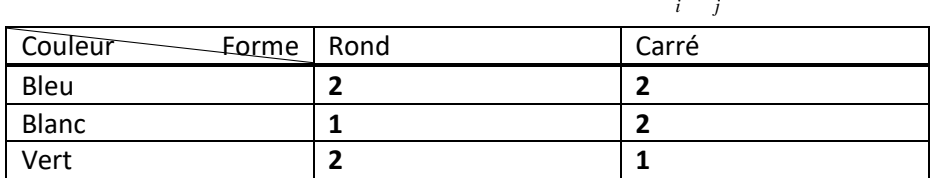

- Tableaux de contingences **: (** <code>Poids/Formes)</code> ;  $K$   $=$   $\sum\sum Kij$   $=$   $10$ 

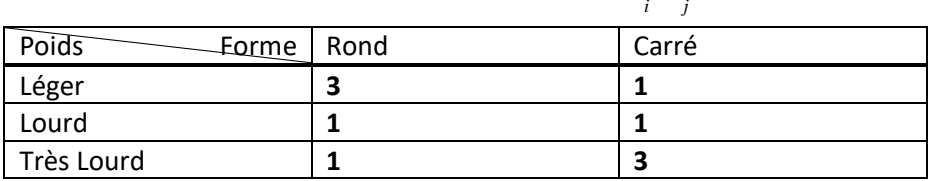

**Tableau de codage et tableau de codage disjonctif complet** : lorsque les variables sont toutes qualitatives, le tableau où  $x_i^j$  indique le numéro de la modalité de la variable  $X^J$ à laquelle appartient l'individu *i* est le tableau de codage. Les numéros de des modalités étant arbitraire, on lui associera le tableau disjonctif à  $m_1 + m_2 + \cdots + m_p$  colonnes constitué de la façon suivante :

A toute variable à *<sup>m</sup><sup>j</sup>* modalités on substitue un ensemble de *<sup>m</sup><sup>j</sup>* variables valant 0 ou 1.

Pour meix comprendre le principe de codage, nous traitons l'exemple suivant :

Exemple :

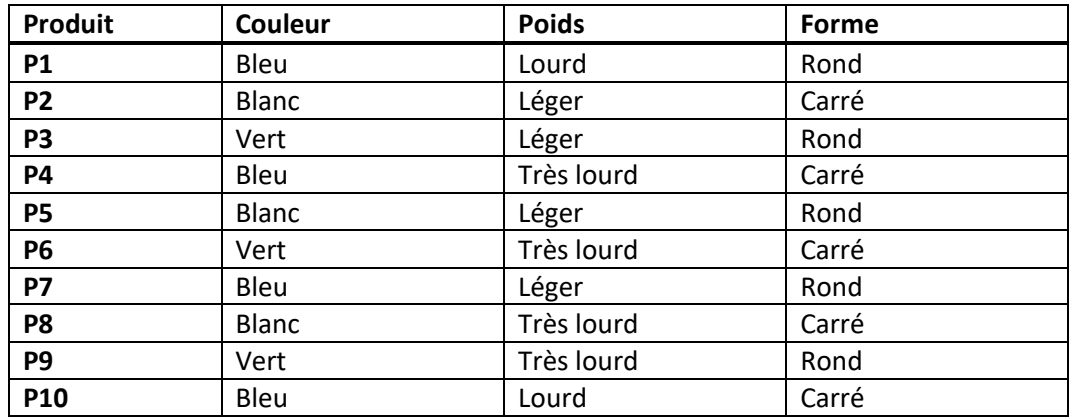

Couleur (bleu, blanc, vert) : variable qualitative nominale qui a 3 modalités alors :

```
 N (bleu)=(1,0,0) ,
```

```
 N (blanc)=(0,1,0) et N (vert)=(0,0,1) ;
```
Poids (Léger, Lourd, Très lourd) possède 3 modalités avec Léger <Lourd <Très lourd alors Poids représente une variable qualitative ordinale.

**O** (Léger)= (1, 0, 0) ; **O** ( Lourd)= (1, 1, 0) ; **O (**Très lourd)= (1, 1, 1)

**Forme (**Rond, carré) : possdè deux modalités et elle est qualitative nominale

**N** (Rond) =(1, 0) ; **N** (Carré) =(0, 1)

**6**

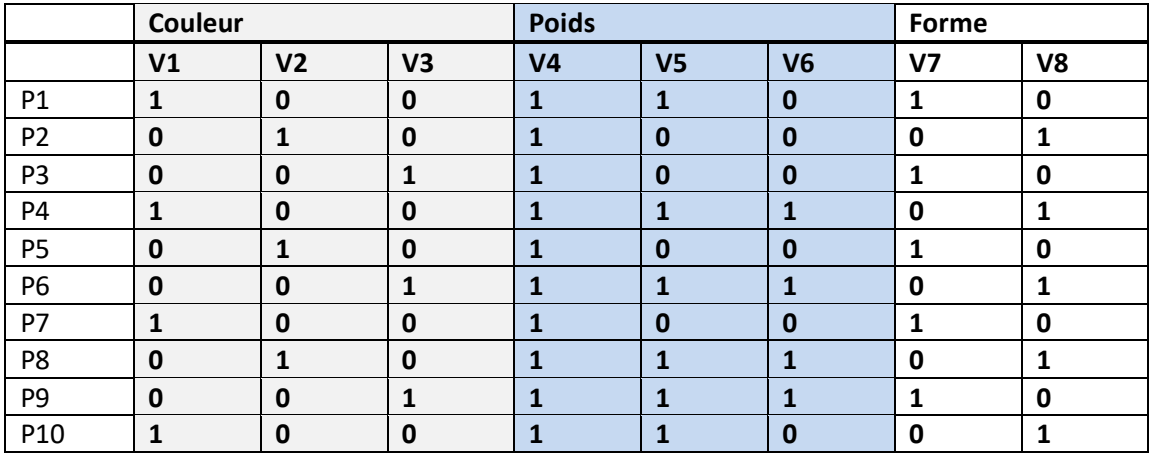

Donc le tableau **de codage disjonctif** contient 10 lignes et 8 colonnes .

**Tableau de distance** : ce tableau est symétrique tels que les lignes et les colonnes représentent les individus.

Exemple : Pour déterminer le tableau de distance, on a besoin de définir une mesure de dissemblance/ressemblance.

Par exemple on a les deux individus suivants :

*I*1:1010

*I*2:1001; La mesure de dissemblance : 
$$
d(I, J) = \frac{b+c}{a+b+c+d}
$$

- **a** représente le nombre de fois où  $x_{ij} = 1$  et  $x_{i \cdot j} = 1$ .
- **b** représente le nombre de fois où  $x_{ij} = 0$  et  $x_{\vec{i}\, \vec{j}} = 1$  .
- **c** représente le nombre de fois où  $\left| x_{ij} \right| = 1$  et  $x_{\overrightarrow{ij}} = 0$  .
- ۰ **d** représente le nombre de fois où  $\left. x_{\bar{i}j}\right. =0$  et  $\left. x_{\bar{i}j}\right. =0$

La distance entre I1 et I2 :  $\Rightarrow$   $a$  = 1; $b$  = 1; $c$  = 1; $d$  = 1. $\Rightarrow$   $d(I1,I2)$ = 2/4 = 1/2

On suppose qu'on a le tableau de codage suivant :

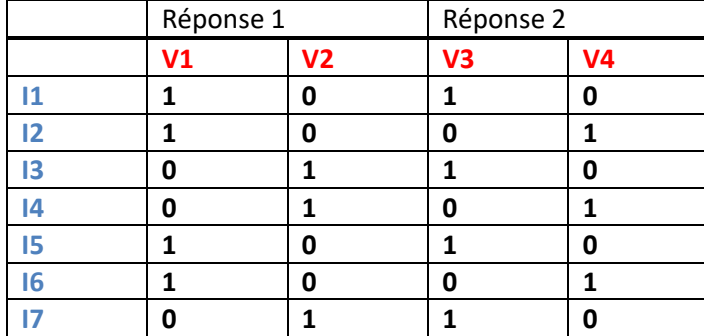

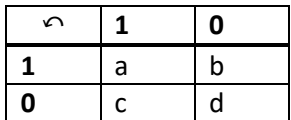

Alors le tableau de distance correspondant en utilisant La mesure de dissemblance :

$$
d(I,J) = \frac{b+c}{a+b+c+d}
$$

Est le suivant :

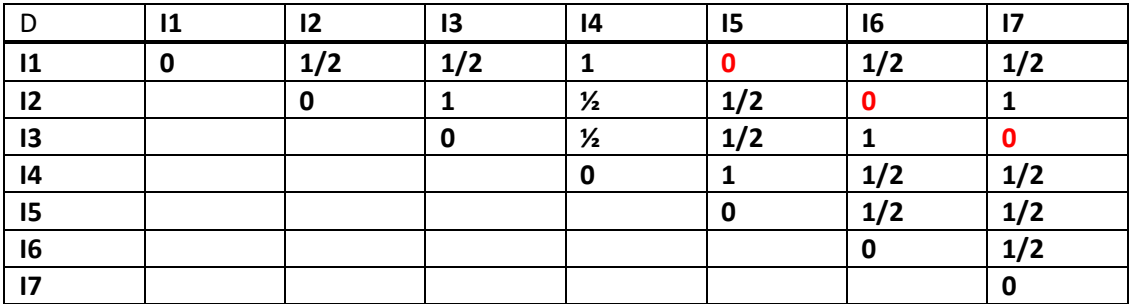

**Tableau de BURT** : sert à réduire le tableau de codage disjonctif complet en calculant le produit matriciel *XX* .

#### **Remarque :**

Dans le cas où les variables possèdent un codage qualitatif ordinal, on doit ignorer la notion d'ordre au niveau des variables qualitatives ordinales c.à.d. on doit construire un tableau de codage disjonctif complet et puis on calcule le tableau de Burt par *XX* .

### **1.4 Statistique à deux variables**

Dans la partie statistique à deux variable, on trouve l'algorithme d'AFC qui a été introduit par Bezécri sous le nom d'analyse des correspondance **[3]**. Cette dernière traite le tableau de contingence (variable/variable), appelé aussi tableau croisé qui contient n lignes et p colonnes relatifs aux modalités des deux variables x et Y, respectivement.

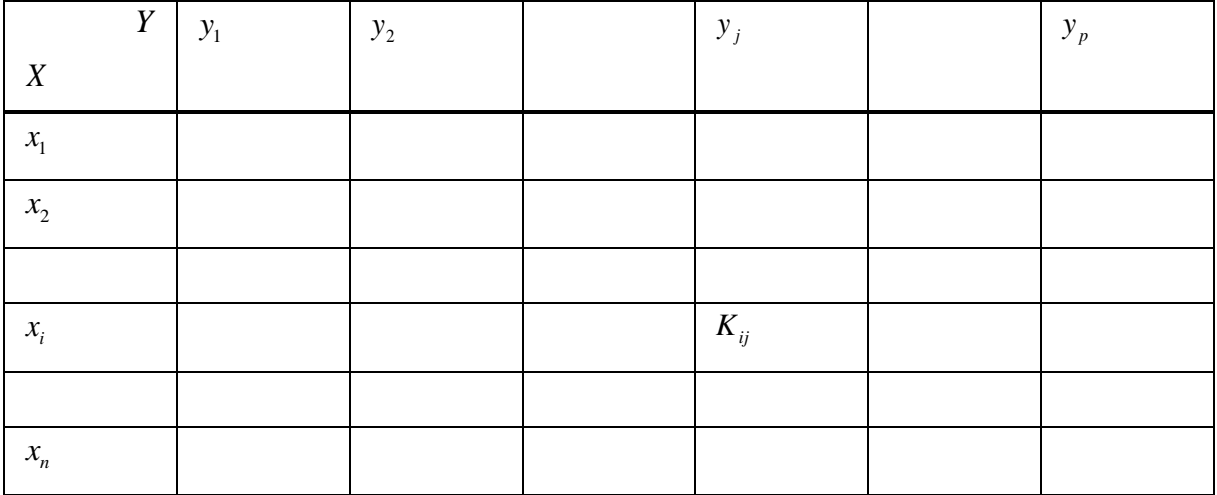

**8**

#### **1.4.1 Les ingrédients nécessaires pour une analyse factorielle des correspondances (AFC)**

**Tableau de fréquences** : ce tableau est obtenu après normalisation du tableau de

contingence en divisant par  $K$  (le nombre total des individus) c.à.d.  $f_{ij} = \frac{K}{K}$ *K*  $f_{ii} = \frac{H_{ij}}{H}$  $\frac{d}{dy} = \frac{dy}{dx}$  avec

$$
K = \sum_{i} \sum_{j} Kij
$$
. Les  $f_{i\bullet}$  et les  $f_{\bullet j}$  s'appellent respectivement les fréquences marginales

lignes et les fréquences marginales colonnes telles que :

$$
f_{i.} = \sum_{j=1}^{p} f_{ij}
$$
 et  $f_{.j} = \sum_{i=1}^{n} f_{ij}$ 

Exemple : soit le **tableaux de contingences : (Couleur/ Formes) ;**  $K = \sum_{i}\sum_{j} Kij = 10$  $K = \sum \sum Kij$ 

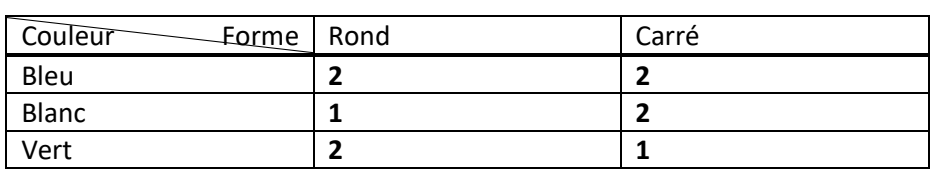

Alors le **tableau de fréquence :** *K K*  $f_{ii} = \frac{f_{ij}}{f}$  $\frac{d}{dy} = \frac{-y}{V}$  est :

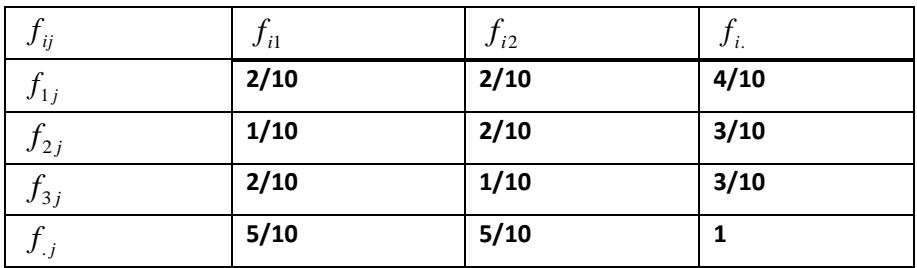

**Tableau des profils lignes**  $F_j^i$  : est un tableau des fréquences conditionnelles  $F_j^i = \frac{J_{ij}}{c}$ *i*  $F_i^i = \frac{f_i}{f}$  $=\frac{g(y)}{f(z)}$ , •

cette valeur représente la probabilité d'avoir la modalité *j* de la variable *Y* sachant que la modalité de la variable  $X$  est  $i$ . Le nuage de point est un couple composé de  $i$ cordonnées des individus  $F^i_j$  associés à leurs poids  $f_{i\bullet}$ , noté par :  $N(I) = \left\{ \left( F_j^i, f_{i\bullet} \right), i = 1, \dots, n \right\}.$ 

#### **Exemple :**

**•** Tableau des profils lignes  $: F_j^i : F_j^i = \frac{J_{ij}}{f_i}$ *i*.  $F^i = \frac{f_i}{f}$ 

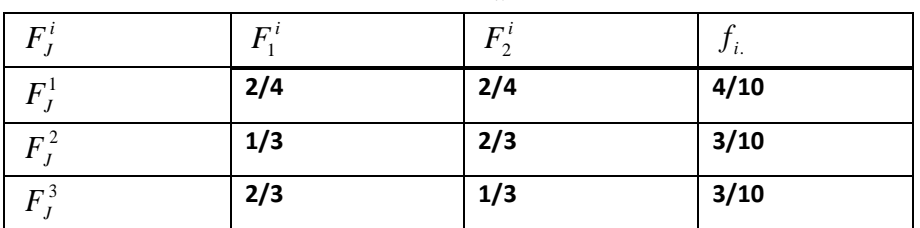

**9**

$$
N(I) = \{(F_j^i, f_i) \mid i = 1 \dots \dots n\} = \left\{ \left[ (2/4; 2/4), 4/10 \right] \quad ; [(1/3; 2/3), 3/10] \quad ; [(2/3; 1/3), 3/10] \right\}
$$

Un raisonnement similaire peut être réalisé pour les colonnes, alors on parle de s profiles colonnes.

**Tableau des profils colonnes** :  $F^j$  : est un tableau des fréquences conditionnelles  $J^i = \frac{J_{ij}}{c}$ *j*  $F^j = \frac{f_i}{f}$  $f_{\bullet i}$ , cette valeur représente la probabilité d'avoir la modalité *i* de la variable X<br> $f_{\bullet i}$ •sachant que la modalité de la variable  $Y$  est  $j$ . Le nuage de point est un couple composé de cordonnées des individus  $F_I^{\,j}$  associés à leurs poids  $f_{\bullet j}$ , noté par :  $N(J) = \left\{ (F_i^j, f_{\bullet j}), j = 1, \dots, p \right\}.$ 

#### **Exemple :**

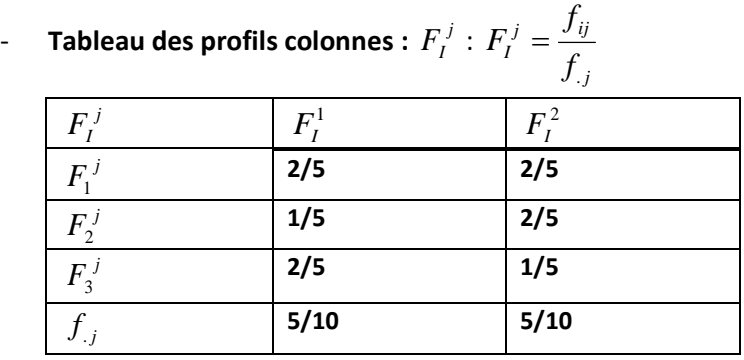

$$
N(J) = \{ (F_i^j, f_{.j}) , j = 1, \dots, p \} = \left\{ \left[ (2/5; 1/5; 2/5), 5/10 \right] , \left[ (2/5; 2/5; 1/5), 5/10 \right] ; \right\}
$$

#### **1.4.2 La ressemblance entre profils :**

Pour déterminer la ressemblance entre deux individus de profils lignes ou profiles colonnes, on calcule la distance munie d'une métrique  $\aleph^2$  qui est définie par : de la façon suivante :

- La matrice diagonale  $D_{\perp}$  définie la métrique pour le nuage  $\,N\big(I\big)$ , tandis que la matrice *j f* •

diagonale  $D_{\perp}$ *i f D* •définie la métrique pour le nuage  $\,N(J)$  . Alors la distance entre deux individus

profils lignes est donnée par :  $d^2\Bigl(F^i_j,F^i_j\Bigr) = \Bigl\|F^i_j-F^i_j\Bigr\|_{D_{\bot}}^2 = \sum_{j=1}^p \Bigl(F^i_j-F^i_j\Bigr)^{\!\!2}$ = || *r* , — *r* .|| = ? || *r* , *p j j i j i*  $D$ ,  $\leftarrow$  <sup> $\leftarrow$ </sup> *i j i J i j i*  $d^2[F^i_j, F^i_j] = ||F^i_j - F^i_j||$  =  $\sum [F^i_j - F^i_j] / f^i_j$  $\frac{1}{f \cdot j}$   $j=1$   $($   $)$   $j \cdot j$   $($   $)$   $($   $)$   $($   $)$   $($   $)$   $($   $)$   $($   $)$   $($   $)$   $($   $)$   $($   $)$   $($   $)$   $($   $)$   $($   $)$   $($   $)$   $($   $)$   $($   $)$   $($   $)$   $($   $)$   $($   $)$   $($   $)$   $($   $)$   $($   $)$   $($   $)$   $($   $)$   $($  $2\left(n\pi i\right)^{3}$   $\|\mathbf{r}i\|^{2}$   $\sum_{i=1}^{p}\left(n\pi i\right)^{2}$ ' ' ,  $F_j$   $\left|\left|F_j-F_j\right|\right|_p = \sum \left(F_j-F_j\right)/J_j$  , tandis que

la distance entre deux individuals profils colonnes est donnée par:  
\n
$$
d^{2}(F_{i}^{j}, F_{i}^{j}) = \|F_{i}^{j} - F_{i}^{j}\|_{D_{\frac{1}{n}}}= \sum_{i=1}^{n} (F_{i}^{j} - F_{i}^{j})^{2}/f_{i}.
$$

**Exemple :**

- **Le tableau de distance pour le nuage**  *<sup>N</sup>*(*I*) **:**  $(F_J^{\perp}, F_J^{\perp})$  $(F_J^1 - F_J^2)$ 1 .  $2(F^1 \mid F^2) = ||F^1 - F^2||^2$  $\int_{I}^{1} -F_{J}^{2}\bigg)^{2}/f$ 1 , *f j*  $\int_J^T$ ,  $F_J^2$  ) =  $\left\|F_J^T - F_J^2\right\|_D$ *p*  $\sum_{j=1} \left(F_j^{\scriptscriptstyle{+}} - F_j^{\scriptscriptstyle{+}}\right) \, / f_{\scriptscriptstyle{+},j}$  $d^2(F_J^1, F_J^2) = ||F_J^1 - F_J^2||$  $F_J^1 - F_J^2 \bigg)^2 / f$ =  $=\left\| F_J^1-F_J^2\right\|$  $=\sum^p (F^1 - F^2)$ 

> Soit le Tableau des profils lignes  $: F^{i}_{J} :$ *i*.  $J^i = \frac{J_{ij}}{f_i}$  $F_i^i = \frac{f_i}{f}$

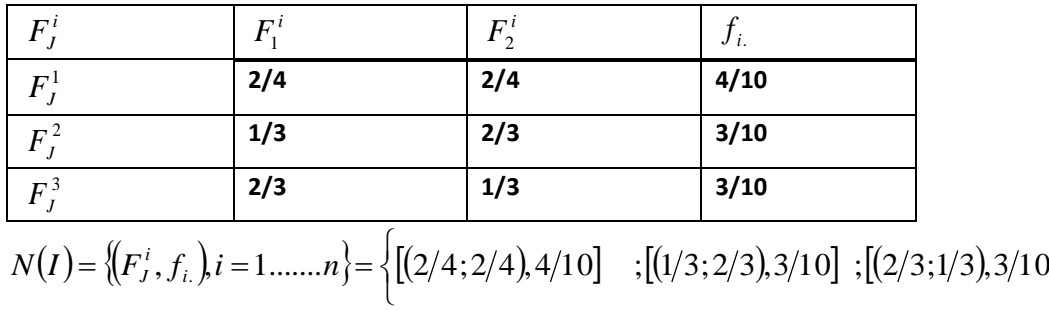

$$
N(I) = \{ (F_j^i, f_i) \mid i = 1 \dots n \} = \left\{ [(2/4; 2/4), 4/10] \quad ; [(1/3; 2/3), 3/10] \quad ; [(2/3; 1/3), 3/10] \right\}
$$

$$
f_{.j} = {5/10 \choose 5/10} \text{ alors :}
$$
\n
$$
d^{2}(F_{j}^{1}, F_{j}^{2}) = |F_{j}^{1} - F_{j}^{2}||_{D_{\frac{1}{f,j}}}^{2} = \sum_{j=1}^{p} (F_{j}^{1} - F_{j}^{2})^{2} / f_{.j} = \frac{(2/4 - 1/3)^{2}}{5/10} + \frac{(2/4 - 2/3)^{2}}{5/10} = \frac{1}{9}
$$
\n
$$
d^{2}(F_{j}^{1}, F_{j}^{3}) = |F_{j}^{1} - F_{j}^{3}|_{D_{\frac{1}{f,j}}}^{2} = \sum_{j=1}^{p} (F_{j}^{1} - F_{j}^{3})^{2} / f_{.j} = \frac{(2/4 - 2/3)^{2}}{5/10} + \frac{(2/4 - 1/3)^{2}}{5/10} = \frac{1}{9}
$$
\n
$$
d^{2}(F_{j}^{2}, F_{j}^{3}) = |F_{j}^{2} - F_{j}^{3}|_{D_{\frac{1}{f,j}}}^{2} = \sum_{j=1}^{p} (F_{j}^{2} - F_{j}^{3})^{2} / f_{.j} = \frac{(1/3 - 2/3)^{2}}{5/10} + \frac{(2/3 - 1/3)^{2}}{5/10} = \frac{4}{9}
$$
\n
$$
\frac{d^{2}(F_{j}^{i}, F_{j}^{i})}{F_{j}^{1}}
$$
\n
$$
F_{j}^{1}
$$
\n
$$
F_{j}^{2}
$$
\n
$$
F_{j}^{3}
$$
\n
$$
F_{j}^{4}
$$
\n
$$
F_{j}^{1}
$$
\n
$$
F_{j}^{3}
$$
\n
$$
F_{j}^{4}
$$
\n
$$
F_{j}^{4}
$$
\n
$$
F_{j}^{5}
$$
\n
$$
F_{j}^{6}
$$

**1/9 0 4/9**

**1/9 4/9 0**

 $F_J^{\,2}$ 

 $F_J^{\,3}$ 

**Centre de gravité pour chaque nuage** : généralement, le centre de gravité est donné par

la formule suivante :  $\sum$  $\sum$  $=\frac{I=1}{n}$ *i i n i i i P P <sup>x</sup> g* 1 1  $^*x_i$  alors le Centre de gravité pour le nuage  $N(I)$  est

$$
g_{N(I)} = \frac{\sum_{i=1}^{n} f_{i.} * F_{J}^{i}}{\sum_{i=1}^{n} f_{i.}} =
$$

défini par :  $\frac{1}{n} = \frac{1}{n}$  $=f_{\cdot j}$ *j n i p j ij j n i p j ij j n i p j ij j i i n* ∠ <sup>J</sup> ij<br>i=1 *n i i i*=1 *J*. *ij j K K f K K f K K f f*  $f_{.i}$   $f_{.i}$   $f_{.j}$   $f_{.j}$ *f f f f f f* 1 1 1 1 1 1 1 . 1 1 . 1 J . \*  $=\frac{1}{\sum_{i=1}^n\sum_{j=1}^p f_{ij}} = \frac{1}{\sum_{i=1}^n\sum_{j=1}^p\frac{K_{ij}}{K}} = \frac{1}{\frac{1}{K}\sum_{i=1}^n\sum_{j=1}^p K_{ij}} = \frac{1}{\frac{1}{K}}$  $=\frac{1}{\sum_{n=1}^{n}}$  $\sum$  $\sum$  $\sum$  $\begin{array}{cc} -1 & \mathcal{J} \cdot \mathcal{J} & \mathcal{J} \end{array}$ 

Concernant le centre de gravité pour le nuage  $N\big(J\big)$  est défini par :

$$
g_{N}(t) = \frac{\sum_{j=1}^{p} f_{.j} * F_{I}^{j}}{\sum_{j=1}^{p} f_{.j}}
$$
  
= 
$$
\frac{\sum_{j=1}^{p} f_{.j} * \frac{f_{ij}}{f_{.j}}}{\sum_{j=1}^{p} f_{.j}} = \frac{\sum_{j=1}^{p} f_{ij}}{\sum_{j=1}^{p} f_{.j}}
$$
  
= 
$$
\frac{f_{i.}}{\sum_{j=1}^{p} \sum_{i=1}^{n} f_{ij}} = \frac{f_{i.}}{K \sum_{j=1}^{p} \sum_{i=1}^{n} K_{ij}} = \frac{f_{i.}}{K}
$$
  
= 
$$
f_{i.}
$$

#### **Remarque :**

Le centre de gravité pour le nuage  $\;N(I)\;$  corresponds aux fréquences marginales colonnes, tandis que e centre de gravité pour le nuage  $\,N\bigl(J\bigr)$  corresponds aux fréquences marginales lignes.

**Exemple :**

- **Le centre de gravité du nuage**  *<sup>N</sup>*(*I*)

$$
g_{N(I)} = \frac{\sum_{i=1}^{n} p_i x_i}{\sum_{i=1}^{n} p_i} = \frac{\sum_{i=1}^{n} f_i * F_j^i}{\sum_{i=1}^{n} f_i} = \frac{4}{10} \left(\frac{2}{4}\right) + \frac{3}{10} \left(\frac{1}{3}\right) + \frac{3}{10} \left(\frac{2}{3}\right) = \left(\frac{5}{10}\right) = f_{.j}
$$

- **Le centre de gravité du nuage**  *<sup>N</sup>*(*<sup>J</sup>* )

$$
g_{N(J)} = \frac{\sum_{j=1}^{p} f_{j} * F_{I}^{j}}{\sum_{j=1}^{p} f_{j}} = \frac{5}{10} \begin{pmatrix} 2/5 \\ 1/5 \\ 2/5 \end{pmatrix} + \frac{5}{10} \begin{pmatrix} 2/5 \\ 2/5 \\ 1/5 \end{pmatrix} = \begin{pmatrix} 4/10 \\ 3/10 \\ 3/10 \end{pmatrix} = f_{i.}
$$

#### **1.4.3 Calcul d'inertie** :

L'inertie représente la variance et qui est calculée par :  $I = \sum_{i=1} P_id^2\big(x_i, g\big)$ = *i*  $I = \sum P_i d^2(x_i, g)$ 1 <sup>2</sup> $(x_i,$ 

- L'inertie pour le nuage  $N(I)$  est calculée par :  $I_{N(I)} = \sum_{i=1}^{n} f_i d^2 (F^i_J, f_{.j})$ = *n*  $\sum_{i=1}$  *J i*.  $\alpha$  **(***i J i*, *J* .*j i*  $I_{N(I)} = \sum f_i d^2 (F_j^T, f_j^T)$ 1 . 2  $\left[ d\ ^{\scriptscriptstyle L}(F_{\scriptscriptstyle J}^{\scriptscriptstyle L},f_{\scriptscriptstyle J}^{\scriptscriptstyle L})\right]$  avec

$$
d^{2}(F_{j}^{i}, f_{.j}) = ||F_{j}^{i} - f_{.j}||_{D_{\frac{1}{f,j}}}^{2} = \sum_{j=1}^{p} (F_{j}^{i} - f_{.j})^{2} / f_{.j}
$$
  
Donc :  $I_{N(I)} = \sum_{j=1}^{n} f_{i} \sum_{j=1}^{p} (F_{j}^{i} - f_{.j})^{2} / f_{.j}$ 

 $i=1$   $j=1$ 

- L'inertie pour le nuage  $N(J)$ est déterminée-par :

$$
I_{N(J)} = \sum_{j=1}^{p} f_{,j} d^2 (F_I^j, f_{i.})
$$
 avec

$$
d^{2}(F_{I}^{j}, f_{i}) = ||F_{I}^{j} - f_{i}||_{D_{\frac{1}{f_{i}}}}^{2} = \sum_{i=1}^{n} (F_{I}^{j} - f_{i})^{2} / f_{i}
$$
  
Donc :  $I_{N(J)} = \sum_{j=1}^{p} f_{j} \sum_{i=1}^{n} (F_{I}^{j} - f_{i})^{2} / f_{i}$ .

**Exemple :**

**L'inertie du nuage**  *<sup>N</sup>*(*I*)

$$
N(I) = \{ (F_j^i, f_{i.}) i = 1 \dots n \} = \left\{ \left[ (2/4; 2/4), 4/10 \right] ; \left[ (1/3; 2/3), 3/10 \right] ; \left[ (2/3; 1/3), 3/10 \right] \right\}
$$

$$
f_{.j} = \begin{pmatrix} 5/10 \\ 5/10 \end{pmatrix}
$$
  
\n
$$
I_{N(J)} = \sum_{j=1}^{p} f_{.j} d^{2} (F_{I}^{j}, f_{i})
$$
  
\n
$$
d^{2} (F_{I}^{j}, f_{i}) = ||F_{I}^{j} - f_{i}||_{D_{\frac{1}{j}}}= \sum_{i=1}^{n} (F_{I}^{j} - f_{i})^{2} / f_{i}.
$$

**Dr N. NEGGAZ- Cours Analyse de données**

-

$$
I_{N(I)} = \sum_{i=1}^{n} f_i d^2 (F_j^i, f_{.j}) \quad et \quad d^2 (F_j^i, f_{.j}) = ||F_j^i - f_{.j}||_{D_{\frac{1}{f,j}}}^2 = \sum_{j=1}^{p} (F_j^i - f_{.j})^2 / f_{.j}
$$

$$
I_{N(I)} = f_{1.}d^{2}(F_{J}^{1}, f_{.j}) + f_{2.}d^{2}(F_{J}^{2}, f_{.j}) + f_{3.}d^{2}(F_{J}^{3}, f_{.j}) = 4/10 \left[ \frac{(2/4 - 5/10)^{2}}{5/10} + \frac{(2/4 - 5/10)^{2}}{5/10} \right] + 3/10 \left[ \frac{(1/3 - 5/10)^{2}}{5/10} + \frac{(2/3 - 5/10)^{2}}{5/10} \right] =
$$

Calcul d'inertie du nuage  $N(J)$ :

$$
N(J) = \left\{ \left( F_i^j, f_{.j} \right), j = 1, \dots, p \right\} = \left\{ \left[ \left( 2/5; 1/5; 2/5, 5/10 \right] \right] ; \left[ \left( 2/5; 2/5; 1/5, 5/10 \right] \right] ; \right\} f_{i.} = \begin{pmatrix} 4/10 \\ 3/10 \\ 3/10 \end{pmatrix}
$$

$$
I_{N(J)} = \sum_{j=1}^{p} f_{,j} d^{2} (F_{I}^{j}, f_{i}) \text{ et } d^{2} (F_{I}^{j}, f_{i}) = ||F_{I}^{j} - f_{i}||_{D_{\frac{1}{j}}}= \sum_{i=1}^{n} (F_{I}^{j} - f_{i})^{2} / f_{i}.
$$

$$
I_{N(J)} = f_{.1}d^2(F_i^1, f_{i.}) + f_{.2}d^2(F_i^2, f_{i.}) = 5/10 \left[ \frac{(2/5 - 4/10)^2}{4/10} + \frac{(1/5 - 3/10)^2}{3/10} + \frac{(2/5 - 3/10)^2}{3/10} \right]
$$
  
+5/10 \left[ \frac{(2/5 - 4/10)^2}{4/10} + \frac{(2/5 - 3/10)^2}{3/10} + \frac{(1/5 - 3/10)^2}{3/10} \right] =

#### **Exercice 1 :**

Soit un ensemble de 12 personnes à qui nous avons posé ces deux questions :

Q1 : Lisez- vous le journal « le quotidien d'Oran» ?

Q2 : Quelle est votre fréquence de lecture ?

Leurs réponses étaient comme suivantes :

P1=(Oui, Souvent) ; P2=(Non, Jamais) ; P3=(Oui, Rarement) ; P4=(Oui, Toujours) ;

P5=(Non, Jamais) ; P6=(Oui, Souvent) ; P7=(Oui, Souvent) ; P8=(Oui, Toujours) ;

P9=(Non, Jamais) ; P10=(Oui, Souvent) ; P11=(Oui, Rarement) ; P12=(Oui, Souvent) ;

#### **En supposant que les fréquences de lecture obéissent à la relation d'ordre suivante : Jamais<rarement<Souvent<Toujours**

- **1.** Donner le tableau de codage correspondant.
- **2.** Expliquer brièvement comment peut-on réduire ce tableau ?
- **3.** Réduire le tableau de codage.
- **4.** Une étude parallèle s'intéresse à une analyse factorielle des correspondances
	- **Donner le tableau de contingence correspondant.**
	- Etablir les nuages de points à étudier et montrer la relation entre ces deux nuages.

**1.** Le tableau de codage correspondant.

**Réponse1 (**Oui , Non) : Oui(1, 0) ; Non (0, 1) ;

**Réponse 2(**Jamais, Rarement, Souvent, Toujours) : Jamais<rarement<Souvent<Toujours

Jamais (1, 0, 0,0) ; Rarement (1, 1, 0,0) ; Souvent(1, 1, 1,0) ; Toujours (1,1,1,1)

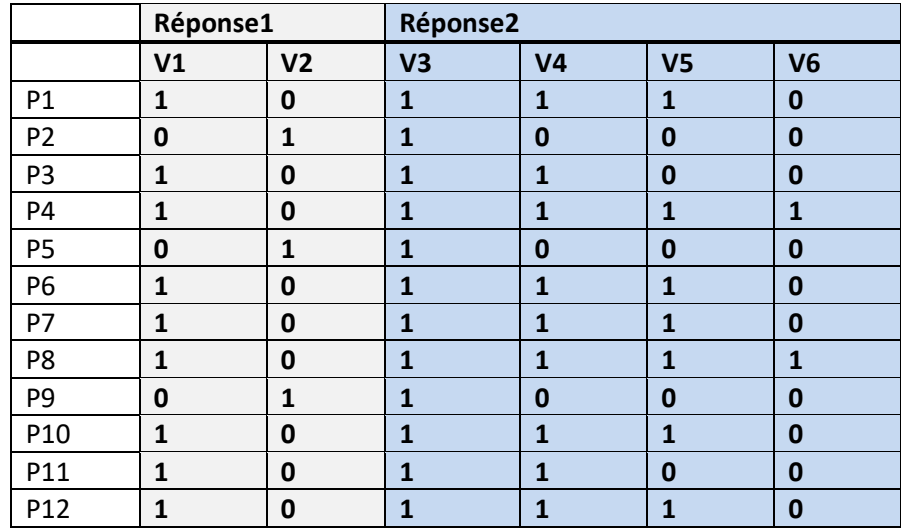

- **2.** Pour réduire le tableau de codage, il faut tout d'abord ignorer la relation d'ordre de la deuxième variable (Fréquence de lecture) ensuite, on calcule le tableau de Burt.
	- $\ddot{\phantom{1}}$  Tableau de codage disjonctif complet

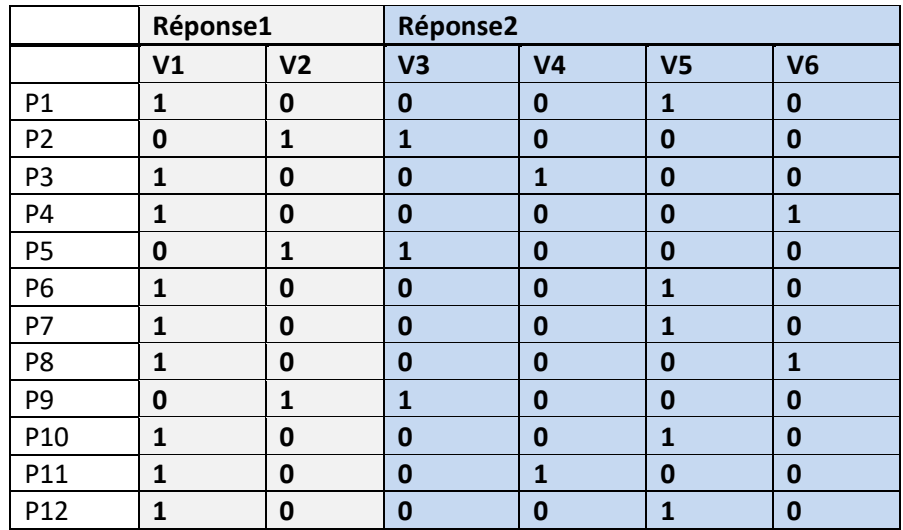

 $\frac{1}{\sqrt{2}}$  Tableau de Burt

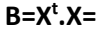

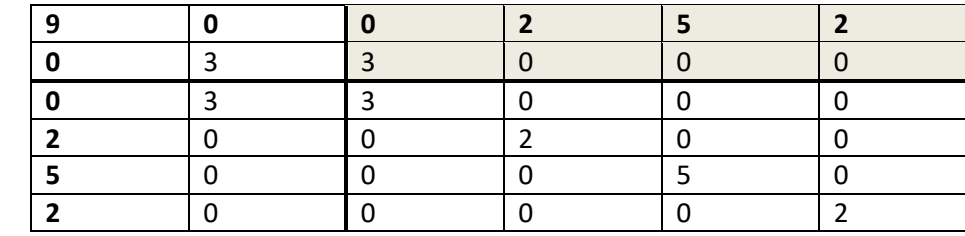

- **3.** Analyse factorielle des correspondances
	- Le tableau de contingence correspondant.  $K\ = \sum \sum K_{ij} =\!12$  $K = \sum_{i} \sum_{j} K_{ij} = 12$

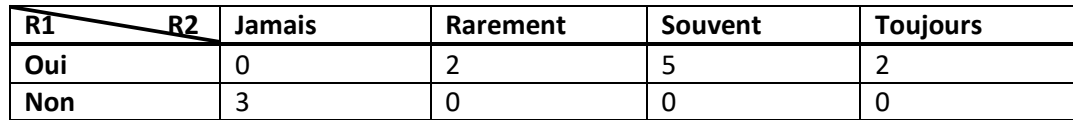

Les nuages de points :

#### **Tableau de fréquence :** *K K*  $f_{ii} = \frac{H_{ij}}{H}$ *ij* =

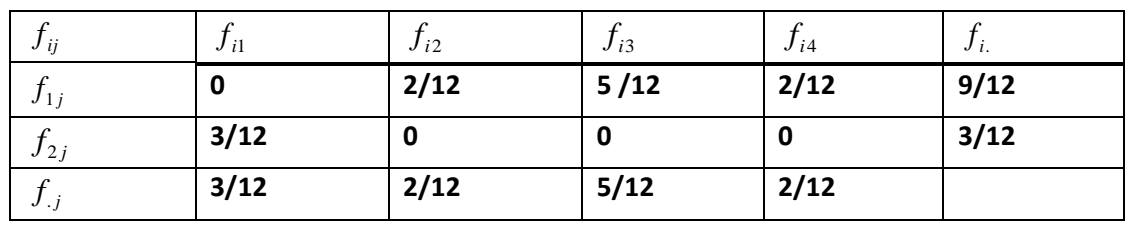

Tableau des profils lignes  $: F_j^i :$  $j^{i} = \frac{J_{ij}}{f_i}$  $F^i = \frac{f_i}{f}$ 

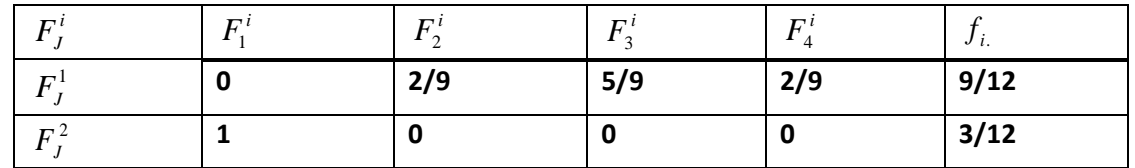

$$
N(I) = \{ (F_j^i, f_i) \mid i = 1 \dots n \} = \{ [(0; 2/9; 5/9; 2/9), 9/12] \} [(1; 0; 0; 0), 3/12] \}
$$

*i*.

Tableau des profils colonnes  $: F_I^{\,j}:$ *j*  $J^i = \frac{J_{ij}}{f}$  $F_i^j = \frac{f_i}{f}$ 

| $\mathbf{r}$ | ┍    |      | $\Gamma$ | $T^4$ |
|--------------|------|------|----------|-------|
| $\mathbf{r}$ | υ    |      |          |       |
|              |      |      |          |       |
| J            | 3/12 | 2/12 | 5/12     | 2/12  |

 $N(J) = \{(F_i^j, f_j), j = 1, \dots, p\} = \{[(0,1), 3/12], [(1,0), 2/12], [(1,0), 5/12], [(1,0), 2/12]\}$ 

- La relation entre le nuage  $N(I)$ et  $N(J)$
- **Calcul d'inertie du nuage**  *<sup>N</sup>*(*I*) **:**

$$
N(I) = \{(F_j^i, f_i)\}\i=1 \dots \dots n\} = \{[(0;2/9;5/9;2/9),9/12]\}[(1;0;0;0),3/12]\}
$$

$$
f_{.j} =\begin{cases} 3/12 \\ 2/12 \\ 5/12 \end{cases}
$$
  
\n
$$
I_{N(I)} = \sum_{i=1}^{n} f_{i} d^{2} (F_{i}^{i}, f_{.j}) \quad et \quad d^{2} (F_{i}^{i}, f_{.j}) = ||F_{j}^{i} - f_{.j}||_{D_{\frac{1}{f_{j}}}}^{2} = \sum_{j=1}^{p} (F_{i}^{i} - f_{.j})^{2} / f_{.j}
$$
  
\n
$$
I_{N(I)} = f_{1}.d^{2} (F_{j}^{i}, f_{.j}) + f_{2}.d^{2} (F_{j}^{2}, f_{.j}) = 9/12 \left[ \frac{(0-3/12)^{2}}{3/12} + \frac{(2/9-2/12)^{2}}{2/12} + \frac{(5/9-5/12)^{2}}{5/12} + \frac{(2/9-2/12)^{2}}{2/12} \right]
$$
  
\n+3/12. 
$$
\left[ \frac{(1-3/12)^{2}}{3/12} + \frac{(0-2/12)^{2}}{2/12} + \frac{(0-5/12)^{2}}{5/12} + \frac{(0-2/12)^{2}}{2/12} \right] =
$$
  
\n**4. Calculate du usage**  $N(J)$ :  
\n
$$
N(J) = \left\langle (F_{i}^{i}, f_{.j}) f_{.j} = 1, ..., p \right\rbrace = \left\{ \left[ (0;1), 3/12 \right\} \left[ (1;0), 2/12 \right\} \left[ (1;0), 5/12 \right\} \left[ (1;0), 2/12 \right] \right\} f_{i.} = \begin{pmatrix} 9/12 \\ 3/12 \end{pmatrix}
$$
  
\n
$$
I_{N(J)} = \sum_{j=1}^{p} f_{.j} d^{2} (F_{i}^{j}, f_{i.})
$$
  
\n
$$
d^{2} (F_{i}^{j}, f_{i.}) = ||F_{i}^{j} - f_{i.}||_{D_{\frac{1}{n}}}^{2} = \sum_{i=1}^{n} (F_{i}^{j} - f_{i.})^{2} / f_{i.}
$$
  
\n

La relation entre les deux nuage réside dans l'égalité d'inertie

#### **Exercice 2 :**

Soit un ensemble de sept individus ayant répondu à deux questions comme suivant :

I1=(Oui, Oui) ; I2=(Oui, Non) ; I3=(Non, OUI) ; I4=(Non, Non) ; I5=(Oui, Oui) ; I6=(Oui, Non) ; I7=(Non, Oui)

- **1.** Déterminer le tableau de codage disjonctif complet.
- **2.** En utilisant la mesure  $d(I, J) = \frac{b+c}{d}$  $a + b + c + d$  $=\displaystyle\frac{b+c}{a+b+c+d}$ , donner le tableau de distance correspondant.
- **3.** En déduire une classification en 4 classes, 3 classes.
- **4.** Réduire le tableau de codage.
	- **Solution :**
- **1. Tableau de codage disjonctif :**

**Réponse 1(**Oui, Non) : N(Oui)=(1, 0) ; N(Non)=(0, 1)

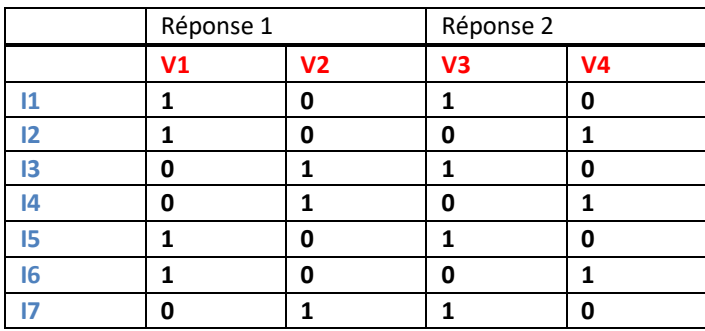

**Réponse 2(**Oui, Non) : N(Oui)=(1, 0) ; N(Non)=(0, 1)

- **a** représente le nombre de fois où  $\left. x_{ij} \right. =$   $1$  et  $x_{i^\prime j^\prime} =$   $1$  .
- **b** représente le nombre de fois où  $\vert x_{ij} = 0$  et  $x_{\overrightarrow{ij}} = 1$  .
- **c** représente le nombre de fois où  $\left. x_{ij} \right. = \! 1$  et  $\left. x_{i\,j} \right. = 0$  .
- **d** représente le nombre de fois où  $\left| x_{ij} \right| = 0$  et  $x_{\hat{i}\hat{j}^\prime} = 0$

Calcul de la distance entre I1 et I2 :

#### *I*1:1010

*I*2:1001; La mesure de dissemblance: 
$$
d(I,J) = \frac{b+c}{a+b+c+d}
$$
  
\n $\Rightarrow a=1; b=1; c=1; d=1 \Rightarrow d(I1, I2)=2/4=1/2$ 

#### **2. Tableau de distance**

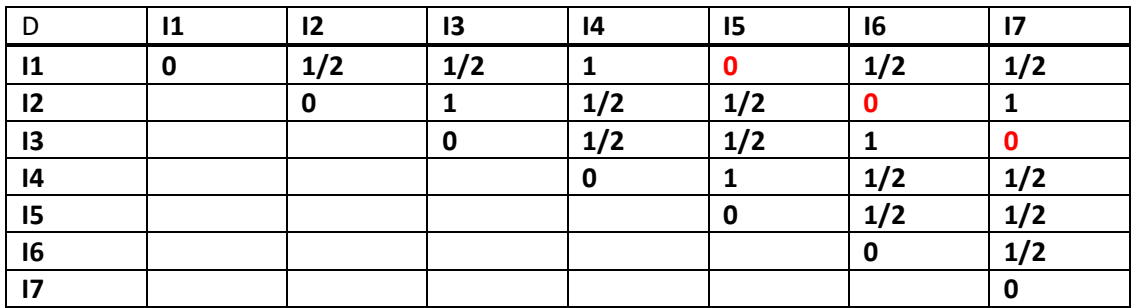

#### **3. Classification en 4 classes :**

 $C_1 = \{I_1, I_5\}$  ;  $C_2 = \{I_2, I_6\}$  ;  $C_3 = \{I_3, I_7\}$  et  $C_4 = \{I_4\}$ 

**Classification en 3 classes :**

 $C_1 = \{I_1, I_5\}$ ;  $C_2 = \{I_2, I_6\}$ ;  $C_3 = \{I_3, I_4, I_7\}$  ou bien  $C_1 = \{I_1, I_5\}$ ;  $C_2 = \{I_2, I_6\}$ ;  $C_3 = \{I_3, I_7\}$ 

- **4. Réduction du tableau de codage :** 
	- **Tableau de Burt :**

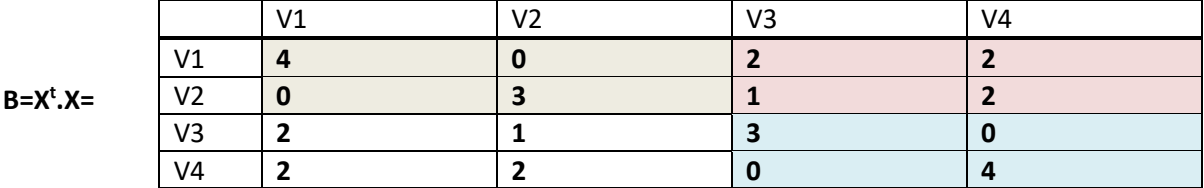

▪ **Réduction par regroupement :**

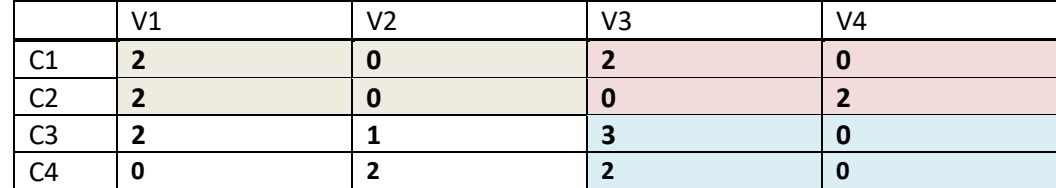

### **1.5 Conclusion**

Dans ce chapitre, nous avons introduit les notions de base en statistique et en analyse des données en décrivant les différents tableaux de données ainsi les mesures de similarité. Après, nous avons défini les ingrédients nécessaires d'une analyse factorielle des correspondances en introduisant les tableaux des profils lignes et colonnes, le centre de gravité de chaque nuage et les métriques utilisées. L'analyse factorielle sera détaillée dans le chapitre suivant.

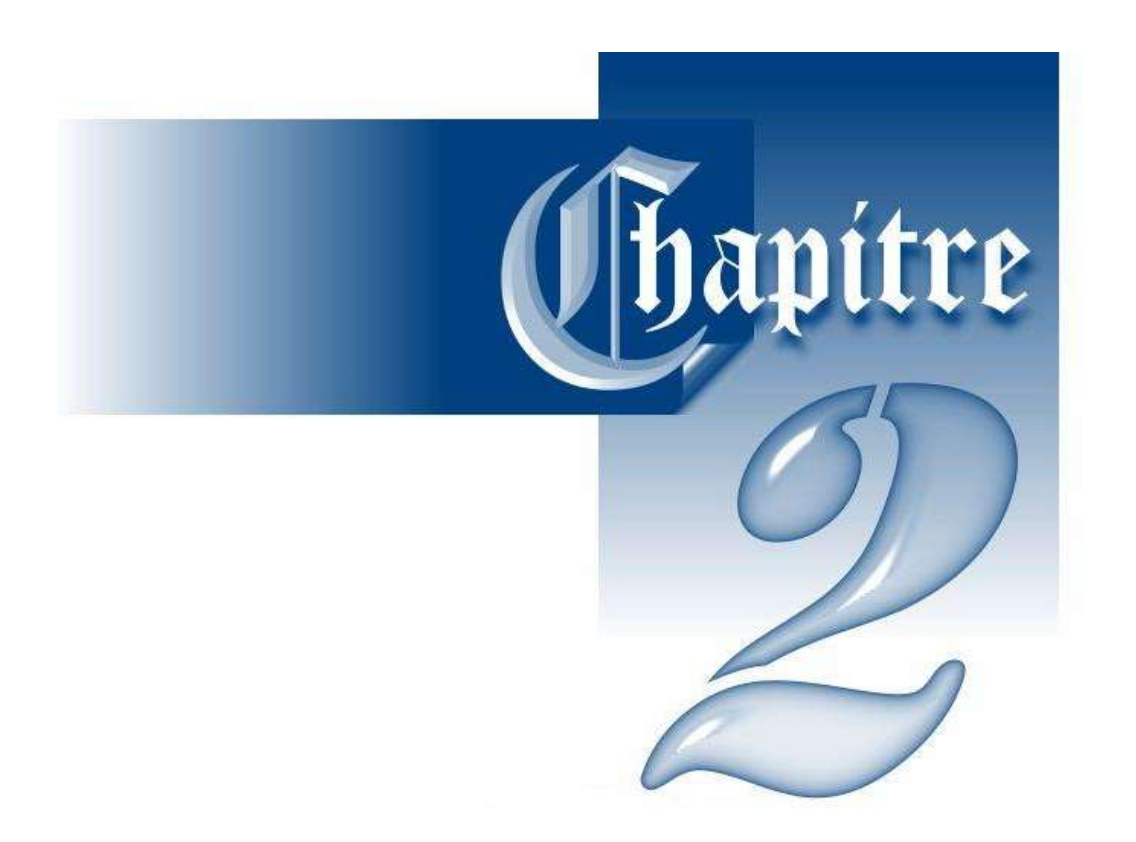

# Analyse Factorielle

#### **2.1 Introduction**

L'analyse en composantes principales (ACP) est une des premières analyses factorielles et qui attire l'attention des scientifiques jusqu'à présent sachant que l'ACP a été conçue par Karl Pearson en 1901 **[4]**.

Plusieurs applications font appel à l'intégration de l'ACP comme une méthode de sélection des attributs. Souvent, l'ACP est appliqué comme une méthode de prétraitement dans le domaine d'intelligence artificielle **[5]**. Plusieurs variantes de l'ACP figurent dans la littérature comme l'ACP nonnormée (données homogènes) qui utilise un nuage de point centré, ou bien l'ACP centrée réduite (données hétérogènes) qui utilise un nuage de point centré et réduit. L'algorithme d'ACP permet de traiter un tableau de type individu/variable <n, p>.

Nous trouvons aussi d'autres variantes telles que l'analyse en composantes curviligne pour remédier la linéarité des projections **[6]**, ou encore l'analyse en composantes indépendantes pour la séparation de source **[7].** L'analyse factorielle des correspondances (AFC) permet une représentation simultanée des individus et des variables et qui peut être traitée comme double ACP sur un tableau croisé. **[8]**.

#### **2.2 Les données**

Les données pour l'ACP sont généralement présentées sous la forme d'un tableau où les lignes indiquent les individus, tandis que les colonnes représentent les variables. Elle traite des données quantitatives. Nous notons  $x_{ij}$ , la valeur de la variable *j* de l'individu *i* . *N* désigne le nombre total des individus et  $P$  indique le nombre total des variables.

#### **2.3 Les objectifs**

Deux objectifs sont envisageables par l'ACP :

- Le premier cherche à représenter graphiquement les individus en calculant les composantes principales, qui représentent la projection des individus dans l'espace réduit.
- Le deuxième cherche à représenter les variables en calculant les coefficients de corrélation entre les variables et les composantes principales.

Elle peut être représentée selon deux points de vue :

- La recherche d'un ensemble réduit de variables non corrélées (combinaison linéaire des variables initiales).
- $\downarrow$  La recherche de sous espace représentant au mieux le nuage initial.

#### **2.4 Les types d'inertie**

➢ **L'inertie d'un point autour de son centre de gravité g :**

L'inertie est une notion fondamentale en ACP, puisqu'elle est une mesure de dispersion du

nuage de points autour de son centre de gravité.

$$
I_{x_i} = P_i.d^2(x_i,g)
$$

➢ **L'inertie totale du nuage de points autour de son centre de gravité g :** 

$$
I=\sum_{i=1}^n P_i\,d^2\big(x_i,g\big)
$$

➢ **L'inertie d'un point par rapport à un axe** 

$$
I_{X_i/\Delta} = P_i d_{i/\Delta}^2
$$

➢ **L'inertie du nuage de points par rapport à un axe** 

#### - **Principe de l'ACP**

Pour visualiser le nuage des individus, il est nécessaire de réduire la dimension de l'espace qui le porte. L'ACP réduit cette dimension par une projection orthogonale sur un sous espace. Donc l'inertie I du nuage autour du sous espace linéaire  $\Delta$  est donnée par :

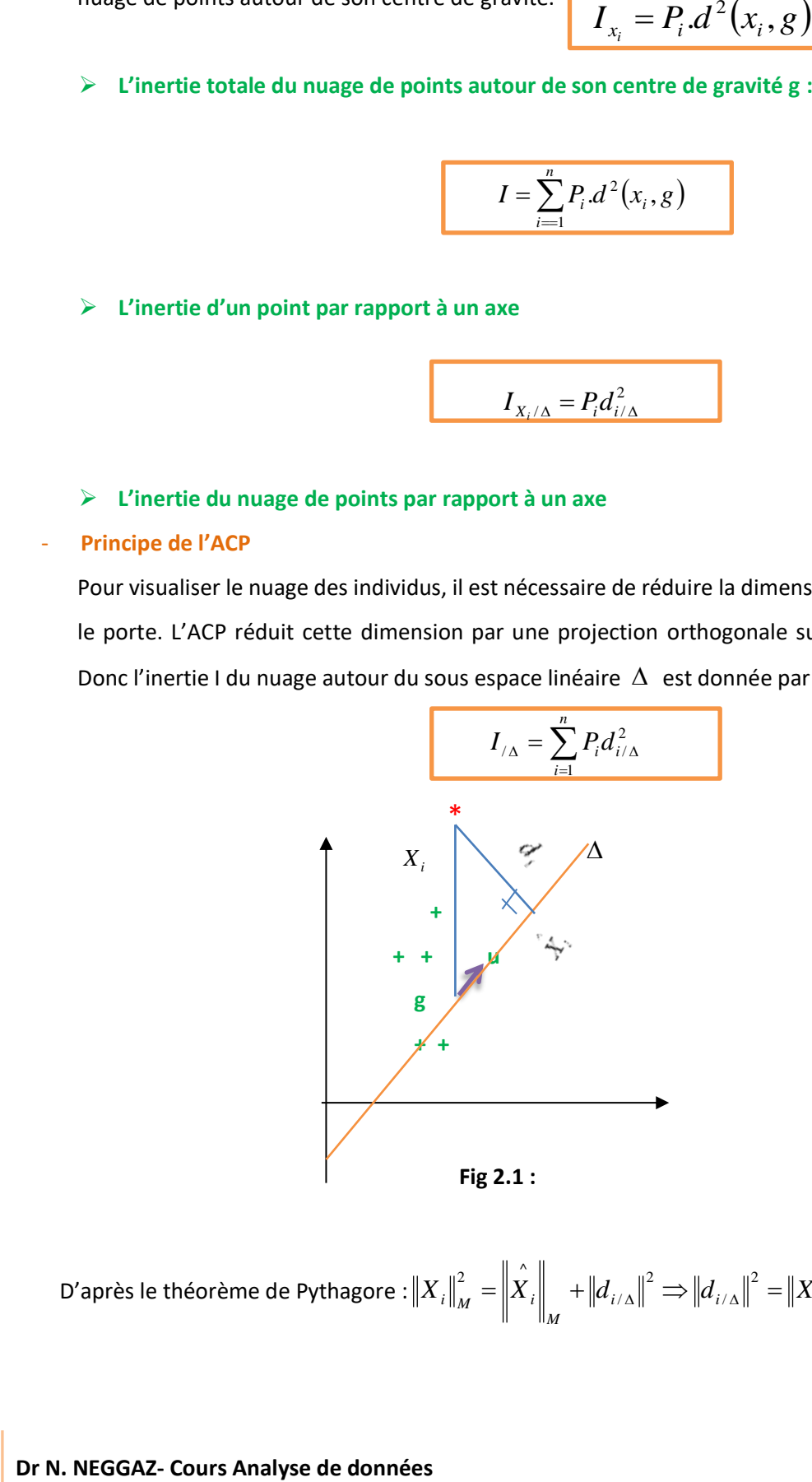

D'après le théorème de Pythagore : 
$$
\left\|X_{i}\right\|_{M}^{2} = \left\|\hat{X}_{i}\right\|_{M} + \left\|d_{i/\Delta}\right\|^{2} \Rightarrow \left\|d_{i/\Delta}\right\|^{2} = \left\|X_{i}\right\|_{M}^{2} - \left\|\hat{X}_{i}\right\|_{M}^{2}
$$

$$
I_{/\Delta} = \sum_{i=1}^{n} P_{i} d_{i/\Delta}^{2} et ||d_{i/\Delta}||^{2} = ||X_{i}||_{M}^{2} - ||\hat{X}_{i}||_{M}^{2} \Rightarrow I_{/\Delta} = \sum_{i=1}^{n} P_{i} \left( ||X_{i}||_{M}^{2} - ||\hat{X}_{i}||_{M}^{2} \right)
$$
  
\n
$$
\Rightarrow I_{/\Delta} = \sum_{i=1}^{n} P_{i} ||X_{i}||_{M}^{2} - \sum_{i=1}^{n} P_{i} ||\hat{X}_{i}||_{M}^{2} \Rightarrow M : M \text{ étrique}
$$
  
\n
$$
\Rightarrow I_{/\Delta} = \sum_{i=1}^{n} P_{i} ||X_{i}||_{M}^{2} - \sum_{i=1}^{n} P_{i} \cdot \left| \left\langle X_{i}, U \right\rangle_{M} \right|^{2}
$$
  
\n
$$
\Rightarrow I_{/\Delta} = \sum_{i=1}^{n} P_{i} ||X_{i}||_{M}^{2} - \sum_{i=1}^{n} P_{i} \cdot \left\langle X_{i}, U \right\rangle_{M} \cdot \left\langle X_{i}, U \right\rangle_{M}
$$
  
\n
$$
\Rightarrow I_{/\Delta} = \sum_{i=1}^{n} P_{i} ||X_{i}||_{M}^{2} - \sum_{i=1}^{n} P_{i} \cdot \left\langle X_{i}, M, U \right\rangle \cdot \left\langle X_{i}, M, U \right\rangle
$$
  
\n
$$
\Rightarrow I_{/\Delta} = \sum_{i=1}^{n} P_{i} ||X_{i}||_{M}^{2} - \sum_{i=1}^{n} P_{i} \cdot \left\langle U' \cdot M, X'_{i}, X_{i}, M, U \right\rangle \Rightarrow M' = M
$$
  
\n
$$
\Rightarrow I_{/\Delta} = \sum_{i=1}^{n} P_{i} ||X_{i}||_{M}^{2} - \sum_{i=1}^{n} P_{i} \cdot \left\langle U' \cdot M, X'_{i}, X_{i}, M, U \right\rangle
$$
  
\n
$$
\Rightarrow I_{/\Delta} = \sum_{i=1}^{n} P_{i} ||X_{i}||_{M}^{2} - U' \cdot M \sum_{i=1}^{n} P_{i} \cdot X_{i} \cdot M, U
$$
  
\n
$$
\Rightarrow I_{
$$

 $V.M.U_{_k}=\lambda_{_k}.U_{_k}$  Tels que  $\;\;U_{_k}$  : Vecteurs propres de la matrice  $\;V.M\;$  ;  $\;\lambda_{_k}$  : Valeurs propres de la matrice *V*.*M* **: Variables homogènes**

La métrique l  $\mathsf{I}$ ∤ ſ =  $\frac{1}{2}$ *D I M*  $\frac{1}{\sigma_j^2}$  **: Variables hétérogènes** 

**Remarque :** Les vecteurs propres constituent une base orthonormée c-à-d :

$$
\langle U_i, U_j \rangle_M = U_i^t MU_j = 0 \quad \forall i \neq j \quad ||U_i||^2 = \langle U_i, U_i \rangle_M = U_i^t MU_i = 1
$$

- Les composantes principales  $: C_k^i = < X_i, U_k >_M = X_i^t MU_k$  et  $C_k = XMU_k$  .

#### **2.5 Les propriétés de la composante principale :**

1) 
$$
Mov(C_k) = 0 \Rightarrow \frac{\sum_{i=1}^{N} P_i C_k^i}{\sum_{i=1}^{n} P_i} = 0 \Rightarrow \frac{1}{N} \sum_{i=1}^{N} C_k^i = 0 \Rightarrow \sum_{i=1}^{N} C_k^i = 0
$$
  
\n2)  $Var(C_k) = \lambda_k \Rightarrow Var(C_k) = \sum_{i=1}^{N} P_i \cdot (C_k^i)^2 = \frac{1}{N} C_k^i * C_k$  3) 3  
\n3)  $Cor(C_i, C_j) = \frac{Cov(C_i, C_j)}{\sigma_{C_i} \cdot \sigma_{C_j}} = 0 \Rightarrow Cov(C_i, C_j) = 0 \Rightarrow \frac{1}{N} C_i^i * C_j = 0$ 

#### **2.6 Algorithme d'ACP:**

**1.** Center le tableau (
$$
X_{}
$$
) :  $X' = X - g$  et  $g' = \frac{\sum_{i=1}^{N} p_i x_{ij}}{\sum_{i=1}^{N} p_i}$ ;  $j = 1...p$ ;  $i = 1...N$  &  $p_i = \frac{1}{N}$ 

*N*

**2.** Calculer la matrice variance –covariance :  $V = \frac{1}{N} X^T X$ *N*  $V = \frac{1}{\cdot} X^t$ .

- **3.** Déterminer la métrique l I ∤ ſ =  $D_{\frac{1}{-2}}$ *j I M* σ Données homogènes/ hétérogènes.
- **4.** Recherche des axes principaux  ${U}_k$  de la matrice  $\left( V\! M \right)$ 
	- Calculer les valeurs propres :  $d\acute{e}t(VM \lambda I) = 0$
	- Trier les valeurs propres par ordre décroissant :  $\,\lambda_{\rm l}$   $>$   $\lambda_{\rm 2}$   $>$  .....  $>$   $\lambda_{\rm p}$  .
- **5.** Calculer la qualité de représentation :  $Q_j = \frac{\sum_{i=1}^{j} \lambda_i}{\sum_{i=1}^{p} \lambda_i}$  $\frac{\sum_{i=1}^{n} n_i}{\sum_{i=1}^{p} \lambda_i} \geq 80\%.$
- **6.** Calculer les vecteurs propres  $U_k$  de la matrice  $(VM)$  en utilisant la formule :  $VMU_k = \lambda_k U_k$  .
- **7.** Calculer les composantes principales :  $C_k^i = < X_i, U_k >_M = X_i^t MU_k$  et  $C_k = XMU_k$ .
- **8.** Représenter graphiquement les individus dans l'espace réduit en utilisant les composantes principales.
- **9.** Les contributions aux inerties :
	- Part d'inertie de  $X_i$  prise en compte par l'axe  $U_k : \cos^2(\theta_{ik}) = \frac{\left(C_k^i\right)^2}{\left\|x y\right\|^2}$ 2  $\cos^2$ *i M i*  $\binom{n}{i k} = \frac{\binom{n}{k}}{\parallel X}$  $(\theta_{ik}) = \frac{(C_k^i)}{2}$ .
	- Contribution relative de l'individu  $\left|X_i\right|$ à l'inertie expliquée de l'axe  $\left|U_k\right|$ :

$$
\rho_{ik} = \frac{P_i \cdot (C_k^i)^2}{\sum_{i=1}^n P_i \cdot (C_k^i)^2} = \frac{P_i \cdot (C_k^i)^2}{Var(C_k)} = \frac{P_i \cdot (C_k^i)^2}{\lambda_k}
$$

**10.** Représentation des variables à l'aide du coefficient de corrélation :

$$
Cor(X^{j}, C_{K}) = \frac{Cov(X^{j}, C_{K})}{\sigma_{X^{j}}.\sigma_{C_{K}}} = \frac{\sum_{i=1}^{N} P_{i}.X_{i}^{j}.C_{K}^{i}}{\sigma_{X^{j}}.\sqrt{\lambda_{K}}} = \frac{\frac{1}{N}(X^{j})^{i}.C_{K}}{\sigma_{X^{j}}.\sqrt{\lambda_{K}}}
$$

**Dr N. NEGGAZ- Cours Analyse de données**

# **2.7 Algorithme d'AFC :**

- **1.** Tableau [Variable/Variable]  $\rightarrow$  deux tableaux de profils [Individus/ Variables]
- **2.** Application de deux ACP  $\;\rightarrow N(I)$ 
	- $\downarrow$  *N*(*J*)

**3.** Les valeurs propres significatives du nuage 
$$
\lambda_k \in [0,1]
$$

 $N(I) \mapsto \lambda_k, U_k$  $N(J) \mapsto \lambda_{\iota}$ ,  $V_{\iota}$ 

$$
N(I) \mapsto C_{k} = F_{J}^{I} \cdot D_{\underset{j \neq j}{\bigvee} U_{k}} \& N(J) \mapsto d_{k} = F_{I}^{J} \cdot D_{\underset{j \neq j}{\bigvee} V_{k}}
$$

**4.** Calculer les composantes principales :

$$
C_{k}^{i} = \frac{1}{\sqrt{\lambda_{K}}} \sum_{j=1}^{P} F_{j}^{I} d_{k}^{j} \& d_{k}^{j} = \frac{1}{\sqrt{\lambda_{K}}} \sum_{i=1}^{n} F_{i}^{J} C_{k}^{i}
$$

**5.** Les formules de transitions :

# **Exemple sur l'analyse en composantes principales dans le cas des données**

# **homogènes :**

Soit un ensemble de six individus caractérisés par trois notes chacun.

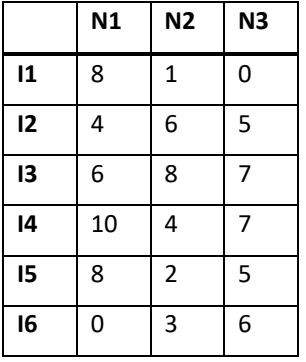

- Appliquer l'analyse en composante principale ( $\lambda_1 = 12$ ).
- **1.** Le tableau centré  $X_{\prec n,p>}$ :

$$
\text{Calculate the } g = \frac{\sum_{i=1}^{n} p_i x_i}{\sum_{i=1}^{n} p_i}
$$

 $P_{i}=\dfrac{1}{N}$ où  $\,N$  représente le nombre d'individus. Cela implique que  $\,P_{i}=\dfrac{1}{6}$  $P_i = \frac{1}{5}$ ;  $i = 1, \dots, n; 1 \dots 6$ ; *j* <sup>=</sup> 1,....... *p*;1...3

*n*

$$
g = \begin{pmatrix} \frac{1}{6}(8+4+6+10+8+0) \\ \frac{1}{6}(1+6+8+4+2+3) \\ \frac{1}{6}(0+5+7+7+5+6) \end{pmatrix} = \begin{pmatrix} 6 \\ 4 \\ 5 \end{pmatrix}
$$
  
\nN1 N2 N3  
\nN1 N2 N3  
\nN2 4 6 5  
\n13 6 8 7  
\n14 10 4 7  
\n15 8 2 5  
\n16 0 3 6  
\n16 0 3 6  
\n16 0 3 6  
\n16 0 3 6  
\n16 0 3 6  
\n16 0 3 6  
\n16 0 3 6  
\n17 1 1 2 1 2 2 3 4  
\n18 2 5  
\n19 2 3 4  
\n10-6 3-4 6-5  
\n11 3 4 5  
\n12 3 4 22  
\n13 4 5  
\n14 5  
\n15 8 2 5  
\n16 3 4 5  
\n17 1 5 8 2 5  
\n18 6 4 5  
\n19 3 6  
\n10-6 3-4 6-5  
\n11 6 4-8-8  
\n12 34 22  
\n13 6 4 5  
\n14 10 4 7  
\n15 8 2 5  
\n16 0 3 6  
\n17 1 1 2 1 2 0  
\n18 1 1 2 2 0  
\n19 3 4 22  
\n10-8 34 22  
\n11 3 4 22  
\n12 3 4

**3. Détermination de la métrique :**

Les données sont homogènes car elles possèdent le même type de mesure  $\overline{\phantom{a}}$   $\bigg)$  $\left( \right)$  $\mathsf{I}$  $\overline{\phantom{a}}$  $\mathsf{I}$  $\setminus$ ſ  $\Rightarrow$  M = Id = 0 0 1 0 1 0 1 0 0 *M Id*

**4.** Recherche des axes principaux  $\boldsymbol{U}_k$  de la matrice $\big(\!\boldsymbol{V\!M}\big)$  :

$$
d\acute{e}t(VM - \lambda I) = 0
$$
\n
$$
d\acute{e}t(VM - \lambda I) = \frac{1}{6} \begin{vmatrix} 64 - 6\lambda & -8 & -8 \\ -8 & 34 - 6\lambda & 22 \\ -8 & 22 & 34 - 6\lambda \end{vmatrix} = 0 \Rightarrow \lambda^3 - 22\lambda^2 + 136\lambda - 192 = 0
$$
\n
$$
\lambda^3 - 22\lambda^2 + 136\lambda - 192
$$
\n
$$
- \lambda^3 + 12\lambda^2
$$
\n
$$
- 10\lambda^2 + 136\lambda - 192
$$
\n
$$
+ \frac{10\lambda^2 - 120\lambda}{16\lambda - 192}
$$
\n
$$
- \frac{16\lambda + 192}{0}
$$

Calcul des valeurs propres $\,\lambda_{_k}\,$  de la matrice $\big(V\!M\big)$  en utilisant la formule suivante :

**Dr N. NEGGAZ- Cours Analyse de données**

$$
d\acute{e}t(WA - \lambda I) = 0 \Rightarrow \lambda^3 - 22\lambda^2 + 136\lambda - 192 = 0 \Rightarrow (\lambda - 12)(\lambda^2 - 10\lambda + 16) = 0
$$
\n
$$
\lambda_1 = 12
$$
\n
$$
\Rightarrow \begin{cases}\n\lambda - 12 = 0 \\
\lambda^2 - 10\lambda + 16 = 0\n\end{cases} \Rightarrow \begin{cases}\n\lambda = b^2 - 4ac = 100 - 4.1.16 = 36 \Rightarrow \sqrt{\Delta} = 6 \Rightarrow \begin{cases}\n\lambda_2 = \frac{-b + \sqrt{\Delta}}{2a} = \frac{10 + 6}{2} = 8 \\
\lambda_3 = \frac{-b - \sqrt{\Delta}}{2a} = \frac{10 - 6}{2} = 2\n\end{cases}
$$
\n5. Calculate a quality of the representation\n
$$
Q_1 = \frac{\frac{1}{\sqrt{2}}\lambda_1}{\lambda_1 + \lambda_2 + \lambda_3} = \frac{12 + 8}{12 + 8 + 2} = 0.9 = 90\% \ge 80\% \Rightarrow \mathbf{H} \mathbf{y} \mathbf{a} \text{ deux axes principalipaux } U_1, U_2 \text{ relates}
$$
\n80.80.20.20.21.21.21.22.32.33.22.33.24.34.22.22.23.35.24.35.26.37.27.28.27.29.20.20.21.21.21.21.22.22.23.23.23.24.22.23.24.24.23.25.25.25.27.27.27.28.27.29.28.20.29.20.20.21.21.21.21.22.22.22.23.23.23.23.24.22.23.25.25.27.27.27.28.20.29.21.21.21.23.22.20.23.23.22.20.23.24.23.23.25.23.24.27.27.27.28.21.29.28.21.29.21.20.21.20.21.21.22.22.23.23.23.24.23.23

 $\lambda_1 = 12 > \lambda_2 = 8 > \lambda_3 = 2$ 

**5. Calcul de la qualité de représentation**

$$
Q_j = \frac{\sum_{i=1}^j \lambda_i}{\sum_{i=1}^p \lambda_i} \ge 80\% \Rightarrow Q_1 = \frac{\lambda_1}{\lambda_1 + \lambda_2 + \lambda_3} = \frac{12}{12 + 8 + 2} = 0.54 = 54\% \prec 80\%
$$

 $0.9 = 90\% \ge 80\%$  $12 + 8 + 2$ 12+8  $1 \cdot \frac{1}{2} \cdot \frac{1}{3}$  $\frac{1}{2} = \frac{12}{\lambda + \lambda_2 + \lambda_3} = \frac{12}{12 + 8 + 2} = 0.9 = 90\%$  $\frac{\lambda_1 + \lambda_2}{\lambda_2 + \lambda_3} = \frac{12 + \lambda_1}{12 + 8}$  $=\frac{\lambda_1+\lambda_2}{\lambda_1+\lambda_2+\lambda_3}$  $\lambda + \lambda$  $Q_2 = \frac{1}{2}$   $\frac{1}{2}$   $\frac{1}{2$ 

aux valeurs propres  $\mathcal{\lambda}_{1},\mathcal{\lambda}_{2}$ 

6. Calcul des vecteurs propres  $\,_{1}$ , $U_{2}$  de la matrice (VM)  $:$   $V\!M\!U_{\scriptscriptstyle{k}} = \lambda_{\scriptscriptstyle{k}} U_{\scriptscriptstyle{k}}$ 

$$
VMU_1 = \lambda_1 U_1 \Rightarrow \frac{1}{6} \begin{pmatrix} 64 & -8 & -8 \\ -8 & 34 & 22 \\ -8 & 22 & 34 \end{pmatrix} \begin{pmatrix} x \\ y \\ z \end{pmatrix} = 12 \begin{pmatrix} x \\ y \\ z \end{pmatrix} \Rightarrow \begin{cases} 64x - 8y - 8z = 72x \\ -8x + 34y + 22z = 72y \Rightarrow -8x - 38y + 22z = 0 \rightarrow (2) \\ -8x + 22y + 34z = 72z \end{cases}
$$

 $(1)$ -Eq $(2)$ : 30y - 30z = 0 $\Rightarrow$  y = z  $\rightarrow$  (4)  $(4)$ dans $Eq(3)$ I I J  $\backslash$  $\mathsf{I}$  $\mathsf{I}$  $\mathsf{L}$ L −  $-8x+22y-38y=0 \Rightarrow x=-2y \stackrel{\Rightarrow}{\rightarrow} U_1 =$  $-$  Eq(2): 30y  $-$  30z = 0  $\Rightarrow$  y = z  $\rightarrow$ 1 1 2 4  $dansEd3$  :  $-8x + 22y - 38y = 0 \Rightarrow x = -2$ 1)  $-Eq(2): 30y-30z = 0 \Rightarrow y = z \rightarrow (4) \Rightarrow U_1^*$  $Eq(4)$ *dansEq*(3):  $-8x + 22y - 38y = 0 \Rightarrow x = -2y$  $Eq(1) - Eq(2): 30y - 30z = 0 \implies y = z$ 

$$
\left\|U_1^*\right\|_M^2 = U_1^{*t} M . U_1^* = \begin{pmatrix} -2 & 1 & 1 \end{pmatrix} Id. \begin{pmatrix} -2 \\ 1 \\ 1 \end{pmatrix} = 6 \implies \left\|U_1^*\right\|_M = \sqrt{6} \implies U_1 = \frac{U_1^*}{\left\|U_1^*\right\|_M} = \frac{1}{\sqrt{6}} \begin{pmatrix} -2 \\ 1 \\ 1 \end{pmatrix}
$$

$$
VMU_2 = \lambda_2 U_2 \Rightarrow \frac{1}{6} \begin{pmatrix} 64 & -8 & -8 \\ -8 & 34 & 22 \\ -8 & 22 & 34 \end{pmatrix} \begin{pmatrix} x \\ y \\ z \end{pmatrix} = 8 \begin{pmatrix} x \\ y \\ z \end{pmatrix} \Rightarrow \begin{cases} 64x - 8y - 8z = 48x \\ -8x + 34y + 22z = 48y \\ -8x + 22y + 34z = 48z \end{cases} \Rightarrow \begin{cases} 16x - 8y - 8z = 0 \rightarrow (a) \\ -8x - 14y - 8z = 0 \rightarrow (b) \\ -8x + 22y - 14z = 0 \rightarrow (c) \end{cases}
$$

$$
Eq(b) - Eq(c): -36y' + 36z' = 0 \Rightarrow y = z \to (d)
$$
  
\n
$$
Eq(d) \text{dansEq}(a): 16x' - 8y' - 8y' = 0 \Rightarrow x = y
$$
  
\n
$$
\left\| U_{2}^{*} \right\|_{M}^{2} = U_{2}^{*t} M U_{2}^{*} = (1 \quad 1 \quad 1)Id \begin{pmatrix} 1 \\ 1 \\ 1 \end{pmatrix} = 3 \Rightarrow \left\| U_{2}^{*} \right\|_{M} = \sqrt{3} \Rightarrow U_{2} = \frac{U_{2}^{*}}{\left\| U_{2}^{*} \right\|_{M}} = \frac{1}{\sqrt{3}} \begin{pmatrix} 1 \\ 1 \\ 1 \end{pmatrix}
$$

**7.** Calcul des composantes principales  $C_{k} = X.M.U_{k}$ 

$$
C_1 = X.M.U_1 = X.UU_1 = X.U_1 = \begin{pmatrix} +2 & -3 & -5 \ -2 & +2 & 0 \ 0 & +4 & +2 \ +4 & 0 & +2 \ -6 & -1 & +1 \end{pmatrix} \cdot \frac{1}{\sqrt{6}} \begin{pmatrix} -2 \ 1 \ 1 \ 1 \end{pmatrix} = \frac{1}{\sqrt{6}} \begin{pmatrix} -4 \ -6 \ -6 \ -1 \end{pmatrix} = \sqrt{6} \begin{pmatrix} -2 \ +1 \ -1 \ -1 \ -1 \end{pmatrix}
$$
  
\n
$$
C_2 = X.M.U_2 = X.U_2 = \begin{pmatrix} +2 & -3 & -5 \ -2 & +2 & 0 \ -4 & 0 & +2 \ +4 & 0 & +2 \ +2 & -2 & 0 \ -6 & -1 & +1 \end{pmatrix} \cdot \frac{1}{\sqrt{3}} \begin{pmatrix} 1 \ 1 \ 1 \end{pmatrix} = \frac{1}{\sqrt{3}} \begin{pmatrix} -6 \ 0 \ +6 \ +6 \ -6 \end{pmatrix} = \sqrt{3} \begin{pmatrix} -2 \ 0 \ +2 \ +2 \ +2 \ -6 \end{pmatrix}
$$
  
\n
$$
C_2 = X.M.U_2 = X.U_2 = \begin{pmatrix} +2 & -3 & -5 \ -2 & +2 & 0 \ +4 & 0 & +2 \ +2 & -2 & 0 \ -6 & -1 & +1 \end{pmatrix}
$$

**8. Représentation graphique des individus :**

$$
I_1 = (-2\sqrt{6}, -2\sqrt{3}) I_2 = (\sqrt{6}, 0) I_3 = (\sqrt{6}, 2\sqrt{3}) I_4 = (-\sqrt{6}, 2\sqrt{3}) I_5 = (-\sqrt{6}, 0) I_6 = (2\sqrt{6}, -2\sqrt{3})
$$

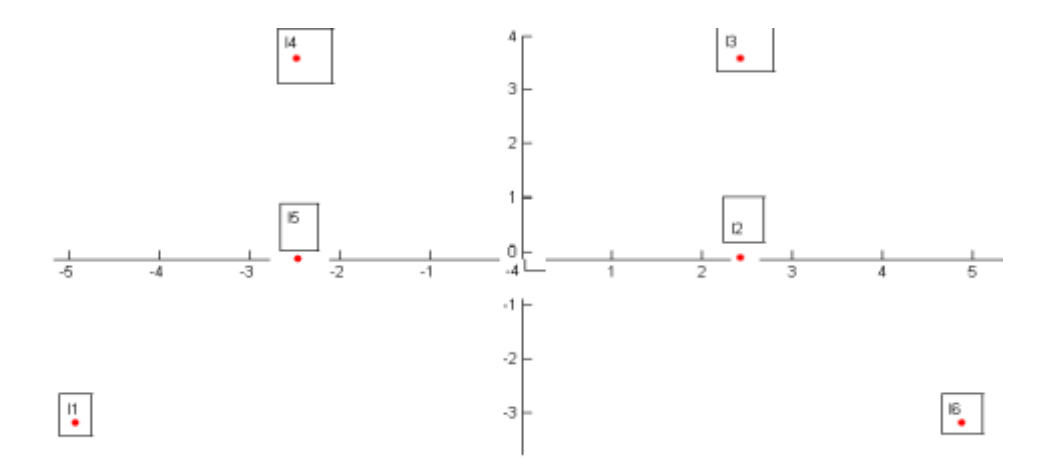

- **9. Calcul des contributions :**
	- $\mathbf{Continuation}$  relative de l'individu  $X_i$ à l'inertie expliquée de l'axe  $U_k$ :

$$
\rho_{ik} = \frac{P_i \cdot (C_k^i)^2}{\sum_{i=1}^n P_i \cdot (C_k^i)^2} = \frac{P_i \cdot (C_k^i)^2}{Var(C_k)} = \frac{P_i \cdot (C_k^i)^2}{\lambda_k}
$$

Par rapport à l'axe  $U_1:$   $=$   $1...6$ 

$$
\rho_{11} = \frac{P_1 (C_1^1)^2}{\lambda_1} = \frac{\frac{1}{6} (-2\sqrt{6})^2}{12} = \frac{1}{3} = 0.33
$$

$$
\rho_{21} = 0.08; \rho_{31} = 0.08; \rho_{41} = 0.08; \rho_{51} = 0.08; \rho_{61} = 0.33.
$$

 $P$ ar rapport à l'axe  $U_2$ : i=1...6

$$
\rho_{12} = \frac{P_1 (C_2^1)^2}{\lambda_2} = \frac{\frac{1}{6} (-2\sqrt{3})^2}{8} = \frac{1}{4} = 0.25;
$$
  
\n
$$
\rho_{22} = 0; \rho_{32} = 0.25; \rho_{42} = 0.25; \rho_{52} = 0; \rho_{62} = 0.25.
$$

**Remarque** : Si  $\rho_{ik} \approx 1$  alors le i <sup>ème</sup> individu doit être retiré du tableau initial et dans ce cas, il faut refaire l'ACP.

- Part d'inertie de  $X_i$  prise en compte par l'axe  $U_k: \cos^2(\theta_{ik})$  =  $\frac{\left(C_k^i\right)^2}{\left(2\right)^{n-2}}$ 2  $\cos^2$ *i M i*  $\binom{n}{i k} = \frac{\binom{n}{k}}{\parallel X}$  $(\theta_{ik}) = \frac{(C_k)}{n}$ .
- Par rapport à l'axe  $U_1:$   $=$   $1...6$

$$
a^2 \text{ or } a \text{ is a } l^2 \text{ are } U_1: \mathbf{i} = 1...6
$$
\n
$$
\cos^2(\theta_{11}) = \frac{\left(C_1^1\right)^2}{\left\|X_1\right\|_M^2} = \frac{\left(-2\sqrt{6}\right)^2}{\left(2 - 3 - 5\right)ld\left(-3\right)} = \frac{24}{4 + 9 + 25} = \frac{24}{38} = 0.63
$$

 $(\theta_{21}) = \frac{(C_1^2)^2}{\|X\|^2} = \frac{(\sqrt{6})^2}{4+4+0} = \frac{6}{8} = 0.75;$ 6  $4 + 4 + 0$  $\cos^2(\theta_2) = \frac{(C_1^2)}{2} = \frac{(\sqrt{6})^2}{2}$ 2 2 2 <sup>2</sup> <sup>2</sup>  $\binom{1}{21} = \frac{\sqrt{1}}{1}$  $2(\theta_{21}) = \frac{C_1}{\|X\|^2} = \frac{(\sqrt{61})}{4+4+0} = \frac{6}{8} =$  $X_{2}\vert_{M}^{-}$  $(\theta_{21}) = \frac{(C_1^2)}{(C_1^2)^2} = \frac{(\sqrt{6})^2}{(C_1^2)^2} = \frac{6}{2} = 0.75; \cos^2(\theta_{31}) = 0.3;$  $e^2(\theta_{31}) = 0.3$ ;  $\cos^2(\theta_{41}) = 0.3$ ;  $^{2}(\theta_{41})$  = 0.3; cos<sup>2</sup>( $\theta_{51}$ ) = 0.75;  $^{2}(\theta_{\epsilon_{1}})=$ 

 $\cos^2(\theta_{61}) = 0.63;$  $^{2}(\theta_{c})=$ 

Par rapport à l'axe  $U_2:$  i=1...6

$$
\cos^2(\theta_{12}) = \frac{\left(C_2^1\right)^2}{\left\|X_1\right\|_M^2} = \frac{\left(-2\sqrt{3}\right)^2}{\left(2-3-5\right)ld\left(-3\right)} = \frac{12}{4+9+25} = \frac{12}{38} = 0.32
$$

$$
\cos^2(\theta_{22}) = \frac{(C_2^2)^2}{\|X_2\|_M^2} = \frac{(0)^2}{4+4+0} = 0; \cos^2(\theta_{32}) = 0.6; \cos^2(\theta_{42}) = 0.6; \cos^2(\theta_{52}) = 0;
$$

 $\cos^2(\theta_{62}) = 0.32;$  $^{2}(\theta_{\alpha})=$ 

**10. Représentation des variables à l'aide du coefficient de corrélation**

$$
Cor(X^{j}, C_{\kappa}) = \frac{Cov(X^{j}, C_{\kappa})}{\sigma_{X^{j}}, \sigma_{C_{\kappa}}} = \frac{\sum_{j=1}^{n} P_{j} \cdot X^{j} \cdot C_{\kappa}^{j}}{\sigma_{X^{j}} \cdot \sqrt{\lambda_{\kappa}}} = \frac{\frac{1}{N} (X^{j})^{j} C_{\kappa}}{\sigma_{X^{j}} \cdot \sqrt{\lambda_{\kappa}}}
$$
  
\n
$$
Cor(X^{1}: N_{1}, C_{1}) = \frac{Cov(X^{1}, C_{1})}{\sigma_{X^{1}} \cdot \sigma_{C_{1}}} = \frac{\sum_{i=1}^{n} P_{i} X^{j} \cdot C_{1}^{i}}{\sigma_{X^{1}} \cdot \sqrt{\lambda_{1}}} = \frac{\frac{1}{N} (X^{1})^{j} C_{1}}{\sigma_{X^{1}} \cdot \sqrt{\lambda_{1}}} = \frac{\frac{1}{N} (2 - 2 - 0 + 2 - 6) \sqrt{6} \begin{vmatrix} -2 \\ +1 \\ -1 \\ -2 \end{vmatrix}}{\sqrt{64/6} \sqrt{12}} = -\frac{\sqrt{3}}{2}
$$
  
\n
$$
Cor(X^{1}: N_{1}, C_{2}) = \frac{Cov(X^{1}, C_{2})}{\sigma_{X^{1}} \cdot \sigma_{C_{2}}} = \frac{\sum_{i=1}^{n} P_{i} X^{j} \cdot C_{2}^{i}}{\sigma_{X^{1}} \cdot \sqrt{\lambda_{2}}} = \frac{\frac{1}{N} (X^{1})^{j} C_{2}}{\sigma_{X^{1}} \cdot \sqrt{\lambda_{2}}} = -\frac{\frac{1}{N} (54/6 \sqrt{6}) \sqrt{8}}{\sqrt{64/6} \sqrt{8}} = -\frac{1}{2}
$$
  
\n
$$
Cor(X^{1}: N_{1}, C_{2}) = \frac{Cov(X^{1}, C_{2})}{\sigma_{X^{1}} \cdot \sigma_{C_{2}}} = \frac{\sum_{i=1}^{n} P_{i} X^{2} \cdot C_{1}^{i}}{\sigma_{X^{1}} \cdot \sqrt{\lambda_{1}}} = \frac{\frac{1}{N} (X^{2})^{j} C_{1}}{\sigma_{X^{2}} \cdot \sqrt{\lambda_{1}}} = -\frac{\frac{1}{N} (54/6 \sqrt{6}) \sqrt{8}}{\sqrt{12}} = -\frac{\frac{1}{N} (54/6 \sqrt{6})}{\sqrt{12}} = -\frac{\frac{1}{N} (54/6
$$

# **Dr N. NEGGAZ- Cours Analyse de données**

$$
Cor(X3:N3,C1) = \frac{Cov(X3,C1)}{\sigma_{X3}\sigma_{C1}} = \frac{\sum_{i=1}^{n} P_{i}.X_{i}^{3}.C_{i}^{i}}{\sigma_{X3}\sqrt{\lambda_{1}}} = \frac{\frac{1}{N}(X^{3})^{n}C_{1}}{\sigma_{X3}\sqrt{\lambda_{1}}} = \frac{\frac{1}{N}(X^{3})^{n}C_{1}}{\sigma_{X3}\sqrt{\lambda_{1}}} = \frac{\frac{1}{N}\left(1 - \frac{1}{N}\right)^{n}C_{1}}{\sqrt{\frac{34}{6}} \sqrt{\frac{1}{N}}}} = \frac{\frac{1}{N}\left(1 - \frac{1}{N}\right)^{n}C_{1}}{\sqrt{\frac{34}{6}} \sqrt{\frac{1}{N}}}
$$
\n
$$
Cor(X3:N3,C2) = \frac{Cov(X3,C2)}{\sigma_{X3}\sigma_{C_{2}}} = \frac{\sum_{i=1}^{n} P_{i}.X_{i}^{3}.C_{2}^{i}}{\sigma_{X3}\sqrt{\lambda_{2}}} = \frac{\frac{1}{N}(X^{3})^{n}C_{2}}{\sigma_{X3}\sqrt{\lambda_{2}}} = \frac{\frac{1}{N}\left(1 - \frac{1}{N}\right)^{n}C_{2}}{\sqrt{\frac{34}{6} \sqrt{8}} \sqrt{\frac{1}{N}}}} = \frac{1}{\sqrt{\frac{34}{6} \sqrt{8}}} = \frac{1}{\sqrt{\frac{34}{6} \sqrt{8}}} = \frac{1}{\sqrt{\frac{34}{6} \sqrt{8}}} = 0.68
$$

#### **Fig. 2.2 : Cercle de corrélation. +1**

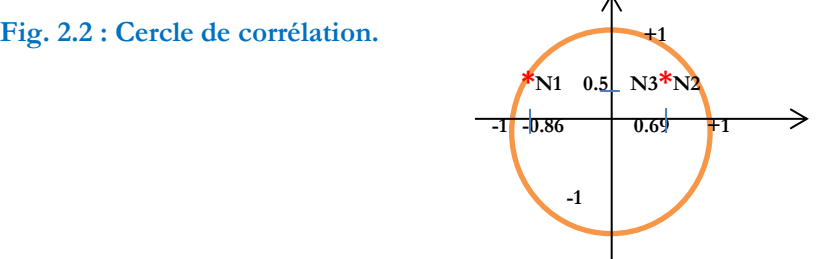

- $\bullet$  La deuxième composante C<sub>2</sub> est positivement corrélée avec les trois variables (N1, N2 et N3). C<sub>2</sub> nous informe sur le résultat général de l'étudiant (C2≈moyenne).
- C<sub>1</sub> est positivement corrélée avec N2, N3 et négativement corrélée avec N1. C1 nous informe sur la différence entre les résultats des deux derniers examens et le 1<sup>ier</sup> examen.

# **Exemple sur l'analyse en composantes principales dans le cas des données**

# **hétérogènes :**

Soit un ensemble de six individus dont on a mesuré le poids et la taille.

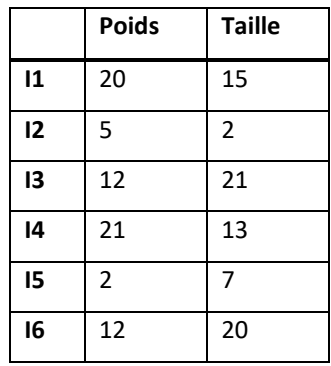

- **1.** Appliquer une Analyse en composante principale.
- **2.** Déduire toutes les partitions possibles, en définissant le sens physique des classes.

Le tableau centré  $X_{\prec n,p \succ}$ :

Calcul du centre de gravité :  $\sum$  $=\frac{\sum_{i=1}^{n}}{n}$ *i i i i p*  $p_i.x$  $g = \frac{i-1}{i}$ 

 $P_{i} = \frac{1}{N}$ où *N* représente le nombre d'individus. Cela implique que  $P_{i} = \frac{1}{6}$  $P_i = \frac{1}{6}$ ;  $i = 1, \dots, n; 1 \dots 6$ ;  $j = 1, \dots, p; 1 \dots 2$  $(20 + 5 + 12 + 21 + 2 + 12)$  $(15+2+21+13+7+20)$   $(13)$  $\setminus$  $\overline{\phantom{a}}$ J  $=\bigg($ I I J  $\setminus$  $\overline{\phantom{a}}$  $\mathbf{r}$  $\mathbf{r}$ L ſ + + + + + + + + + +  $=\left| \begin{array}{c} 1 \ 1 \end{array} \right|$  (15 : 2 : 2 : 2 : 12 : 7 : 20) 12  $15 + 2 + 21 + 13 + 7 + 20$ 6 1  $20 + 5 + 12 + 21 + 2 + 12$ 6 1 *g*

*i*

1

*n*

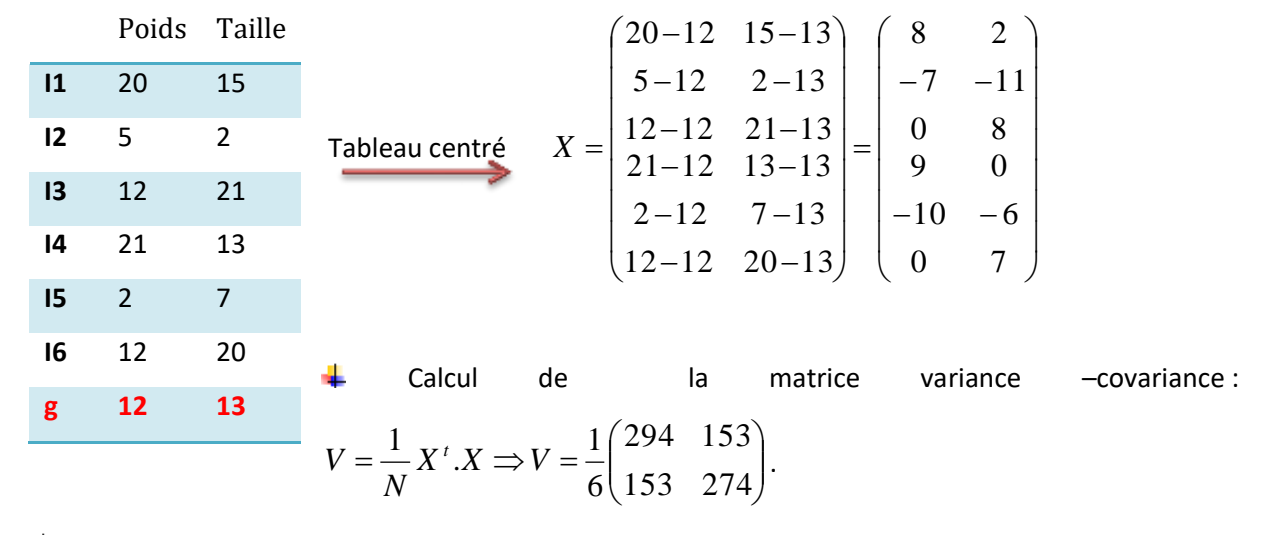

Détermination de la métrique : ÷

> Les données sont hétérogènes  $\;\Rightarrow M=D_{_{-1}}\;j\!=\!1....P$ *j* 1.....  $\Rightarrow$  M =  $D_{\frac{1}{2}}$  J =  $\sigma$

$$
M = \begin{pmatrix} 6/294 & 0 \\ 0 & 6/274 \end{pmatrix} \Rightarrow VM = \begin{pmatrix} 1 & 153/274 \\ 153/294 & 1 \end{pmatrix} = \begin{pmatrix} 1 & 0.56 \\ 0.52 & 1 \end{pmatrix}
$$

**Dr N. NEGGAZ- Cours Analyse de données**

Recherche des axes principaux  $\,{U}_{k}\,$ de la matrice $\big( V\! M \big)$  :

Calcul des valeurs propres $\lambda_k$  de la matrice $(V\!M)$  en utilisant la formule suivante :  $d\acute{e}t$ (*VM* −  $\lambda$ *I*)=0  $(VM - \lambda I) = \frac{1}{6} \begin{vmatrix} 1 & \lambda & 0.50 \\ 0.52 & 1 - \lambda \end{vmatrix} = 0 \Rightarrow \lambda^2 - 2\lambda + 0.71 = 0$  $1 - \lambda \quad 0.56$ 6  $\frac{1}{6}$  $\begin{vmatrix} 1 - \lambda & 0.56 \\ 0.52 & 1 - \lambda \end{vmatrix}$  =  $0 \Rightarrow \lambda^2 - 2\lambda + 0.71$  =  $(-\lambda I) = -\begin{vmatrix} 1 \\ -\lambda & 0 \end{vmatrix}$  = 0  $\Rightarrow \lambda^2 - 2\lambda$  $\lambda\vert$ λ *dét*(VM –  $\lambda I$ 

$$
\Delta = b^2 - 4ac = (-2)^2 - 4(1)(0.71) = 1.16 \rightarrow \sqrt{\Delta} = 6 \Rightarrow \begin{cases} \lambda_2 = \frac{-b + \sqrt{\Delta}}{2a} = \frac{2 - 1.08}{2} = 0.46\\ \lambda_3 = \frac{-b - \sqrt{\Delta}}{2a} = \frac{2 + 1.08}{2} = 1.54 \end{cases}
$$

 $\lambda_1 = 1.54 > \lambda_2 = 0.46$ 

**Calcul de la qualité de représentation**

$$
Q_j = \frac{\sum_{i=1}^j \lambda_i}{\sum_{i=1}^p \lambda_i} \ge 80\% \Rightarrow Q_1 = \frac{\lambda_1}{\lambda_1 + \lambda_2} = \frac{1.54}{1.54 + 0.46} = 0.77 = 77\% \approx 80\%
$$

$$
Q_2 = \frac{\lambda_1 + \lambda_2}{\lambda_1 + \lambda_2} = \frac{1.54 + 0.46}{1.54 + 0.46} = 1 = 100\% \ge 80\% \to \text{II y'a deux axes principaux } U_1, U_2 \text{ relates aux}
$$

valeurs propres  $\lambda_{\!\scriptscriptstyle 1}^{\phantom{\dagger}}, \lambda_{\!\scriptscriptstyle 2}^{\phantom{\dagger}}$ 

Calcul des vecteurs propres  $\,U_{_1}, U_{_2}$  de la matrice (VM)  $:$   $\,YMU_{_k}$   $=$   $\lambda_{_k}U_{_k}$ 

$$
VMU_1 = \lambda_1 U_1 \Rightarrow \begin{pmatrix} 1 & 0.56 \\ 0.52 & 1 \end{pmatrix} \begin{pmatrix} x \\ y \end{pmatrix} = 1.54 \begin{pmatrix} x \\ y \end{pmatrix} \Rightarrow \begin{cases} x + 0.56y = 1.54x \\ 0.52x + y = 1.54y \end{cases} \Rightarrow \begin{cases} -0.54x + 0.5y = 0 \Rightarrow x = 1.04y \\ 0.52x + y = 1.54y \end{cases}
$$
  
\n
$$
|U_1^*|_{M}^2 = U_1^{*t} M U_1^* = U_1^{*t} D_1 U_1^* = (1.04 \text{ I}) \begin{pmatrix} 0.02 & 0 \\ 0 & 0.02 \end{pmatrix} \begin{pmatrix} 1.04 \\ 1 \end{pmatrix} = 0.04 \Rightarrow |U_1^*|_{M} = 0.2 \Rightarrow U_1 = \frac{U_1^*}{||U_1^*||_{M}} = \begin{pmatrix} 5.2 \\ 5 \end{pmatrix}
$$
  
\n
$$
VMU_2 = \lambda_2 U_2 \Rightarrow \begin{pmatrix} 1 & 0.56 \\ 0.52 & 1 \end{pmatrix} \begin{pmatrix} x \\ y \end{pmatrix} = 0.46 \begin{pmatrix} x \\ y \end{pmatrix} \Rightarrow \begin{cases} x + 0.56y = 0.46x \\ 0.52x + y = 0.46y \end{cases} \Rightarrow \begin{cases} 0.54x + 0.56y = 0 \Rightarrow x = -1.04y \\ 0.54x + 0.56y = 0 \Rightarrow x = -1.04y \end{cases}
$$
  
\n
$$
\Rightarrow U_2^* = \begin{pmatrix} -1.04 \\ 1 \end{pmatrix}
$$
  
\n
$$
||U_2^*||_2^2 = U_2^{*t} M U_2^* = U_2^{*t} D_1 U_2^* = (-1.04 \text{ I}) \begin{pmatrix} 0.02 & 0 \\ 0 & 0.02 \end{pmatrix} \begin{pmatrix} -1.04 \\ 1 \end{pmatrix} = 0.04 \Rightarrow ||U_2^*||_M = 0.2 \Rightarrow U_1 = \frac{U_2^*}{||U_2^*||_M} = \begin{pmatrix} -
$$

I

Calcul des composantes principales  $\mathbf{C}_k = X.M.U_k$ 

$$
C_{1} = X.M.U_{1} = X.D_{\frac{1}{\sigma_{j}^{2}}}U_{1} = \begin{pmatrix} 8 & 2 \\ -7 & -11 \\ 0 & 8 \\ 9 & 0 \\ -10 & -6 \\ 0 & 7 \end{pmatrix} \begin{pmatrix} 0.02 & 0 \\ 0 & 0.02 \end{pmatrix} \begin{pmatrix} 5.2 \\ 5 \end{pmatrix} = \begin{pmatrix} 1.03 \\ -1.83 \\ 0.8 \\ 0.9 \\ -1.64 \\ 0.7 \end{pmatrix}
$$

$$
C_{2} = X.M.U_{2} = X.D_{\frac{1}{\sigma_{j}^{2}}}U_{2} = \begin{pmatrix} 8 & 2 \\ -7 & -11 \\ 0 & 8 \\ 9 & 0 \\ -10 & -6 \\ 0 & 7 \end{pmatrix} \begin{pmatrix} 0.02 & 0 \\ 0 & 0.02 \end{pmatrix} \begin{pmatrix} -5.2 \\ 5 \end{pmatrix} = \begin{pmatrix} -0.63 \\ -0.37 \\ 0.8 \\ -0.9 \\ 0.44 \\ 0.7 \end{pmatrix}
$$

#### **Représentation graphique des individus :**

$$
I_1 = (1.03, -0.63); I_2 = (-1.83, -0.37); I_3 = (0.8, 0.8); I_4 = (0.9, -0.9); I_5 = (-1.64, 0.44); I_6 = (0.7, 0.7)
$$

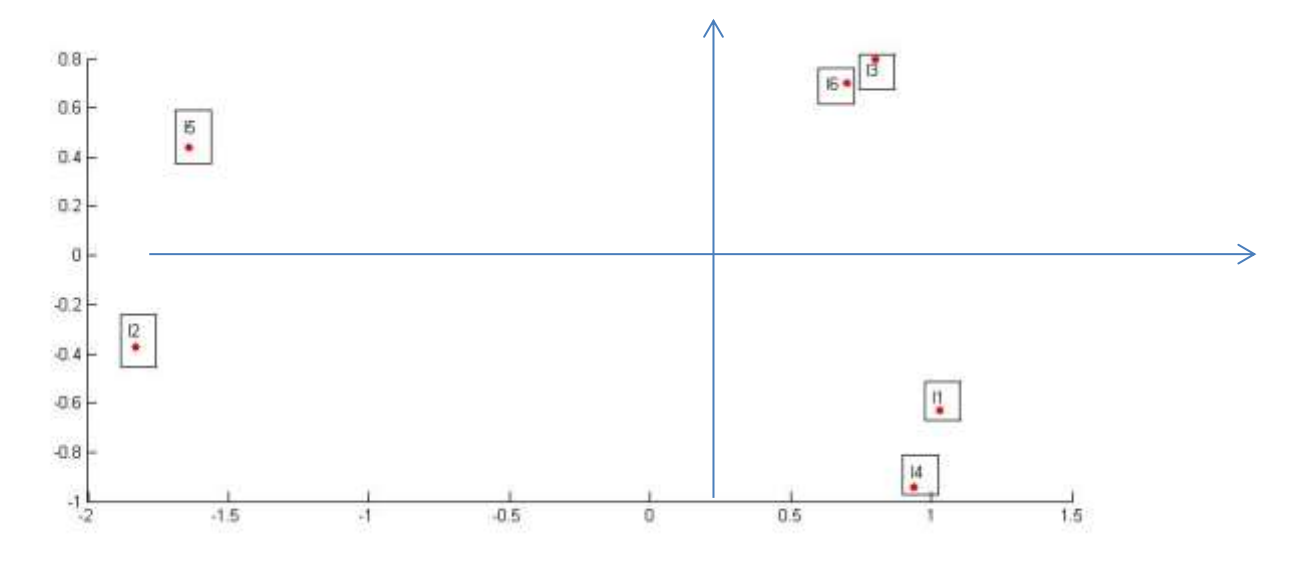

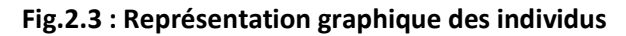

#### **Calcul des contributions :**

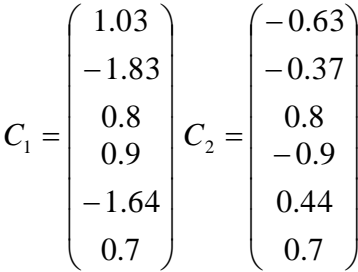

**Dr N. NEGGAZ- Cours Analyse de données**
**Contribution relative de l'individu** 

 $X_i$ à l'inertie expliquée de l'axe  $U_k$ :

$$
\rho_{ik} = \frac{P_i (C_k^i)^2}{\sum_{i=1}^n P_i (C_k^i)^2} = \frac{P_i (C_k^i)^2}{Var(C_k)} = \frac{P_i (C_k^i)^2}{\lambda_k}
$$

 $P$ ar rapport à l'axe  $U_1:$  i=1…6

$$
\rho_{11} = \frac{P_1 (C_1^1)^2}{\lambda_1} = \frac{\frac{1}{6} (1.03)^2}{1.54} = 0.11
$$
  
\n
$$
\rho_{21} = 0.36; \rho_{31} = 0.07; \rho_{41} = 0.09; \rho_{51} = 0.29; \rho_{61} = 0.05.
$$

 $\mathsf{Par}$  rapport à l'axe  $\overline{U}_2$ : i=1...6

$$
\rho_{12} = \frac{P_1 (C_2^1)^2}{\lambda_2} = \frac{\frac{1}{6} (-0.63)^2}{8} = 0.14;
$$
  
\n
$$
\rho_{22} = 0.05; \rho_{32} = 0.23; \rho_{42} = 0.29; \rho_{52} = 0.07; \rho_{62} = 0.18.
$$

- Part d'inertie de  $X_i$  prise en compte par l'axe  $U_k: \cos^2(\theta_{ik}){=}\frac{\left(C_k^i\right)^2}{\left\|u_{i}-u_{i}\right\|^2}$ 2  $\cos^2$ *i M i*  $\binom{n}{i k} = \frac{\binom{n}{k}}{\parallel X}$  $(\theta_{ik}) = \frac{(C_k^i)}{n^2}$ .
- Par rapport à l'axe  $U_1:$  **i=1...6**

Par rapport à l'axe 
$$
U_1
$$
: i=1...6  
\n
$$
\cos^2(\theta_{11}) = \frac{\left(C_1^1\right)^2}{\left\|X_1\right\|_M^2} = \frac{\left(1.03\right)^2}{\left(8-2\right)\left(\frac{0.02}{0}-\frac{0}{0.02}\right)\left(\frac{8}{2}\right)} = 0.78
$$
\n
$$
\cos^2(\theta_{21}) = \frac{\left(C_1^2\right)^2}{\left\|X_2\right\|_M^2} = \frac{\left(-1.83\right)^2}{\left(-7-11\right)\left(\frac{0.02}{0}-\frac{0}{0.02}\right)\left(-11\right)} = 0.98
$$

$$
\cos^2(\theta_{31}) = 0.5; \cos^2(\theta_{41}) = 0.54; \cos^2(\theta_{51}) = 0.99; \cos^2(\theta_{61}) = 0.5;
$$

 $P$ ar rapport à l'axe  $\overline{U}_2:$  i=1...6

$$
\cos^2(\theta_{12}) = \frac{\left(C_2^1\right)^2}{\left\|X_1\right\|_M^2} = \frac{\left(-0.63\right)^2}{\left(8-2\right)\left(\frac{0.02}{0}-0\right)\left(\frac{8}{2}\right)} = 0.29
$$
  

$$
\cos^2(\theta_{22}) = \frac{\left(C_2^2\right)^2}{\left\|X_2\right\|_M^2} = \frac{\left(-0.37\right)^2}{\left(-7-11\right)\left(\frac{0.02}{0}-0\right)\left(-7\right)} = 0.04;
$$

$$
\cos^2(\theta_{32}) = 0.5; \cos^2(\theta_{42}) = 0.54; \cos^2(\theta_{52}) = 0.07; \cos^2(\theta_{62}) = 0.5;
$$

**Représentation des variables à l'aide du coefficient de corrélation**

$$
\cos^{2}(\theta_{32}) = 0.5; \cos^{2}(\theta_{62}) = 0.54; \cos^{2}(\theta_{62}) = 0.07; \cos^{2}(\theta_{62}) = 0.5;
$$
\n4. Repretation des variables à l'aide du coefficient de corrélation\n
$$
Cor(X^{J}, C_{K}) = \frac{C_{01}(X^{J}, C_{i})}{\sigma_{X^{J}}, \sigma_{C_{i}}} = \frac{\sum_{i=1}^{n} P_{i}X_{i}^{J} C_{i}^{i}}{\sigma_{X^{J}}, \sqrt{\lambda_{i}}} = \frac{1}{\sigma_{X^{J}}, \sqrt{\lambda_{i}}} \frac{1}{\sigma_{X^{J}}}
$$
\n
$$
\frac{1}{6}(8 - 7 - 0 - 9 - 10 - 0) * \begin{pmatrix} 1.03 \\ 0.8 \\ 0.9 \\ 0.9 \\ 0.9 \\ 0.9 \end{pmatrix}
$$
\n
$$
Cor(X^{1}: Poids, C_{i}) = \frac{C_{01}(X^{1}, C_{i})}{\sigma_{X^{1}}, \sigma_{C_{i}}} = \frac{\sum_{i=1}^{n} P_{i}X_{i}^{J} C_{i}^{i}}{\sigma_{X^{1}}, \sqrt{\lambda_{i}}} = \frac{\frac{1}{\sigma_{X^{1}}, \sqrt{\lambda_{i}}} - \frac{1}{\sigma_{X^{2}}, \sqrt{\lambda_{i}}} = \frac{1}{\sigma_{X^{2}}, \sqrt{\lambda_{i}}} = \frac{1}{\sigma
$$

 $\overline{\phantom{a}}$ 

 **Les partitions possibles**

$$
P_1 = \{ \{I_1, I_4\}, \{I_3, I_6\}, \{I_2\}, \{I_5\} \}
$$
  

$$
C_1 \qquad C_2 \qquad C_3 \qquad C_4
$$

**C<sup>1</sup> : Poids et taille importants / Poids >taille.**

**C<sup>2</sup> : Poids et taille importants / Poids <taille.**

**C<sup>3</sup> : Poids et taille petits / Poids >taille.**

**C<sup>4</sup> : Poids et taille petits / Poids <taille.**

$$
P_2 = \{\{I_1, I_2, I_4\}, \{I_3, I_5, I_6\}\}
$$

$$
C_1 \hspace{1cm} C_2
$$

**C<sup>1</sup> : Poids >taille.**

**C<sup>2</sup> : Poids <taille.**

$$
P_3 = \{ \{I_1, I_3, I_4, I_6\}, \{I_2, I_5\} \}
$$
  

$$
C_1 \qquad C_2
$$

**C<sup>1</sup> : Poids et taille importants.**

**C<sup>2</sup> : Poids et taille importants.**

$$
P_4 = \{ \{I_1, I_4\}, \{I_3, I_6\}, \{I_2, I_5\} \}
$$
  

$$
C_1 \qquad C_2 \qquad C_3
$$

**C<sup>1</sup> : Poids et taille importants / Poids >taille.**

**C<sup>2</sup> : Poids et taille importants / Poids <taille.**

**C<sup>3</sup> : Poids et taille petits.**

$$
P_5 = \{ \{I_1, I_3, I_4, I_6\}, \{I_2\}, \{I_5\} \}
$$
  

$$
C_1 \qquad C_2 \quad C_3
$$

**C<sup>1</sup> : Poids et taille importants.**

**C<sup>2</sup> : Poids et taille petits / Poids >taille.**

**C<sup>3</sup> : Poids et taille petits/ Poids< taille.**

#### **Exercice :**

On a relevé dans trois magasins (M1, M2 et M3) d'un même quartier appartenant à des chaines différentes. Les prix affichés pour quatre produits vendus sous quatre marques différentes (A, B, C et D).

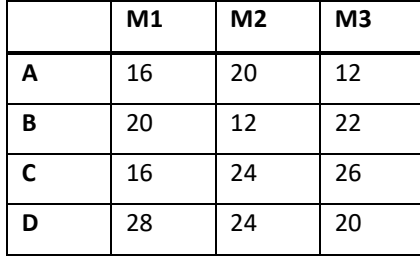

- **1.** On veut faire effectuer l'analyse en composantes principales de ce tableau (Données homogènes).
	- Vérifier que  $|U_1^t=1/\sqrt{3}\begin{pmatrix}1&1&1\end{pmatrix}$ et  $|U_2^t=1/\sqrt{6}\begin{pmatrix}1&1&-2\end{pmatrix}$ sont des vecteurs propres de cette ACP
- **2.** Représenter le nuage des points produits dans le plan principal.
- **3.** Représenter le produit supplémentaire E ayant les prix suivants :  $E^t = (16 \quad 8 \quad 12)$
- **4.** Représenter graphiquement les trois variables (M1, M2 et M3).

#### **Solution :**

- 1.  $U_1, U_2$  sont des vecteurs propres de VM  $\Rightarrow$   $\exists \lambda_1 \, tq$   $VMU_1 = \lambda_1 \, U_1$  ;  $\exists \lambda_2 \, tq$   $VMU_2 = \lambda_2 \, U_2$
- Le tableau centré  $X_{\prec n,p \succ}$ :

$$
\bullet \quad \text{Calcul du centre de gravité : } g = \frac{\sum_{i=1}^{n} p_i . x_i}{\sum_{i=1}^{n} p_i}
$$

 $P_{i}=\dfrac{1}{N}$ où  $\,N$  représente le nombre d'individus. Cela implique que  $\,P_{i}=\dfrac{1}{4}$  $P_i = \frac{1}{i}$ ;  $i = 1, \dots, n; i = 1, \dots$ ; *j* <sup>=</sup> 1,....... *p*;1...3

$$
g = \begin{pmatrix} \frac{1}{4} (16 + 20 + 16 + 28) \\ \frac{1}{4} (20 + 12 + 24 + 24) \\ \frac{1}{4} (12 + 22 + 26 + 20) \end{pmatrix} = \begin{pmatrix} 20 \\ 20 \\ 20 \end{pmatrix}
$$

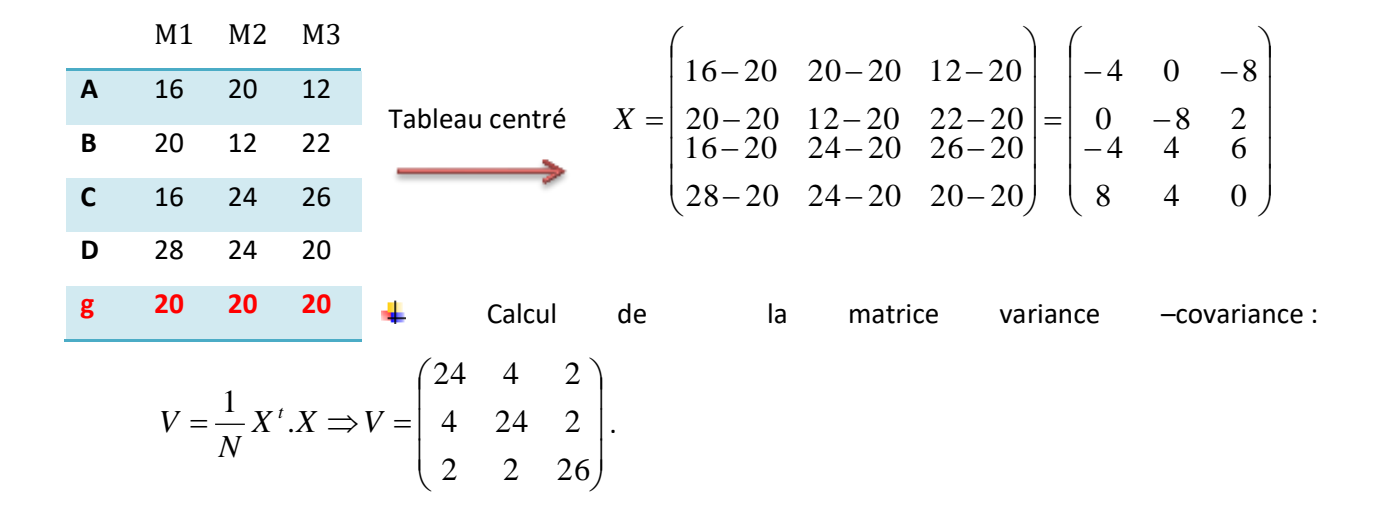

#### Détermination de la métrique :

Les données sont homogènes car elles possèdent le même type de mesure  $\overline{\phantom{a}}$   $\bigg)$  $\left( \right)$  $\mathsf{I}$  $\overline{\phantom{a}}$  $\mathsf{I}$  $\overline{\mathcal{L}}$ ſ  $\Rightarrow$  M = Id = 0 0 1 0 1 0 1 0 0 *M Id*

 $U_1, U_2$  sont des vecteurs propres de VM  $\Rightarrow$   $\exists \lambda_1 \, tq$   $\quad$   $VMU_1$   $=$   $\lambda_1 \, U_1$   $;$   $\exists \lambda_2 \, tq$   $\quad$   $VMU_2$   $=$   $\lambda_2 \, U_2$ 

$$
\Rightarrow \exists \lambda_1 t q \quad VMU_1 = \lambda_1 U_1 \Rightarrow \begin{pmatrix} 24 & 4 & 2 \\ 4 & 24 & 2 \\ 2 & 2 & 26 \end{pmatrix} \cdot \frac{1}{\sqrt{3}} \begin{pmatrix} 1 \\ 1 \\ 1 \end{pmatrix} = \lambda_1 \frac{1}{\sqrt{3}} \begin{pmatrix} 1 \\ 1 \\ 1 \end{pmatrix} \Rightarrow \frac{30}{\sqrt{3}} = \frac{\lambda_1}{\sqrt{3}} \Rightarrow \lambda_1 = 30
$$
  

$$
\Rightarrow \exists \lambda_2 t q \quad VMU_2 = \lambda_2 U_2 \Rightarrow \begin{pmatrix} 24 & 4 & 2 \\ 4 & 24 & 2 \\ 2 & 2 & 26 \end{pmatrix} \cdot \frac{1}{\sqrt{6}} \begin{pmatrix} 1 \\ 1 \\ -2 \end{pmatrix} = \lambda_2 \frac{1}{\sqrt{6}} \begin{pmatrix} 1 \\ 1 \\ -2 \end{pmatrix} \Rightarrow \frac{24}{\sqrt{6}} = \frac{\lambda_1}{\sqrt{6}} \Rightarrow \lambda_2 = 24
$$

Le plan principal : On cherche à projeter les données dans un espace à deux dimensions  $U_1, U_2$ 

$$
\text{Tr}(VM) = \sum_{j=1}^{P} \lambda_j \Rightarrow 74 = 30 + 24 + \lambda_3 \Rightarrow \lambda_3 = 20 (\lambda_1 = 30 \times \lambda_2 = 24 \times \lambda_3 = 20)
$$

## **2.** Coordonnées des produits (Individus)  $: C_{k} = X.M.U_{k}$

$$
C_1 = X.M.U_1 = X.U_1 = \begin{pmatrix} -4 & 0 & -8 \\ 0 & -8 & 2 \\ -4 & 4 & 6 \\ 8 & 4 & 0 \end{pmatrix} \cdot \frac{1}{\sqrt{3}} \begin{pmatrix} 1 \\ 1 \\ 1 \end{pmatrix} = \frac{1}{\sqrt{3}} \begin{pmatrix} -12 \\ -6 \\ +6 \end{pmatrix} = \sqrt{3} \begin{pmatrix} -4 \\ -2 \\ +2 \end{pmatrix}
$$
  

$$
C_2 = X.M.U_2 = X.U_2 = \begin{pmatrix} -4 & 0 & -8 \\ 0 & -8 & 2 \\ -4 & 4 & 6 \\ 8 & 4 & 0 \end{pmatrix} \cdot \frac{1}{\sqrt{6}} \begin{pmatrix} 1 \\ 1 \\ -2 \end{pmatrix} = \frac{1}{\sqrt{6}} \begin{pmatrix} +12 \\ -12 \\ -12 \\ +12 \end{pmatrix} = \sqrt{6} \begin{pmatrix} +2 \\ -2 \\ -2 \\ +2 \end{pmatrix}
$$

**Représentation graphique des individus :**

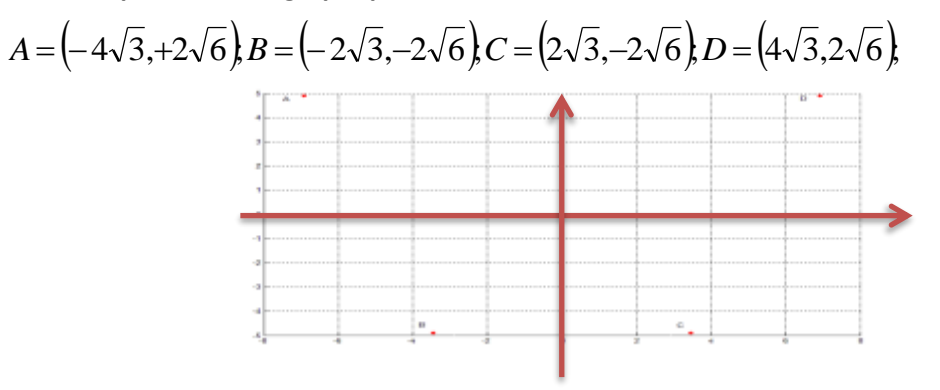

**Fig. 2.4 : Représentation des individus dans l'espace réduit.**

**3. Coordonnées de E=(16 8 12)<sup>t</sup>**

$$
C_1 = X.M.U_1 = X.U_1 = (16-20 \quad 8-20 \quad 12-20).\frac{1}{\sqrt{3}}\begin{pmatrix} 1\\1\\1 \end{pmatrix} = (-4 \quad -12 \quad -8).\frac{1}{\sqrt{3}}\begin{pmatrix} 1\\1\\1 \end{pmatrix} = -8\sqrt{3}
$$
  
\n
$$
C_2 = X.M.U_2 = X.U_2 = (-4 \quad -12 \quad -8).\frac{1}{\sqrt{6}}\begin{pmatrix} 1\\1\\-2 \end{pmatrix} = 0
$$
  
\n
$$
E = (-8\sqrt{3}, 0).
$$

## **4. Représentation des variables à l'aide du coefficient de corrélation**

$$
Cor(X^{j}, C_{k}) = \frac{Cov(X^{j}, C_{k})}{\sigma_{x}, \sigma_{C_{k}}} = \frac{\sum_{i=1}^{n} P_{i}X_{i}^{j}.C_{k}^{i}}{\sigma_{x}, \sqrt{\lambda_{k}}} = \frac{\frac{1}{N}(X^{j}) C_{k}}{\sigma_{x}, \sqrt{\lambda_{k}}}
$$
  
\n
$$
Cor(X^{1}: M_{1}, C_{1}) = \frac{Cov(X^{1}, C_{1})}{\sigma_{x}, \sigma_{C_{1}}} = \frac{\sum_{i=1}^{n} P_{i}X_{i}^{1}.C_{1}^{i}}{\sigma_{x}, \sqrt{\lambda_{1}}} = \frac{\frac{1}{N}(X^{1})^{j}.C_{1}}{\sigma_{x}, \sqrt{\lambda_{1}}} = \frac{\frac{1}{N}(4 - 0 - 4 - 8)*\sqrt{3}}{1 + 4} = -\frac{\sqrt{3}}{2\sqrt{5}} = 0.39
$$
  
\n
$$
Cor(X^{1}: M_{1}, C_{2}) = \frac{Cov(X^{1}, C_{2})}{\sigma_{x}, \sigma_{C_{2}}} = \frac{\sum_{i=1}^{n} P_{i}X_{i}^{1}.C_{2}^{i}}{\sigma_{x}, \sqrt{\lambda_{2}}} = \frac{\frac{1}{N}(X^{1})^{j}.C_{2}}{\sigma_{x}, \sqrt{\lambda_{2}}} = \frac{\frac{1}{N}(4 - 0 - 4 - 8)*\sqrt{6}}{1 + 2} = -\frac{1}{2\sqrt{5}} = 0.39
$$
  
\n
$$
Cor(X^{1}: M_{1}, C_{2}) = \frac{Cov(X^{1}, C_{2})}{\sigma_{x}, \sigma_{C_{2}}} = \frac{\sum_{i=1}^{n} P_{i}X_{i}^{2}.C_{1}^{i}}{\sigma_{x}, \sqrt{\lambda_{1}}} = \frac{\frac{1}{N}(X^{2})^{j}.C_{1}}{\sigma_{x}, \sqrt{\lambda_{1}}} = \frac{\frac{1}{N}(0 - 8 - 4 - 4)*\sqrt{3}}{\sqrt{24}*\sqrt{30}} = \frac{-1}{2\sqrt{3}} = -0.41
$$
  
\n
$$
Cor(X^{2}: M_{2}, C_{1}) = \frac{Cov(X^{2}, C_{1})}{\sigma_{x}, \sigma_{C_{1}}} = \frac{\sum_{i=1}^{n} P_{i}X_{i}^{2}.C_{2}^{i}}{\sigma_{x}, \sqrt{\lambda_{1}}} = \frac{\frac{1}{N}(
$$

 $\mathcal{L}_c$ ,  $\mathcal{L}_{Y^2} \cdot \mathcal{V}^2$ ,  $\mathcal{L}_{Y^2}$   $\mathcal{L}_{Y^2} \cdot \mathcal{V}^2$ 

2.  $\sigma_{C_2}$   $\sigma_{Y^2}$   $\gamma_{Z^2}$   $\sigma_{Y^2}$ 

 $X^2$  .  $C$ 

$$
Cor(X3:N3,C1) = \frac{Cov(X3,C1)}{\sigma_{X3 \cdot \sigma_{C1}} = \frac{\sum_{i=1}^{n} P_{i}.X_{i}^{3}.C_{i}^{i}}{\sigma_{X3 \cdot \sqrt{\lambda_{1}}}} = \frac{\frac{1}{N}(X^{3})^{N} \cdot C_{1}}{\sigma_{X3 \cdot \sqrt{\lambda_{1}}}} = \frac{\frac{1}{N}(8 \quad 2 \quad 6 \quad 0)*\sqrt{3}\begin{pmatrix} -4\\ -2\\ +2\\ +4 \end{pmatrix}}{\sqrt{26} \cdot \sqrt{30}} = \frac{\sqrt{5}}{\sqrt{13}} = 0.62
$$
  

$$
Cor(X3:N3,C2) = \frac{Cov(X3,C2)}{\sigma_{X3 \cdot \sigma_{C2}} = \frac{\sum_{i=1}^{n} P_{i}.X_{i}^{3}.C_{2}^{i}}{\sigma_{X3 \cdot \sqrt{\lambda_{2}}}} = \frac{\frac{1}{N}(X^{3})^{N} \cdot C_{2}}{\sigma_{X3 \cdot \sqrt{\lambda_{2}}}} = \frac{\frac{1}{N}(X^{3})^{N} \cdot C_{2}}{\sqrt{26} \cdot \sqrt{24}} = \frac{-4}{\sqrt{26}}
$$

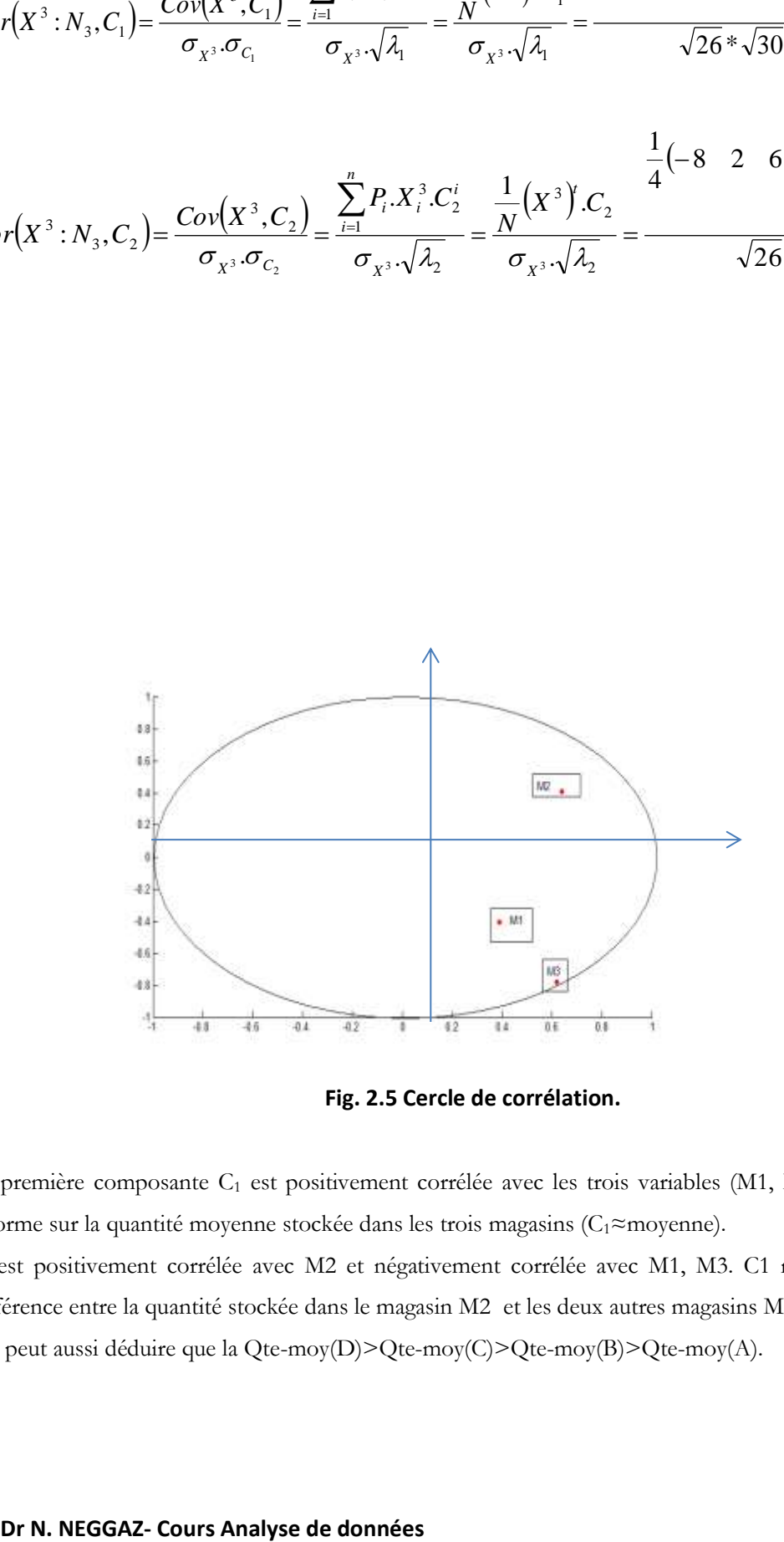

**Fig. 2.5 Cercle de corrélation.**

La première composante C<sub>1</sub> est positivement corrélée avec les trois variables (M1, M2 et M3). C<sub>1</sub> nous informe sur la quantité moyenne stockée dans les trois magasins (C1≈moyenne).

C2 est positivement corrélée avec M2 et négativement corrélée avec M1, M3. C1 nous informe sur la différence entre la quantité stockée dans le magasin M2 et les deux autres magasins M1, M3. On peut aussi déduire que la Qte-moy(D)>Qte-moy(C)>Qte-moy(B)>Qte-moy(A).

#### **5. Cordonnée de E :**

$$
C_1 = X.M.U_1 = X.H.U_1 = (16-20 \quad 8-20 \quad 12-20).\frac{1}{\sqrt{3}}\begin{pmatrix} 1\\1\\1 \end{pmatrix} = (-4 \quad -12 \quad -8).\frac{1}{\sqrt{3}}\begin{pmatrix} 1\\1\\1 \end{pmatrix} = -8\sqrt{3}
$$
  

$$
C_2 = X.M.U_2 = X.H.U_2 = (-4 \quad -12 \quad -8).\frac{1}{\sqrt{6}}\begin{pmatrix} 1\\1\\-2 \end{pmatrix} = 0 \Rightarrow E = (-8\sqrt{3},0).
$$

#### **2.8 Conclusion**

L'ACP est une méthode statistique puissantes qui permet de synthétiser de vastes populations décrites par plusieurs variables quantitatives. Elle permet aussi de classifier les individus et de réaliser un bilan des liaisons entre les variables. L'ACP permet une double visualisation graphique i.e. une représentation graphique pour les individus, tandis que l'autre visualisation pour les variables à l'aide de cercle de corrélation.

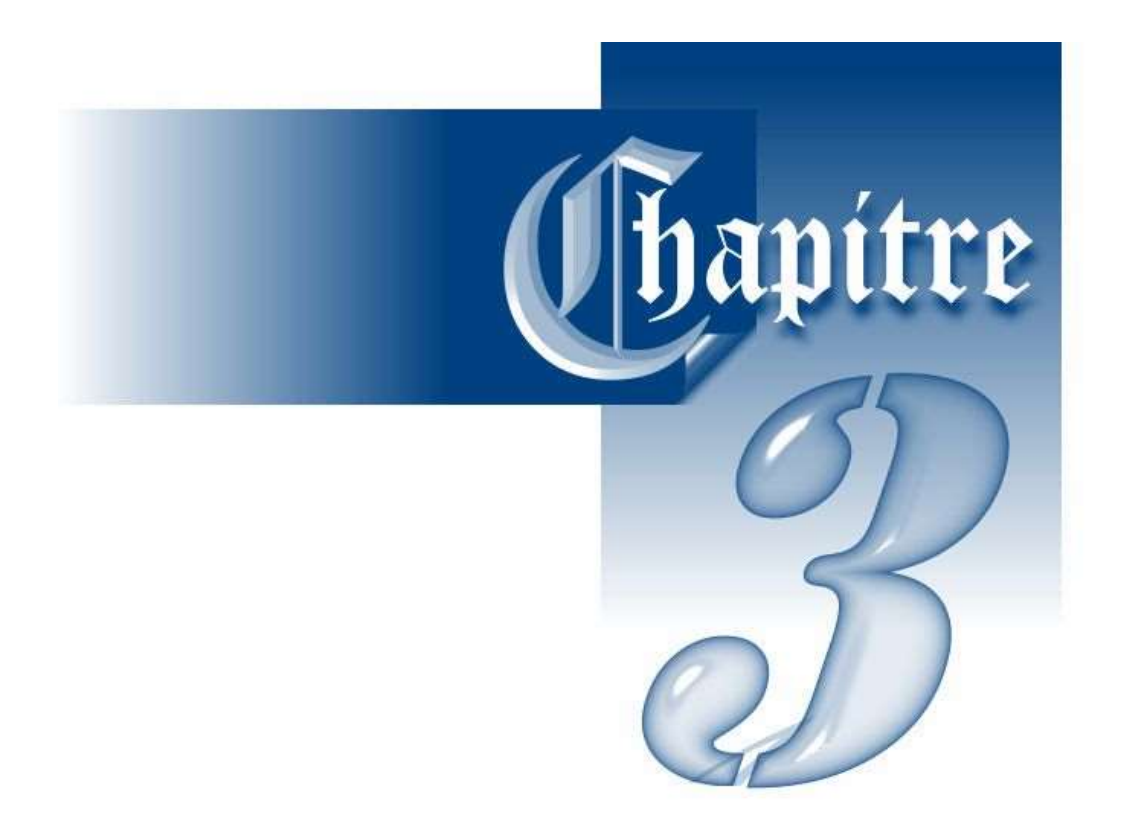

# Méthodes de classification

## **3.1 Les méthodes de classification**

Le but des méthodes de classification est de construire une partition, ou une suite de partitions emboitées, d'un ensemble d'objets dont on connait les distances deux à deux. Les classes formées doivent être le plus homogène possible **[9]**.

## **3.2 Classification hiérarchiques**

#### **3.2.1 Définition**

Elles constituent en un ensemble de partitions de  $\Omega$  en classes de moins en moins fines obtenues par regroupement successifs de parties. Une classification hiérarchique se représente par un dendrogramme ou arbre de classification (voir figure 3.1).

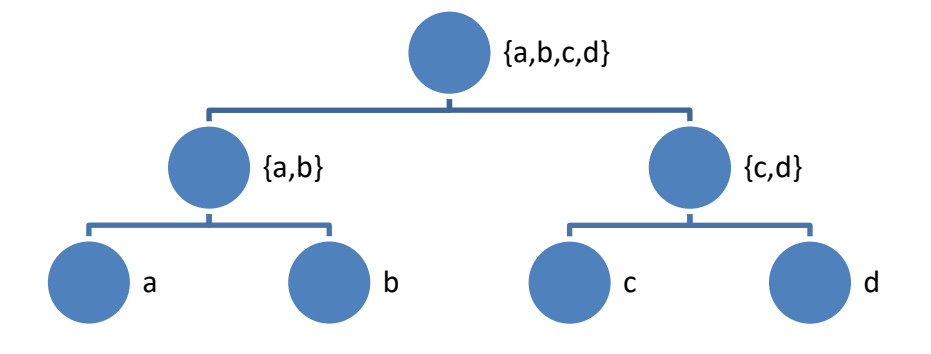

**Figure 3.1 :** Dendrogramme (Arbre hiérarchique).

Cet arbre est obtenu de manière ascendante en regroupant tout d'abord les deux individus les plus proches qui forment un nœud, il ne reste plus que n-1 objets et on itère le processus jusqu'à regroupement complet.

#### **Aspect formel**

Soit  $\, \Omega \,$  un ensemble fini,  $\, H \,$  un ensemble de parties non vides de  $\, \Omega \,$ est une hiérarchie si :

$$
\begin{cases}\n\Omega \in H \\
\forall I_i \in \Omega \Rightarrow \{I_i\} \in H \\
\forall h, h' \in H \Rightarrow h \cap h' = \emptyset \text{ ou } h \subset h' \text{ ou } h' \subset h\n\end{cases}
$$
\nExemple : H = { $\emptyset$ , {a}, {b}, {c}, {d}, {a,b}, {c,d}, {a,b,c,d}}

Pour déterminer les partitions possibles, nous traçons une ligne horizontale entre chaque niveau d'agrégation et en recueillant les morceaux.

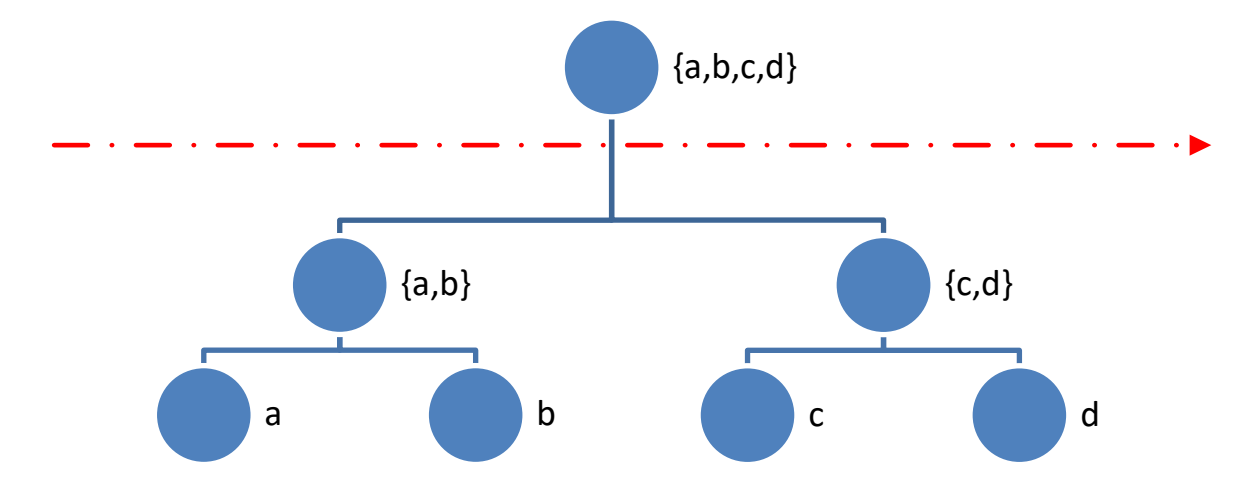

**Figure 3.2 :** La ligne de découpage.

#### **3.2.2 Algorithme**

#### **La table 3.1 montre les étapes de l'algorithme CHA.**

#### **Algorithme de la classification hiérarchique ascendante (CHA)**

**Input** : le critère d'agrégation

- **1-** Initialiser les n singletons et calculer la matrice de distance deux à deux.
- **2-** Regrouper les deux éléments les plus proches au sens de la distance entre groupes choisis
- **3-** Mettre à jour le tableau de distance en remplaçant les deux classes regroupées par la nouvelle et en calculant sa distance avec chacune des autres classes.
- **4-** Répéter les étapes 2 et 3 jusqu'à l'agrégation en une seule classe.

**Output** : Les partitions et le dendrogramme

#### **3.2.3 Définition d'une hiérarchie indicée**

Une hiérarchie indicée est un couple  $(H, \nu)$  tels que :  $H$  : hiérarchie et  $\nu$  est une application dans

 $^+$  avec :

$$
\begin{cases}\n v(\{I_i\}) = 0; \forall I_i \in \Omega \\
 \forall h, h' \in H, \, si \, h \subset h' \Rightarrow v(h) \prec v(h')\n\end{cases}
$$

## **3.2.4 Les critères d'agrégation**

Plusieurs critères sont développés pour la classification hiérarchique ascendante. Nous citons **[10]**:

Critère du saut minimum

On prend ici comme distance entre parties la plus petite distance avec :  $\delta^h(t,s_h\cup s'_h) = Min(\delta^{h-1}(t,s_h),\delta^{h-1}(t,s'_h)).$ 

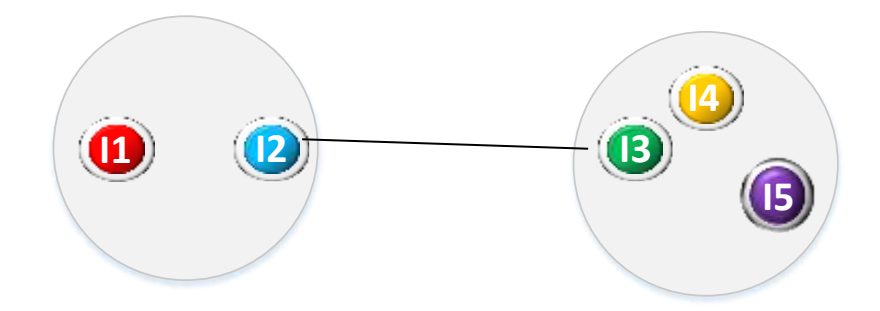

**Figure 3.3** : Principe du saut minimum.

## Critère du saut maximum

On prend ici comme distance entre parties la plus grande distance avec :  $\delta^{h}(t, s_{h} \cup s_{h}') = Max(\delta^{h-1}(t, s_{h}), \delta^{h-1}(t, s_{h}')).$ 

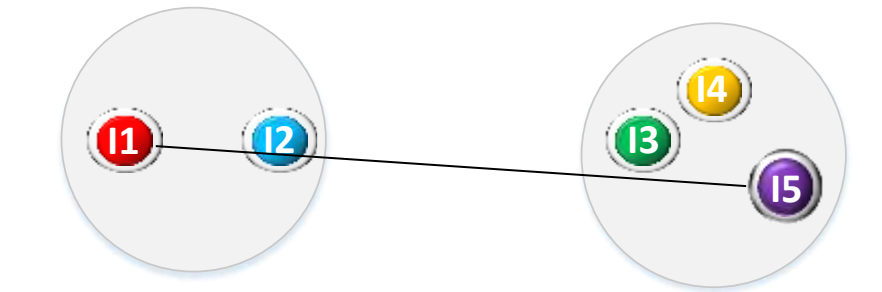

**Figure 3.4** : Principe du saut minimum.

Critère de la minimisation d'inertie de la réunion de deux classes

$$
\delta^{0}(\lbrace i \rbrace, \lbrace i^{'} \rbrace) = \frac{m_{i} \cdot m_{i}}{m_{i} + m_{i}} \left\| i - i^{'} \right\|^{2}
$$
  

$$
\delta^{h}(t, s_{h} \cup s_{h}^{'} ) = \frac{(m_{i} + m_{s_{h}}) \delta^{h-1}(t, s_{h}) + (m_{i} + m_{s_{h}}) \delta^{h-1}(t, s_{h}) \cup (m_{s_{h}} + m_{s_{h}}) \delta^{h-1}(s_{h}, s_{h}^{'} ) - (m_{i} \nu(t) - m_{s_{h}} \nu(s_{h}) - m_{s_{h}} \nu(s_{h}^{'} ) )}{m_{i} + m_{s_{h}} + m_{s_{h}}}
$$

\*

#### Critère de Ward

$$
\delta^h(A,B) = \frac{P_A P_B}{P_A + P_B} d^2(g_A, g_B)
$$

A chaque itération, on agrège de manière à avoir un gain minimum d'inertie intra-classes

$$
\delta^h(A, B \cup C) = \frac{(P_A + P_B)\delta^h(A, B) + (P_A + P_C)\delta^h(A, C) - P_C\delta^h(B, C)}{P_A + P_B + P_C}
$$

#### **3.2.5 Exemple**

Soit l'ensemble des six individus suivants (poids d'un individu= 1) :

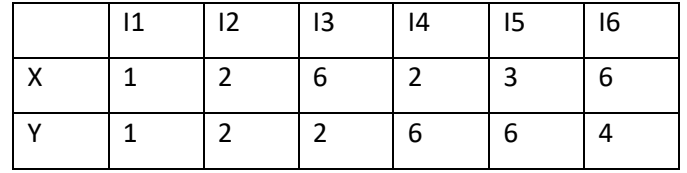

**1.** Appliquer une classification hiérarchique avec le critère de la minimisation de l'inertie de la réunion de deux classes.

**2.** Donner toutes les partitions trouvées.

**3.** Déduire l'inertie intra classe et inter classe pour chaque partition.

**4.** Quelle est la classe la plus excentrique de la partition en trois classes ?

**5.** Quelle est la contribution de chacun des deux axes à son excentricité ?

#### **Solution :**

#### **1. Application de l'algorithme CHA :**

$$
\delta^{0}(\lbrace i \rbrace, \lbrace i^{'} \rbrace) = \frac{m_{i} * m_{i}}{m_{i} + m_{i}} \left\| i - i^{'} \right\|^{2}
$$
  

$$
\delta^{h}(t, s_{h} \cup s_{h}^{'} ) = \frac{(m_{t} + m_{s_{h}}) \delta^{h-1}(t, s_{h}) + (m_{t} + m_{s_{h}}) \delta^{h-1}(t, s_{h}^{'} ) \cup (m_{s_{h}} + m_{s_{h}}) \delta^{h-1}(s_{h}, s_{h}^{'} ) - (m_{t} \nu(t) - m_{s_{h}} \nu(s_{h}^{'} ) \big) \left( m_{t} \nu(t) - m_{s_{h}} \nu(s_{h}^{'} ) \right)}{m_{t} + m_{s_{h}} + m_{s_{h}}}
$$

**Etape 1 :**

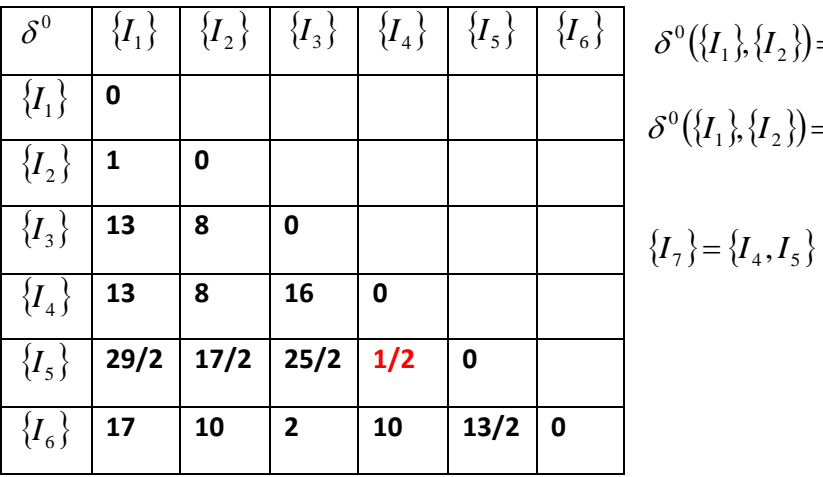

$$
\delta^{0}(\lbrace I_{1} \rbrace, \lbrace I_{2} \rbrace) = \frac{1 \times 1}{1 + 1} \Big[ (1 - 2)^{2} + (1 - 2)^{2} \Big]^{2}
$$

$$
\delta^{0}(\lbrace I_{1} \rbrace, \lbrace I_{2} \rbrace) = 1 \text{ et } \nu(\lbrace I_{7} \rbrace) = 1/2
$$

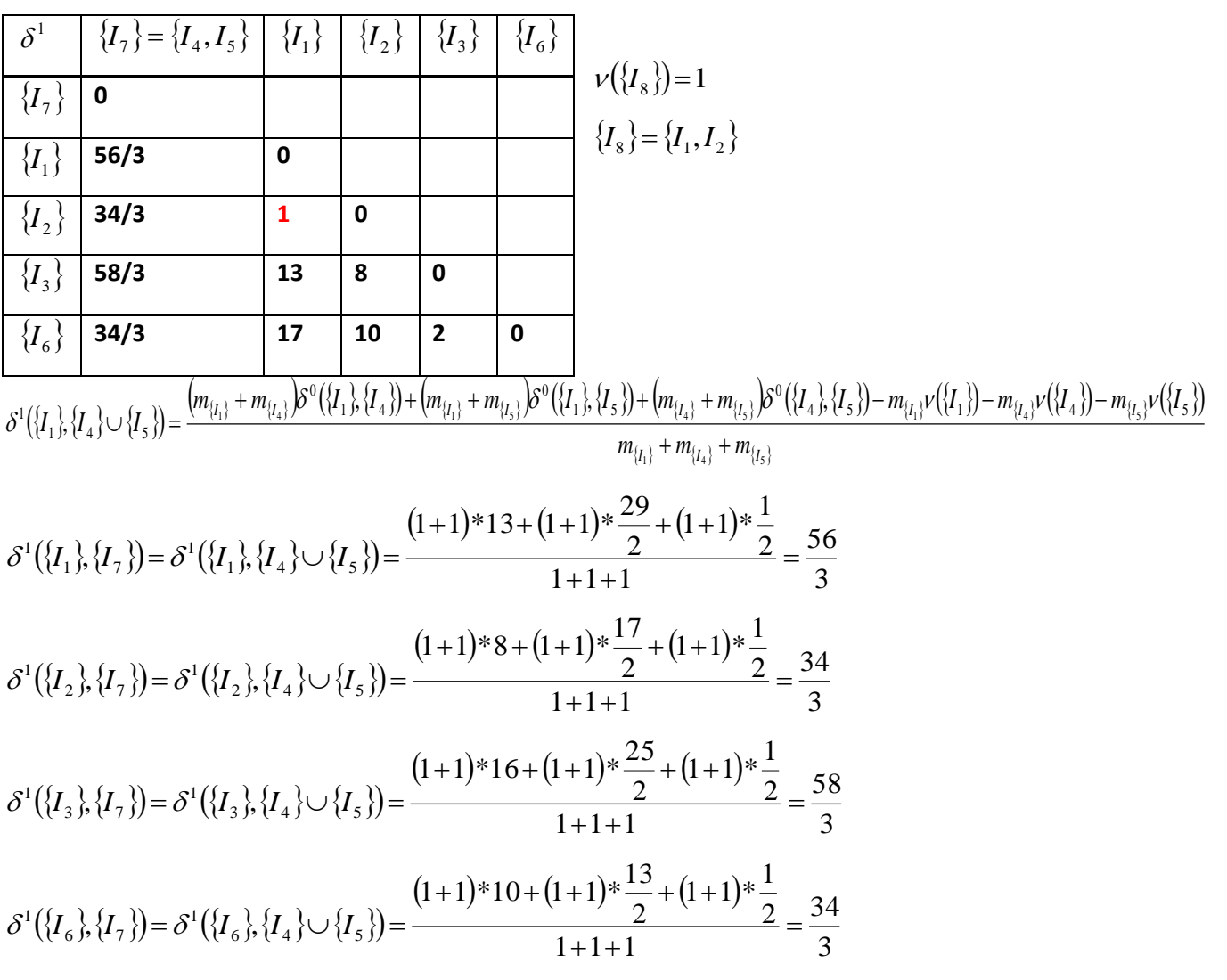

**Etape 2 :**

**Etape 3 :**

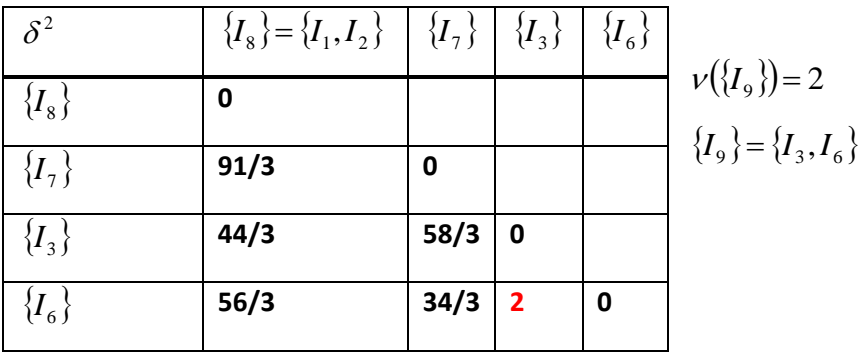

## **Chapitre 3 : Les méthodes de classification 46**

$$
\delta^{2}(\lbrace I_{7}\rbrace,\lbrace I_{1}\rbrace\cup\lbrace I_{2}\rbrace)=\frac{\left(m_{\lbrace I_{7}\rbrace}+m_{\lbrace I_{1}\rbrace}\right)\delta^{1}(\lbrace I_{7}\rbrace,\lbrace I_{1}\rbrace)+\left(m_{\lbrace I_{7}\rbrace}+m_{\lbrace I_{2}\rbrace}\right)\delta^{1}(\lbrace I_{7}\rbrace,\lbrace I_{2}\rbrace)+\left(m_{\lbrace I_{1}\rbrace}+m_{\lbrace I_{2}\rbrace}\right)\delta^{1}(\lbrace I_{1}\rbrace,\lbrace I_{2}\rbrace)-m_{\lbrace I_{1}\rbrace}\nu(\lbrace I_{1}\rbrace)-m_{\lbrace I_{1}\rbrace}\nu(\lbrace I_{1}\rbrace)-m_{\lbrace I_{2}\rbrace}\nu(\lbrace I_{2}\rbrace)}{m_{\lbrace I_{7}\rbrace},m_{\lbrace I_{1}\rbrace}}\right)}{m_{\lbrace I_{7}\rbrace},\lbrace I_{8}\rbrace})=\delta^{1}(\lbrace I_{7}\rbrace,\lbrace I_{1}\rbrace\cup\lbrace I_{2}\rbrace)=\frac{\left(2+1\right)^{*}\frac{56}{3}+(2+1)^{*}\frac{34}{3}+(1+1)^{*1}-2^{*}\frac{1}{2}}{2+1+1}=\frac{91}{4}
$$
\n
$$
\delta^{1}(\lbrace I_{3}\rbrace,\lbrace I_{8}\rbrace)=\delta^{1}(\lbrace I_{3}\rbrace,\lbrace I_{1}\rbrace\cup\lbrace I_{2}\rbrace)=\frac{\left(1+1\right)^{*}13+(1+1)^{*}8+(1+1)^{*}1}{1+1+1}=\frac{44}{4}
$$
\n
$$
\delta^{1}(\lbrace I_{6}\rbrace,\lbrace I_{8}\rbrace)=\delta^{1}(\lbrace I_{6}\rbrace,\lbrace I_{1}\rbrace\cup\lbrace I_{2}\rbrace)=\frac{\left(1+1\right)^{*}17+(1+1)^{*}10+(1+1)^{*}1}{1+1+1}=\frac{56}{3}
$$

**Etape 4 :**

$$
\begin{array}{|c|c|c|c|c|c|}\hline \delta^3 & \{I_9\} = \{I_3, I_6\} & \{I_8\} = \{I_1, I_2\} & \{I_7\} & \nu(\{I_{10}\}) = \frac{91}{4} \\ \hline \{I_9\} & \mathbf{0} & \{I_{10}\} = \{I_7, I_8\} \\ \hline \{I_8\} & \mathbf{102/4} & \mathbf{0} & \{I_{10}\} = \{I_7, I_8\} \\ \hline \{I_7\} & \mathbf{95/4} & \mathbf{91/4} & \mathbf{0} & \\ \hline \delta^3([I_8], \{I_3\} \cup \{I_6\}) = \frac{(m_{[l_8]} + m_{[l_3]})\delta^2([I_8], \{I_3\}) + (m_{[l_8]} + m_{[l_6]})\delta^2([I_8], \{I_6\}) + (m_{[l_3]} + m_{[l_6]})\delta^2([I_3], \{I_6\}) - m_{[l_8]}\nu([I_8]) - m_{[l_8]}\nu([I_3]) - m_{[l_6]}\nu([I_6])} \\ & m_{[l_8]} + m_{[l_3]} + m_{[l_5]} & \\ \hline \end{array}
$$

$$
\delta^3(\lbrace I_8 \rbrace, \lbrace I_9 \rbrace) = \delta^3(\lbrace I_8 \rbrace, \lbrace I_3 \rbrace \cup \lbrace I_6 \rbrace) = \frac{(2+1)*\frac{44}{3} + (1+1)*\frac{56}{3} + (1+1)*2 - 2*1}{2+1+1} = \frac{102}{4}
$$

$$
\delta^3(\lbrace I_7 \rbrace, \lbrace I_9 \rbrace) = \delta^3(\lbrace I_7 \rbrace, \lbrace I_3 \rbrace \cup \lbrace I_6 \rbrace) = \frac{(2+1)*\frac{58}{3} + (1+1)*\frac{34}{3} + (1+1)*2 - 2* \frac{1}{2}}{2+1+1+1} = \frac{95}{4}
$$

**Etape 5:**

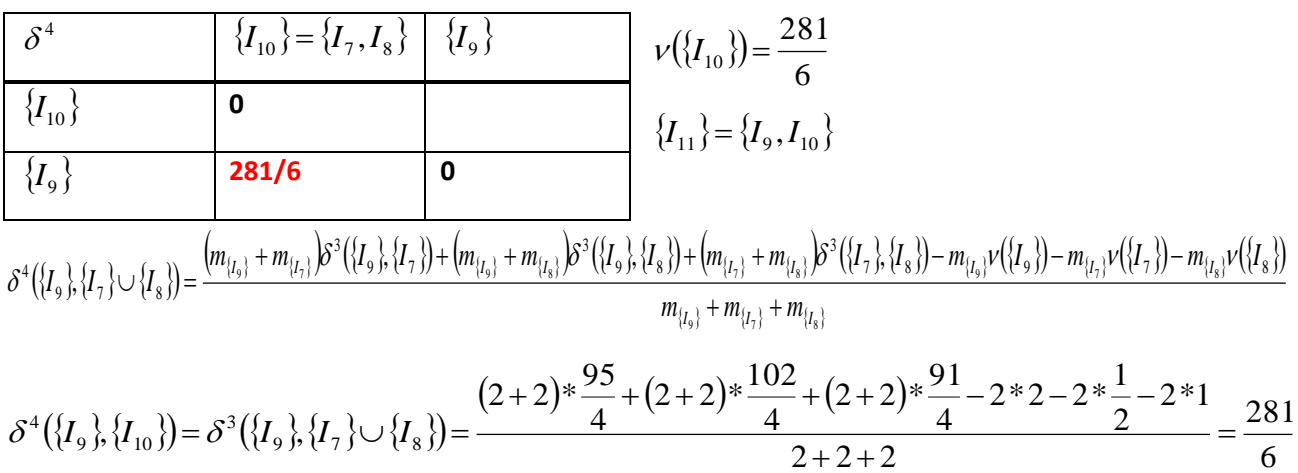

## **Dr N.NEGGAZ- Cours Analyse de données**

#### **L'arbre de la classification**

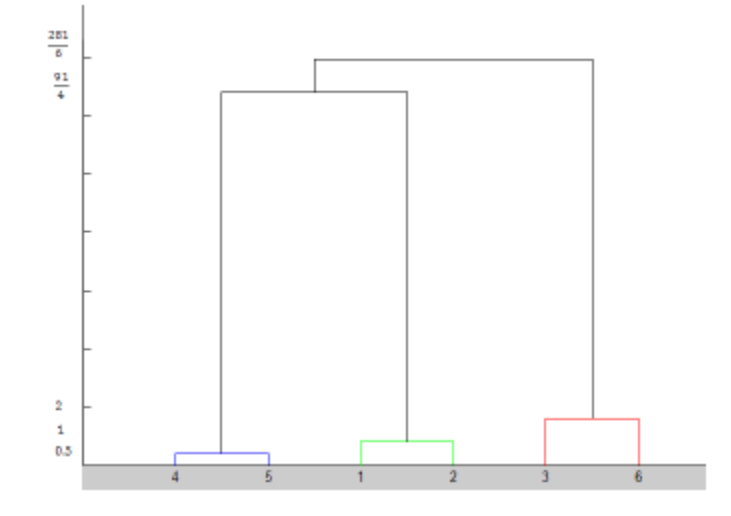

## **2. Les partitions possibles**

$$
P_0 = \{\{I_1\}, \{I_2\}, \{I_3\}, \{I_4\}, \{I_5\}\{I_6\}\}
$$
  
\n
$$
P_1 = \{\{I_1\}, \{I_2\}, \{I_3\}, \{I_6\}, \{I_4, I_5\}\}
$$
  
\n
$$
P_2 = \{\{I_1, I_2\}, \{I_3\}, \{I_4, I_5\}, \{I_6\}\}
$$
  
\n
$$
P_3 = \{\{I_1, I_2\}, \{I_4, I_5\}, \{I_3, I_6\}\}
$$
  
\n
$$
P_4 = \{\{I_1, I_2, I_4, I_5\}, \{I_3, I_6\}\}
$$
  
\n
$$
P_5 = \{\{I_1, I_2, I_3, I_4, I_5, I_6\}\}
$$

**3. Calcul des inerties inter-classes et intra-classes pour chaque partition**  $P_0 = \{\{I_1\}, \{I_2\}, \{I_3\}, \{I_4\}, \{I_5\}, \{I_6\}\}\$  $I_{intra}(P_0) = \nu({I_1}) + \nu({I_2}) + \nu({I_3}) + \nu({I_4}) + \nu({I_5}) + \nu({I_5}) + \nu({I_6})$  $I_{\text{intra}}(P_0) = 0 + 0 + 0 + 0 + 0 + 0 \Rightarrow I_{\text{intra}}(P_0) = 0$  $I_{\text{total}}(P_0) = I_{\text{intra}}(P_0) + I_{\text{inter}}(P_0) \Longrightarrow I_{\text{inter}}(P_0) = I_{\text{total}}(P_0) - I_{\text{intra}}(P_0)$  $(P_0) = \frac{281}{6} - 0 \Rightarrow I_{\text{inter}}(P_0) = \frac{281}{6} = 46.83$  $0 \Rightarrow I_{\text{max}}(P_0) = \frac{281}{15}$ 6  $I_{\rm inter}(P_0) = \frac{281}{5} - 0 \Rightarrow I_{\rm inter}(P_0) = \frac{281}{5} =$  $P_1 = \{\{I_1\}, \{I_2\}, \{I_3\}, \{I_6\}, \{I_4, I_5\}\}\$  $I_{\text{intra}}(P_1) = \nu({I_1}) + \nu({I_2}) + \nu({I_3}) + \nu({I_6}) + \nu({I_4},I_5)$ 

**Dr N.NEGGAZ- Cours Analyse de données**

$$
I_{\text{intra}}(P_{1}) = 0 + 0 + 0 + 0 + \frac{1}{2} \Rightarrow I_{\text{intra}}(P_{1}) = \frac{1}{2}
$$
  
\n
$$
I_{\text{intra}}(P_{1}) = I_{\text{intra}}(P_{1}) + I_{\text{intra}}(P_{1}) \Rightarrow I_{\text{intra}}(P_{1}) = I_{\text{intra}}(P_{1}) - I_{\text{intra}}(P_{1})
$$
  
\n
$$
I_{\text{intra}}(P_{1}) = \frac{281 - 1}{6} = \frac{281 - 3}{6} \Rightarrow I_{\text{intra}}(P_{1}) = \frac{279}{6} = 46.33
$$
  
\n
$$
P_{2} = \{I_{1}, I_{2}\}, \{I_{3}\}, \{I_{4}, I_{5}\}, \{I_{6}\} \}
$$
  
\n
$$
I_{\text{intra}}(P_{2}) = \nu(\{I_{1}, I_{2}\}) + \nu(\{I_{3}\}) + \nu(\{I_{4}, I_{5}\}) + \nu(\{I_{6}\})
$$
  
\n
$$
I_{\text{intra}}(P_{2}) = 1 + 0 + \frac{1}{2} + 0 \Rightarrow I_{\text{intra}}(P_{2}) = \frac{3}{2}
$$
  
\n
$$
I_{\text{intra}}(P_{2}) = I_{\text{intra}}(P_{2}) + I_{\text{intra}}(P_{2}) \Rightarrow I_{\text{intra}}(P_{2}) = I_{\text{intra}}(P_{2}) - I_{\text{intra}}(P_{2})
$$
  
\n
$$
I_{\text{intra}}(P_{2}) = \frac{281 - 3}{6} = \frac{381 - 9}{6} \Rightarrow I_{\text{intra}}(P_{3}) = \frac{272}{6} = 45.33
$$
  
\n
$$
P_{3} = \{\{I_{1}, I_{2}\}, \{I_{4}, I_{5}\}, \{I_{3}, I_{6}\} \Rightarrow I_{\text{intra}}(P_{3}) = \nu(\{I_{1}, I_{2}\}) + \nu(\{I_{4}, I_{5}\}) + \nu(\{I_{3}\}, \{I_{6}\})
$$
  
\n
$$
I_{\text{intra}}(P_{3}) = I + \frac{1}{2} + 2 \Rightarrow I_{\text
$$

## **4. La classe la plus excentrique de la partition en trois classes**

$$
P_3 = \left\{ \left\{ I_1, I_2 \right\}, \left\{ I_4, I_5 \right\}, \left\{ I_3, I_6 \right\} \right\}; g = \left( \frac{\frac{1+2+6+2+3+6}{6}}{1+2+2+6+6+6+4} \right) \Rightarrow g = \left( \frac{\frac{10}{3}}{\frac{7}{2}} \right)
$$

$$
C_1 = \{I_1, I_2\} \Rightarrow g_{C_1} = \left(\frac{1+2}{2}\right) \Rightarrow g_{C_1} = \left(\frac{3}{2}\right)
$$

**L'excentricité de la classe**  *C*1

$$
\rho^2(C_1) = d^2(g_{C_1}, g) = \left(\frac{3}{2} - \frac{10}{3}\right)^2 + \left(\frac{3}{2} - \frac{7}{2}\right)^2 \Rightarrow \rho^2(C_1) = \frac{121}{36} + 4 = \frac{265}{36} = 7.36
$$
  

$$
C_1 = \{I_1, I_2\} \Rightarrow g_{C_1} = \left(\frac{1+2}{\frac{1+2}{2}}\right) \Rightarrow g_{C_1} = \left(\frac{\frac{3}{2}}{\frac{3}{2}}\right)
$$

L'excentricité de la classe  $C^2$ 

$$
C_2 = \{I_4, I_5\} \Rightarrow g_{C_2} = \left(\frac{\frac{2+3}{2}}{\frac{6+6}{2}}\right) \Rightarrow g_{C_2} = \left(\frac{5}{2}\right)
$$

$$
\rho^2(C_2) = d^2(g_{C_2}, g) = \left(\frac{5}{2} - \frac{10}{3}\right)^2 + \left(6 - \frac{7}{2}\right)^2 \Rightarrow \rho^2(C_2) = \frac{25}{36} + \frac{25}{4} = \frac{250}{36} = 6.94
$$

L'excentricité de la classe  $C_3$ 

$$
C_3 = \{I_3, I_6\} \Rightarrow g_{C_2} = \left(\frac{6+6}{2+4}\right) \Rightarrow g_{C_2} = \left(\frac{6}{3}\right)
$$
  

$$
\rho^2(C_3) = d^2(g_{C_3}, g) = \left(6 - \frac{10}{3}\right)^2 + \left(3 - \frac{7}{2}\right)^2 \Rightarrow \rho^2(C_3) = \frac{64}{9} + \frac{1}{4} = \frac{265}{36} = 7.36
$$
  

$$
(\rho^2(C_1) = \rho^2(C_3)) \succ \rho^2(C_2) \Rightarrow C_3 \text{ ou } C_1 \text{ est la classe la plus excentrique.}
$$

#### **Contribution de chacun des deux axes à son excentricité**

$$
Cont(X) = \left(x_{g_{C_3}} - x_g\right)^2 / \rho^2(C_3) = \left(6 - \frac{10}{3}\right)^2 / \left(6 - \frac{10}{3}\right)^2 + \left(3 - \frac{7}{2}\right)^2 = \frac{256}{265} \Rightarrow Cont(X) \cong 0.97
$$
  

$$
Cont(Y) = \left(y_{g_{C_3}} - y_g\right)^2 / \rho^2(C_3) = \left(3 - \frac{7}{2}\right)^2 / \left(6 - \frac{10}{3}\right)^2 + \left(3 - \frac{7}{2}\right)^2 = \frac{9}{265} \Rightarrow Cont(Y) \cong 0.03
$$

**- Remarque : Dans** le cas où nous utilisons le critère de la minimisation d'inertie de la réunion de deux classes, la valeur du dernier sommet indique l'inertie totale tandis que les indices d'agrégation de chaque nœuds représentent l'inertie intra-classes.

.

### **3.3 Définition d'une classification**

Une classification est un partitionnement de  $N$  individus en  $K$  classes. Ce processus est déterminé par la minimisation d'inertie intra-classes **[11]**. Les algorithmes de classification cherchent à répartir les données en K clusters  $\left(C_1, C_2, \ldots, C_{K}\right)$  avec :

$$
\begin{cases} \n\bigcup_{C_k} = E\\ \forall i \neq j, C_k \cap C_k = \varnothing \n\end{cases}
$$

#### **3.4 La notion d'inertie intra-classes et inter-classes**

Etant donné une partition en n  $K$  classes d'un nuage de  $N$  points, on définira les quantités suivantes :  $g_{c_k}$  centre de gravité de la classe  $\,C_k^{}$ ,  $\,g\,$  représente le centre de gravité du nuage de points et  $I_{\scriptscriptstyle tot}$  représente l'inertie totale qui est égale à la somme des carrés des distances des individus aux centres de gravité *g* , décrite par l'équation suivante **[12]** :

$$
I_{\text{tot}} = \sum_{x_i \in c_k} P_i \cdot d^2(x_i, g)
$$

- **L'inertie inter-classes :** cette mesure représente la somme des carrés des distances des centres  $|g_{c_k}^{}\rangle$ de classe  $|C_k^{}\rangle$  au centre de gravité global  $|g|$ , L'inertie inter-classes est égale à :

$$
I_{\text{inter}} = \sum_{k=1}^{K} P_{c_k} d^2(g_{c_k}, g)
$$
 avec *g* représente le centre de gravité du nuage de points.

- **L'inertie intra-classes :** cette mesure représente la somme des carrés des distances des individus au centre de gravité  $\, g_{_{c_k}} \,$  de chaque classe  $\, C_{_k}$  , L'inertie intra-classes est égale à :

$$
I_{\text{intra}} = \sum_{k=1}^{K} \sum_{x_i \in c_k} P_i \cdot d^2(x_i, g_{c_k})
$$
 avec  $g_{c_k}$  représente le centre de gravité de la classe  $C_k$ 

L'inertie totale *I<sub>tot</sub>* des N points autour du centre de gravité global g est alors égal à la somme des deux termes suivants : inertie intra-classes et inertie inter-classes.  $I_{\text{tot}}$  est déterminée à l'aide de théorème de König-Huyghens et qui peut être formulée par :  $I_{_{tot}}=I_{_{\mathrm{intr}a}}+I_{_{\mathrm{inter}a}}$ 

Un critère usuel de la classification consiste à chercher la partition telle que l'inertie intra-classes  $I_{\text{intra}}$  soit minimale pour avoir des classes bien homogènes, ce qui revient à chercher L'inertie interclasses maximale.

#### **Remarque :**

$$
I_{\text{tot}} = I_{\text{intra}} \searrow + I_{\text{inter}} \nearrow \Rightarrow I_{\text{tot}} = \sum_{x_i \in c_k} P_i \cdot d^2(x_i, g) = \sum_{k=1}^K \sum_{x_i \in c_k} P_i \cdot d^2(x_i, g_{c_k}) \searrow + \sum_{k=1}^K P_{c_k} \cdot d^2(g_{c_k}, g) \nearrow
$$

**<u>Exemple :</u>** On suppose qu'on a obtenu les trois partitions suivantes :  $P_1 = \big\{\{I_1, I_2\}, \{I_3, I_4\}, \{I_5\}$ 1  $C_2$   $C_3$  $1 \quad 1 \cdot 1$ ,  $-2 \cdot 1$ ,  $-3$ ,  $-4 \cdot 1$ ,  $-5$  $C_1$   $C_2$   $C_3$  $P_1 = \left\{ \frac{C_1}{\{I_1, I_2\}, \{I_3, I_4\}, \{I_5\} } \right\}$  $\left[\begin{array}{cccc} 1 & 2 & 3 & 3 & 3 \ 1 & 1 & 1 & 1 \end{array}\right]$ ,

$$
P_2 = \left\{ \overbrace{\{I_1, I_5\}}^{C_1}, \overbrace{\{I_2, I_4\}}^{C_2}, \{I_3\} \right\} \text{ et } P_3 = \left\{ \overbrace{\{I_1, I_3\}}^{C_1}, \overbrace{\{I_2, I_4\}}^{C_2}, \{I_5\} \right\} \text{ à partir du tableau de données}
$$

suivant :

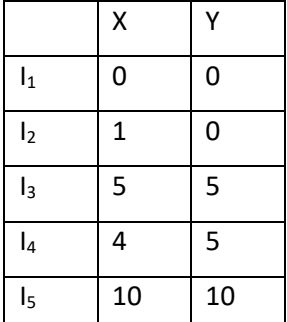

**Calcul d'inertie intra-classes de chaque partition :**

**Partition 1 :**

$$
g_{C_1} = \left(\frac{0+1}{2}\right) = \left(\frac{1}{2}\right), g_{C_2} = \left(\frac{5+4}{2}\right) = \left(\frac{9}{2}\right), g_{C_3} = \left(\frac{10}{10}\right)
$$
  

$$
d^2(I, g_{c_k}) = \left[\sqrt{(x_I - x_{g_{c_k}})^2 + (y_I - y_{g_{c_k}})^2}\right]^2 = (x_I - x_{g_{c_k}})^2 + (y_I - y_{g_{c_k}})^2
$$

$$
I_{intra}(P_1) = \sum_{I \in c_k} P_i d^2(I, g_{c_k})
$$
  
=  $P_1 d^2(I_1, g_{c_1}) + P_2 d^2(I_2, g_{c_1}) + P_3 d^2(I_3, g_{c_2}) + P_4 d^2(I_4, g_{c_2}) + P_4 d^2(I_4, g_{c_2}) + P_5 d^2(I_5, g_{c_3})$ 

$$
\!=\!1
$$

 $I_{\text{int }ra}(P_1) = 1$  (1<sup>ère</sup> partition  $P_1$ )

**Partition 2**: 
$$
P_2 = \left\{ \overline{\{I_1, I_5\}}, \overline{\{I_2, I_4\}}, \{I_3\} \right\}
$$
 alors  $g_{C_1} = \begin{pmatrix} 5 \\ 5 \end{pmatrix}, g_{C_2} = \begin{pmatrix} 5 \\ 2 \\ 5 \end{pmatrix}, g_{C_3} = \begin{pmatrix} 5 \\ 5 \\ 5 \end{pmatrix}$ 

$$
I_{\text{intra}}(P_2) = \sum_{I \in c_k} P_i d^2(I, g_{c_k})
$$
  
=  $P_1 * d^2(I_1, g_{c_1}) + P_5 * d^2(I_5, g_{c_1}) + P_2 * d^2(I_2, g_{c_2}) + P_4 * d^2(I_4, g_{c_2}) + P_3 * d^2(I_3, g_{c_3})$   
= 117

 $I_{\text{int}_{ra}}(P_2)$  = 117 ( $P_1$  est mieulleure que  $P_2$ , car  $I_{\text{int}_{ra}}(P_1)$  <  $I_{\text{int}_{ra}}(P_2)$ )

# **Dr N.NEGGAZ- Cours Analyse de données**

**Partition 3**: 
$$
P_3 = \left\{ \frac{c_1}{\{I_1, I_3\}}, \frac{c_2}{\{I_2, I_4\}}, \{I_5\} \right\} P_3 \quad g_{C_1} = \begin{pmatrix} \frac{5}{2} \\ \frac{5}{2} \end{pmatrix}, g_{C_2} = \begin{pmatrix} \frac{5}{2} \\ \frac{5}{2} \end{pmatrix}, g_{C_3} = \begin{pmatrix} 10 \\ 10 \end{pmatrix}
$$
  
\n $I_{intra}(P_3) = \sum_{I \in c_k} P_I.d^2(I, g_{c_k})$   
\n $= P_1 * d^2(I_1, g_{c_1}) + P_5 * d^2(I_3, g_{c_1}) + P_2 * d^2(I_2, g_{c_2}) + P_4 * d^2(I_4, g_{c_2}) + P_5 * d^2(I_5, g_{c_3})$   
\n $= 42$   
\n $I_{intra}(P_1) < I_{intra}(P_3) < I_{intra}(P_2)$  alors la melileur partition est  $P_1$ 

**Calcul d'inertie inter-classes de chaque partition :**

**Partition 1 :**

$$
g_{C_1} = \begin{pmatrix} \frac{1}{2} \\ 2 \\ 0 \end{pmatrix}, g_{C_2} = \begin{pmatrix} \frac{9}{2} \\ 5 \end{pmatrix}, g_{C_3} = \begin{pmatrix} 10 \\ 10 \end{pmatrix}, g \begin{pmatrix} 4 \\ 4 \end{pmatrix} centre \text{ de } g \text{ ravité du nuage}
$$
  
\n
$$
I_{\text{inter}}(P_1) = \sum_{k=1}^{K=3} P_{C_k} d^2(g_{C_k}, g)
$$
  
\n
$$
= P_{C_1} d^2(g_{C_1}, g) + P_{C_2} d^2(g_{C_2}, g) + P_{C_3} d^2(g_{C_3}, g)
$$
  
\n
$$
= 2 \left[ \frac{49}{4} + 16 \right] + 2 \left[ \frac{1}{4} + 1 \right] + 1 [36 + 36]
$$
  
\n= 131

#### **Partition 2 :**

$$
g_{C_1} = \binom{5}{5}, g_{C_2} = \binom{5}{\frac{5}{2}}, g_{C_3} = \binom{5}{5}, g \binom{4}{4} centre \text{ de } g \text{ ravité du nuage}
$$
\n
$$
I_{\text{inter}}(P_2) = \sum_{k=1}^{K=3} P_{C_k} d^2(g_{C_k}, g)
$$
\n
$$
= P_{C_1} d^2(g_{C_1}, g) + P_{C_2} d^2(g_{C_2}, g) + P_{C_3} d^2(g_{C_3}, g)
$$
\n
$$
= 2[1+1] + 2\left[\frac{9}{4} + \frac{9}{4}\right] + 1[1+1]
$$
\n
$$
= 15
$$

**Partition 3 :**

$$
g_{C_1} = \begin{pmatrix} 5 \\ 2 \\ 5 \\ 2 \end{pmatrix}, g_{C_2} = \begin{pmatrix} 5 \\ 2 \\ 5 \\ 2 \end{pmatrix}, g_{C_3} = \begin{pmatrix} 10 \\ 10 \end{pmatrix}, g \begin{pmatrix} 4 \\ 4 \end{pmatrix} centre \text{ de } g\text{ ravité du nuage}
$$
  
\n
$$
I_{\text{inter}}(P_3) = \sum_{k=1}^{K=3} P_{C_k} d^2(g_{C_k}, g)
$$
  
\n
$$
= P_{C_1} d^2(g_{C_1}, g) + P_{C_2} d^2(g_{C_2}, g) + P_{C_3} d^2(g_{C_3}, g)
$$
  
\n
$$
= 2 \begin{bmatrix} 9 \\ 4 + 4 \end{bmatrix} + 2 \begin{bmatrix} 9 \\ 4 + 4 \end{bmatrix} + 1[36 + 36]
$$
  
\n
$$
= 90
$$
  
\n
$$
I_{\text{inter}}(P_1) > I_{\text{inter}}(P_3) > I_{\text{inter}}(P_2) \text{ alors la meilleur partition est } P_1
$$
  
\n
$$
I_{\text{tot}} = I_{\text{intra}} + I_{\text{inter}} \Rightarrow I_{\text{tot}} = 1 + 131 = 117 + 15 = 42 + 90 = 132
$$

**Remarque :** On peut calculer l'inertie totale en utilisant la formule suivante : 2*(t* )  $12(7 - 1.12)$   $12(7 - 1.12)$  $1, 8$ )  $\alpha$  (12,8)  $\alpha$  (13,8)  $\alpha$  (14,8)  $\alpha$  (15 1  $d^{2}(I_i, g) = d^{2}(I_1, g) + d^{2}(I_2, g) + d^{2}(I_3, g) + d^{2}(I_4, g) + d^{2}(I_5, g)$  $\Rightarrow$  = (16+16) + (9+16) + (1+1) + (0+1) + (72) = 132 *N tot*  $\sum_i$ <sup>i</sup> i<sup>t</sup>  $\binom{1}{i}$ *i*  $I_{tot} = \sum P_i d^2(I_i, g) = d^2(I_i, g) + d^2(I_2, g) + d^2(I_3, g) + d^2(I_4, g) + d^2(I_5, g)$ =  $=\sum P_i d^2(I_i, g) = d^2(I_1, g) + d^2(I_2, g) + d^2(I_3, g) + d^2(I_4, g) +$ 

## **3.5Classification par partitionnement**

#### **3.5.1 Algorithme des centres mobiles (ACM)**

#### **- Principe :**

Il s'agit de déterminer une partition de l'ensemble  $I$  des individus en  $K$  classes  $C_k$ .

*K* étant fixé a priori. Cette tache nécessite de calculer la distance euclidienne entre les individus et les centroides (noyaux) de chaque classe, puis, on affecte l'individu à la classe la plus proche. Dans ACM, deux fonctions sont appliquées **[13]**:

- La fonction d'affectation : chaque individu  $i$  est affecté à la classe  $C_k$  dont il est le plus proche au sens de la distance. Cette fonction est formulée mathématiquement par :  $F(L_k) = C_k = {x \in \Omega/d(x, L_i) \leq d(x, L_j), \forall i \neq j}$
- La fonction de représentation : elle s'agit de déterminer l'ensemble *L* des *K* noyaux optimisant le critère  $\,$  . Pour cela, pour toute classe  $\,C_{k}^{}\,$ , il suffit de chercher le noyau

$$
L_k \quad \text{qui} \quad \text{minimise} \quad \text{la} \quad \text{quantité} \quad \sum_{i \in c_k} d^2 \left( x_i, L_k \right) \quad, \quad \text{donc} \quad L_k = g \left( C_k \right) \quad \text{avec}
$$

#### $L_k$ représente centre de gravité de la classe  $C_k$

Algorithme ACM est un algorithme itératif de type non-supervisé qui cherche à trouver une partition  $P = \left\{C_1, C_2, \cdots, C_K\right\}$  de l'ensemble  $I$  et un ensemble de  $K$  noyaux :  $L = \left\{L_1, L_2, \cdots, L_K\right\}$  en minimisant le critère d'inertie intra-classes :  $W = \sum_{k=1}^{K} D(C_k, L_k) = \sum_{k=1}^{K} \sum_{x \in C_i} m_x d^2(x, L_k)$ Les étapes de l'algorithme ACM sont décrites dans la table 3.2.

#### **Algorithme des centres mobiles (ACM)**

**Input** : les centres de départ

- **5-** Définir aléatoirement les noyaux ou tirer au hasard certains centres de l'espace initial des individus  $\left( L _{_{1}}, L _{_{2}}, \cdots, L _{_{k}} \right)$
- **6-** Appliquer la fonction d'affectation :  $F(L_k) = C_k = \{x \in \Omega / d(x, L_k) \leq d\big(x, L_j\big), \forall k \neq j\}$
- **7-** Appliquer la fonction de représentation  $L_k = g(C_k)$  ;  $L_k$ : centre de gravité de la classe  $\mathcal{C}_k$
- **8-** Répéter les étapes 2 et 3 tant que l'inertie intra-classes diminue

#### **Output** : La partition

Table 3.2 : Algorithmes des centres mobiles

#### **3.5.2 Avantages et inconvénients de l'algorithme ACM**

Comme avantage principal, cet algorithme est facile à implémenter et qui nécessite uniquement un seul paramètre d'entrée (k : le nombre de classes). On note aussi, que l'ACM est très utilisé dans l'apprentissage non-supervisé dans le cadre de traitement d'image satellitaire. Néanmoins, certains inconvénients sont soulignés comme la convergence vers des minimas locaux et cela est due à l'initialisation aléatoire des centres.

Un autre inconvénient majeur estsa limite vis-à-vis les classes sphériques. Pour résoudre ce problème, il est nécessaire d'utiliser des métriques adaptatives au niveau de la fonction d'affectation.

#### - **Exemple1 :**

Nous voulons classer les six points suivants en trois classes : (poids d'un individu= 1) :

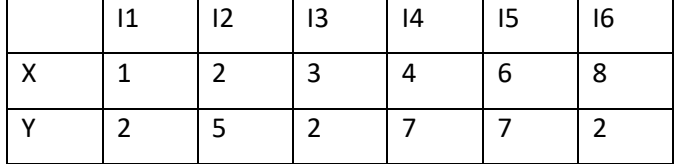

Nous utiliserons l'algorithme des centres mobiles.

**1.** Donner la partition  $(P_1)$  obtenue pour les points de départ :

$$
L_1 = \begin{pmatrix} 2 \\ 2 \end{pmatrix}, \quad L_2 = \begin{pmatrix} 5 \\ 6 \end{pmatrix}, \quad L_3 = \begin{pmatrix} 10 \\ 2 \end{pmatrix}
$$

**2.** Donner la partition  $(P_2)$  obtenue pour les points de départ :

$$
L_1 = \begin{pmatrix} 1 \\ 2 \end{pmatrix}, \quad L_2 = \begin{pmatrix} 4 \\ 4 \end{pmatrix}, \quad L_3 = \begin{pmatrix} 7 \\ 2 \end{pmatrix}
$$

**3.** Laquelle des deux partitions est la meilleure ? Justifiez votre réponse.

Solution :

 $\downarrow$  La partition  $P1$  :

$$
L_1 = \begin{pmatrix} 2 \\ 2 \end{pmatrix}, L_2 = \begin{pmatrix} 5 \\ 6 \end{pmatrix}, L_3 = \begin{pmatrix} 10 \\ 2 \end{pmatrix}
$$

 $\rho$  **Fonction d'affectation** :  $F(L_k) = C_k = \{x \in \Omega / d(x, L_k) \le d(x, L_j)$ , ∀ $k \ne j\}$ 

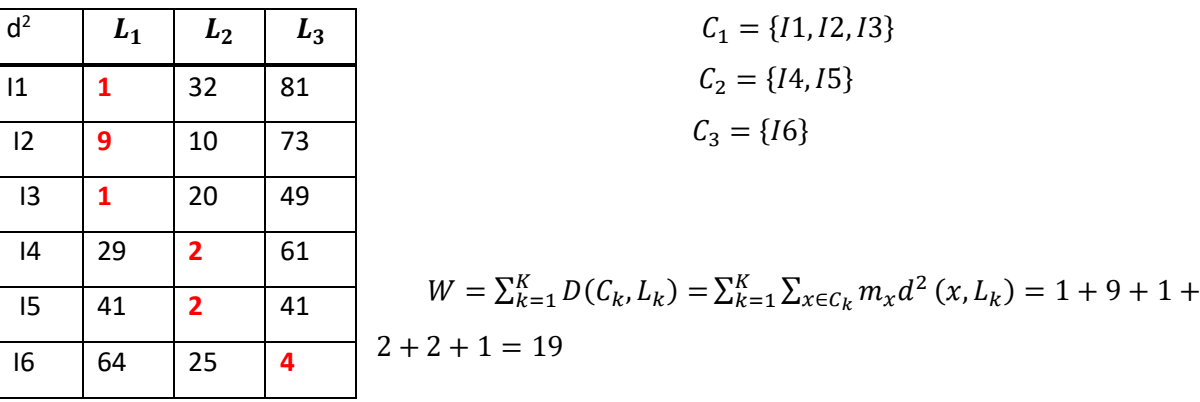

**Fonction de représentation** :  $L_k = g(C_k)$  ;  $L_k$ : centre de gravité de la classe  $C_k$ .

$$
L_1 = \begin{pmatrix} \frac{1+2+3}{3} \\ \frac{2+5+2}{3} \end{pmatrix}; L_2 = \begin{pmatrix} \frac{4+6}{2} \\ \frac{7+7}{2} \end{pmatrix}; L_3 = \begin{pmatrix} 8 \\ 2 \end{pmatrix}
$$

$$
L_1 = \begin{pmatrix} 2 \\ 3 \end{pmatrix}; L_2 = \begin{pmatrix} 5 \\ 7 \end{pmatrix}; L_3 = \begin{pmatrix} 8 \\ 2 \end{pmatrix}
$$

 $\rho$  **Fonction d'affectation** :  $F(L_k) = C_k = \{x \in \Omega / d(x, L_k) \leq d(x, L_j)$ , ∀ $k \neq j\}$ 

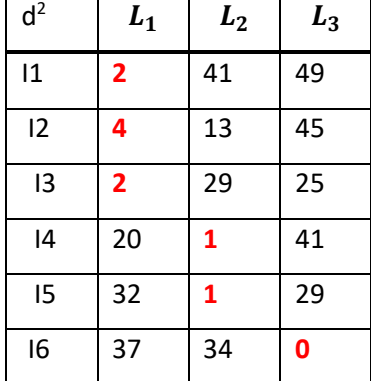

$$
C_1 = \{I1, I2, I3\}
$$
  
\n
$$
C_2 = \{I4, I5\}
$$
  
\n
$$
C_3 = \{I6\}
$$
  
\n
$$
W = \sum_{k=1}^{K} D(C_k, L_k) = \sum_{i=1}^{K} \sum_{x \in C_k} m_x d^2(x, L_k) = 2 + 4 + 2 + 1 + 1 + 0 = 10
$$
  
\nStabilité des résultats implique arrêt  
\n**La partition obtenue est**:  $P_1 = \{ \{I_1, I_2, I_3\}, \{I_4, I_5\}, \{I_6\} \}$ 

Partition **P2 :**

$$
L_1 = \begin{pmatrix} 1 \\ 2 \end{pmatrix} ; L_2 = \begin{pmatrix} 4 \\ 4 \end{pmatrix} ; L_3 = \begin{pmatrix} 7 \\ 2 \end{pmatrix}
$$

 $\rho$  **Fonction d'affectation** :  $F(L_k) = C_k = \{x \in \Omega / d(x, L_k) \le d(x, L_j)$ , ∀ $k \ne j\}$ 

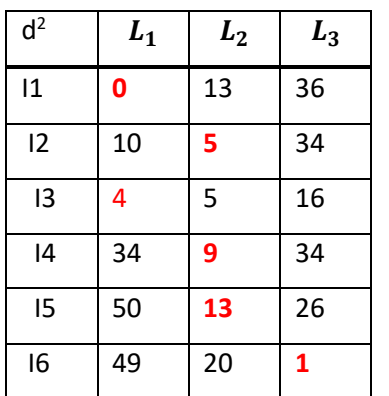

$$
C_{k} = C_{k} \tag{6.2-1, m, m, n, k} = C_{k} \tag{6.3-1} \tag{6.4-2}
$$
\n
$$
C_{1} = \{11, 13\}
$$
\n
$$
C_{2} = \{12, 14, 15\}
$$
\n
$$
C_{3} = \{16\}
$$
\n
$$
W = \sum_{k=1}^{K} D(C_{k}, L_{k}) = \sum_{k=1}^{K} \sum_{x \in C_{k}} m_{x} d^{2}(x, L_{k}) = 0 + 4 + 5 + 9 + 13 + 1 = 32.
$$

**Fonction de représentation** :  $L_k = g(C_k)$  ;  $L_i$ : centre de gravité de la classe  $C_k$ .

$$
L_1 = \begin{pmatrix} \frac{1+3}{2} \\ \frac{2+2}{2} \end{pmatrix}; L_2 = \begin{pmatrix} \frac{2+4+6}{3} \\ \frac{5+7+7}{3} \end{pmatrix}; L_3 = \begin{pmatrix} 8 \\ 2 \end{pmatrix}
$$

$$
L_1 = \begin{pmatrix} 2 \\ 2 \end{pmatrix}; L_2 = \begin{pmatrix} 5 \\ \frac{19}{3} \end{pmatrix}; L_3 = \begin{pmatrix} 8 \\ 2 \end{pmatrix}
$$

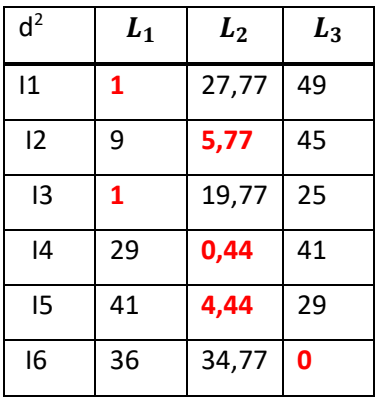

$$
C_1 = \{I1, I3\}
$$

$$
C_2 = \{I2, I4, I5\}
$$

$$
C_3 = \{I6\}
$$

 $W = \sum_{k=1}^{K} D(C_k, L_k) = \sum_{k=1}^{K} \sum_{x \in C_k} m_x d^2(x, L_k) = 1 + 1 + 5,77 + 0,44 + 4,44 + 0 = 12,65$ Stabilité des résultats implique arrêt

La partition obtenue est :  $\ P_2 = \big\{ \big\{I_1, I_3 \big\}, \big\{I_2, I_4, I_5 \big\}, \big\{I_6 \big\} \big\}$ 

La meilleure partition est P1 car l'inertie intra-classe est minimale (W1<W2).

La forme la plus forte est la forme  $C_3 = \{16\}.$ 

- **Exemple n°2 :**

Soit l'ensemble des six individus suivants (poids d'un individu= 1) :

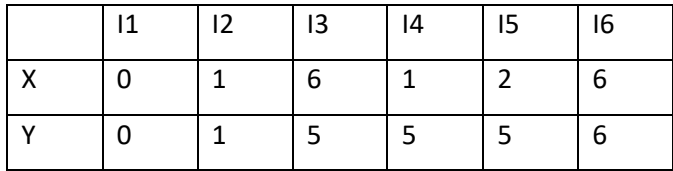

Trouver une classification en trois classes, en utilisant l'algorithme des centres mobiles dans le cadre des nuées dynamiques avec les noyaux de départ suivant :  $|L_1| = {0 \choose 0}$  $\binom{0}{0}$ ,  $L_2 = \binom{1}{5}$  $\binom{1}{5}$ ,  $L_3 =$ 

 $\binom{20}{20}$ 

Solution :

**Classification en trois classes en utilisant l'algorithme des centres mobiles**

$$
L_1 = \begin{pmatrix} 0 \\ 0 \end{pmatrix}, \ L_2 = \begin{pmatrix} 1 \\ 5 \end{pmatrix}, \ L_3 = \begin{pmatrix} 20 \\ 20 \end{pmatrix}
$$

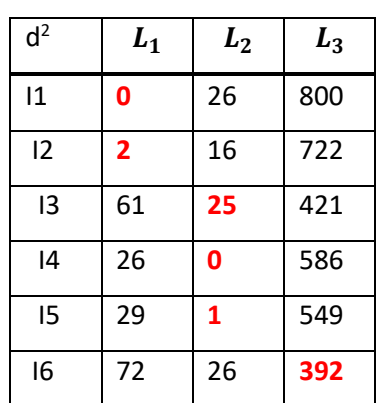

 $\rho$  **Fonction d'affectation** :  $F(L_k) = C_k = \{x \in \Omega / d(x, L_k) \leq d(x, L_j)$ , ∀ $k \neq j\}$ 

$$
C_1 = \{11, 12\}
$$
\n
$$
C_2 = \{13, 14, 15\}
$$
\n
$$
C_3 = \{16\}
$$
\n
$$
W = \sum_{k=1}^{K} D(C_k, L_k) = \sum_{k=1}^{K} \sum_{x \in C_k} m_x d^2(x, L_k) = 0 + 2 + 25 + 0 + 1 + 392 = 420
$$
\n
$$
\triangleright \text{Function} \quad \text{de} \quad \text{representation}: \qquad L_k = g(C_k) \quad ;
$$
\n
$$
L_i: \text{centre} \quad \text{de} \quad \text{gravité} \quad \text{de} \quad \text{la} \quad \text{class} \quad C_k \ .
$$

$$
\triangleright L_1 = \begin{pmatrix} \frac{0+1}{2} \\ \frac{0+1}{2} \end{pmatrix}; L_2 = \begin{pmatrix} \frac{6+1+2}{3} \\ \frac{5+5+5}{3} \end{pmatrix}; L_3 = \begin{pmatrix} 6 \\ 6 \end{pmatrix}
$$

$$
L_1 = \begin{pmatrix} 0.5 \\ 0.5 \end{pmatrix}; L_2 = \begin{pmatrix} 3 \\ 5 \end{pmatrix}; L_3 = \begin{pmatrix} 6 \\ 6 \end{pmatrix}
$$

 $\rho$  **Fonction d'affectation** :  $F(L_k) = C_k = \{x \in \Omega / d(x, L_k) \le d(x, L_j)$ , ∀ $k \ne j\}$ 

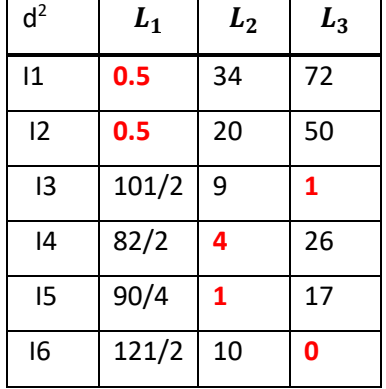

$$
C_1 = \{I1, I2\}
$$
  

$$
C_2 = \{I4, I5\}
$$
  

$$
C_3 = \{I3, I6\}
$$

$$
W = \sum_{k=1}^{K} D(C_k, L_k) = \sum_{k=1}^{K} \sum_{x \in C_k} m_x d^2(x, L_k) = 0.5 + 0.5 + 1 + 4 + 1 + 0 = 7
$$

**Fonction de représentation** :  $L_k = g(C_k)$  ;  $L_i$ : centre de gravité de la classe  $C_k$ .

$$
\triangleright \quad L_1 = \begin{pmatrix} 0.5 \\ 0.5 \end{pmatrix} \: ; \: L_2 = \begin{pmatrix} 3/2 \\ 5 \end{pmatrix} \: ; \: L_3 = \begin{pmatrix} 6 \\ 5.5 \end{pmatrix}
$$

d <sup>2</sup> I1 **0.5** 9/4+25 36+121/2 I2 **0.5** ¼+16 25+81/4 I3 101/2 81/6 **¼** I4 82/2 **1/4** 25+1/4 I5 90/4 **¼** 16+1/4 I6 121/2 81/4 **¼**

$$
\triangleright \quad \text{Forction d'affectation}: \ F(L_k) = C_k = \{x \in \Omega/d(x, L_k) \leq d(x, L_j), \forall k \neq j\}
$$

$$
C_1 = \{11, 12\}
$$
  
\n
$$
C_2 = \{14, 15\} \quad C_3 = \{13, 16\}
$$
  
\n
$$
W = \sum_{k=1}^{K} D(C_k, L_k) = \sum_{k=1}^{K} \sum_{x \in C_k} m_x d^2(x, L_k) = 0.5 + 0.5 + 1
$$
  
\n
$$
/4 + 1/4 + 1/4 + 1/4 = 2
$$
  
\nStabilité des résultats  $\rightarrow$ arret

**Dr N.NEGGAZ- Cours Analyse de données**

## **3.6 Méthode des nuées dynamiques**

Algorithme des nuées dynamique est **une généralisation** de l'algorithme des centres mobiles où le noyau peut être représenté par une droite ou par une fonction de densité de probabilité qui permet de produire un nouveau algorithme appelé Maximum de vraisemblance **[14]**.

#### **3.6.1 Méthode du Maximum de Vraisemblance**

**3.6.1.1 Définition** : soit  $P(C_k)$  la probabilité de l'évènement : une classe  $|C_k|$  existe.

 $P({C_k}/{X})$ : Probabilité conditionnelle ;  ${C_k}$  contient  $X$ 

 $P\big(X/C_k\big)$ : Probabilité conditionnelle ;  $X \in C_k$ 

- $X\;$  : probabilité de l'évènement :  $\,X\;$  existe
- $f$  : fonction d'affectation  $\ f(L)$  =  $P$  .
- $g$  : fonction de représentation  $g(P)$  =  $L$  .

**3.6.1.2 Règle de Bayes**

$$
P(X/C_k) = \frac{P(X \cap C_k)}{P(C_k)} \Rightarrow P(X \cap C_k) = P(X/C_k)^* P(C_k) \rightarrow (1)
$$
  
\n
$$
P(C_k/X) = \frac{P(C_k \cap X)}{P(X)} \Rightarrow P(C_k \cap X) = P(C_k/X)^* P(X) \rightarrow (2)
$$
  
\n
$$
D(\lambda) \& (2) \Rightarrow P(X/C_k)^* P(C_k) = P(C_k/X)^* P(X)
$$
  
\n
$$
\Rightarrow P(C_k/X) = \frac{P(X/C_k)^* P(C_k)}{P(X)}
$$

On peut définir une fonction d'affectation  $\ f : \ X \in C_{k}$  si  $\ \forall j \ \ P(C_{k}/X) \!\succ\! P\bigl(C_{j}/X\bigr)$ 

$$
\Rightarrow \frac{P(X/C_k)^* P(C_k)}{P(X)} \succ \frac{P(X/C_j)^* P(C_j)}{P(X)} \Rightarrow P(X/C_k)^* P(C_k) \succ P(X/C_j)^* P(C_j)
$$

**Remarque :** Il est difficile d'estimer des probabilités à priori d'occurrence des classes en pratique on adopte l'hypothèse de classes équiprobables c.-à-d. :  $\forall i\neq j$   $P(C_i)=P(C_j)\!\Rightarrow X\in C_k$  si  $\forall j$  $P(X/C<sub>k</sub>) > P(X/C<sub>i</sub>)$ 

- **Cas d'une distribution Normale**

$$
P(X/C_k) = \frac{1}{(2\pi)^{1/2} \cdot (\det(V_k))^{1/2}} \exp \left[ -\frac{1}{2} (X - \mu_k)^t \cdot V_k^{-1} \cdot (X - \mu_k) \right]
$$

 $V_{\scriptscriptstyle k}$  : Matrice de variance- covariance

 $\mu_k$  : Moyenne de la classe  $C_k$ 

#### **Dr N.NEGGAZ- Cours Analyse de données**

- **Simplification** 

$$
\ln(P(X/C_k)) = -\frac{1}{2}\ln(2\pi) - \frac{1}{2}\ln(\det(V_k)) - \frac{1}{2}(X - \mu_k)'V_k^{-1}(X - \mu_k)
$$
  
\n
$$
\Rightarrow X \in C_k \text{ si } \forall j \quad P(X/C_k) \succ P(X/C_j) \Rightarrow \ln(P(X/C_k)) \succ \ln(P(X/C_j))
$$
  
\n
$$
-\frac{1}{2}\ln(2\pi) - \frac{1}{2}\ln(\det(V_k)) - \frac{1}{2}(X - \mu_k)'V_k^{-1}(X - \mu_k) \succ -\frac{1}{2}\ln(2\pi) - \frac{1}{2}\ln(\det(V_j)) - \frac{1}{2}(X - \mu_j)'V_j^{-1}(X - \mu_j)
$$

- **Fonction de représentation**

$$
g(P) = L = (\mu_1, V_1; \mu_2, V_2; \mu_3, V_3; \dots; \mu_i, V_i; \dots; \mu_k, V_k)
$$

1 2 *i i*

*y y*

 $\left(\begin{array}{c} y_{i1} \ y_{i1} \end{array}\right)$  $|y_{i2}|$ 

*ij*

 $|\cdot|$  $|\cdot|$  $(y_{ip})$ 

*y*

*ip*

*y*

## **3.6 Méthode non paramétrique**

## **3.7.1 Classification par morphologie mathématique**

## **3.7.1.1 Discrétisation**

Soit  $\{y_1, y_2, \ldots, y_n\}$  un échantillon de *n* n observation multidimensionnelle. *i y*  $| \hspace{.1cm} \vdots \hspace{.1cm} |$ =  $|y_{ij}|$ 

1) L'origine est translatée au point : 
$$
O = \begin{pmatrix} \min y_{i1} \\ \min y_{i2} \\ \vdots \\ \min y_{id} \\ \vdots \\ \min y_{ip} \end{pmatrix}
$$

**2)** La transformation diagonale : 
$$
y'_{ij} = \frac{y_{ij} - \min y_{ij}}{Max y_{ij} - \min y_{ij}} R
$$
, *avec R: resolution*

Cette transformation permet de situer les observations dans un hyper cube de coté *<sup>R</sup>* .

**3)** chaque Axe du nouvel espace est découpé en R intervalles adjacents égaux de longueur unité.

Cette discrétisation définit un ensemble d'hyper cube H de R de côté unité dont chacun est repérer par les p parties entiers des coordonnées de son centre.

Individu y<sup>i</sup> est situer dans l'hyper cube de coordonnées.

$$
H_i\begin{pmatrix} \text{int}(y'_{i1}) \\ \text{int}(y'_{i2}) \\ \vdots \\ \text{int}(y'_{id}) \\ \vdots \\ \text{int}(y'_{ip}) \end{pmatrix}, \quad \text{int}: \text{partie entiere}
$$

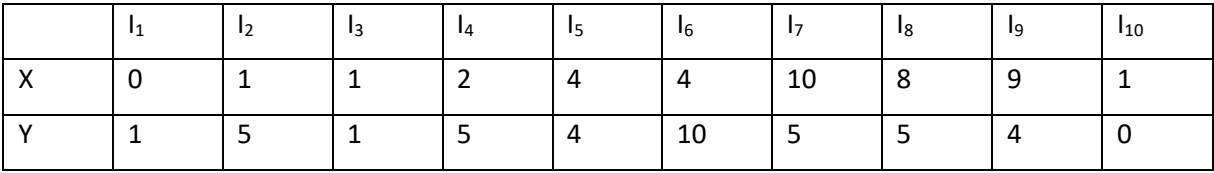

## **Exemple** : méthode morphologiques

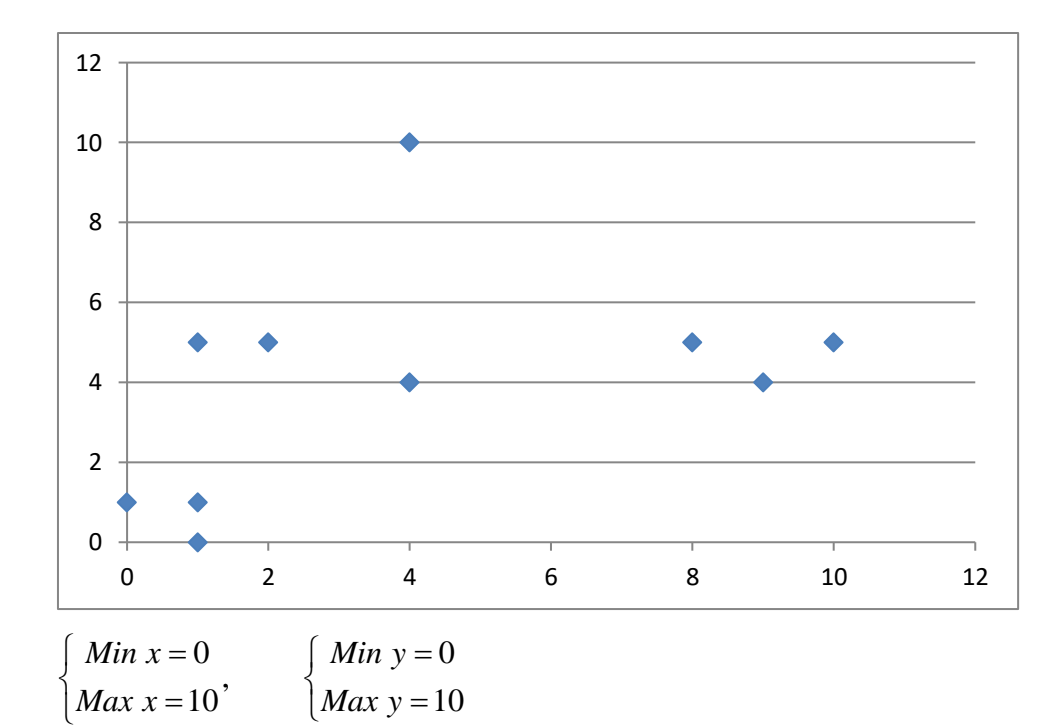

R=10

$$
I_{1} = \begin{pmatrix} 0 \\ 1 \end{pmatrix}
$$
  
\n
$$
\begin{cases} X'_{I_{1}} = \frac{0 - 0}{10 - 0}.10 = 0 \\ Y'_{I_{1}} = \frac{X_{i} - \min X}{\max X - \min X} .R \\ Y'_{I_{1}} = \frac{1 - 0}{10 - 0}.10 = 1 \end{cases}
$$
  
\n
$$
Y'_{I_{1}} = \frac{Y_{i} - \min Y}{\max Y - \min Y} .R
$$

Donc pour toute les autres transformations on aura Y'=Y X'=X

On trace l'ensemble d'hyper cube

Discrétisation : R=10

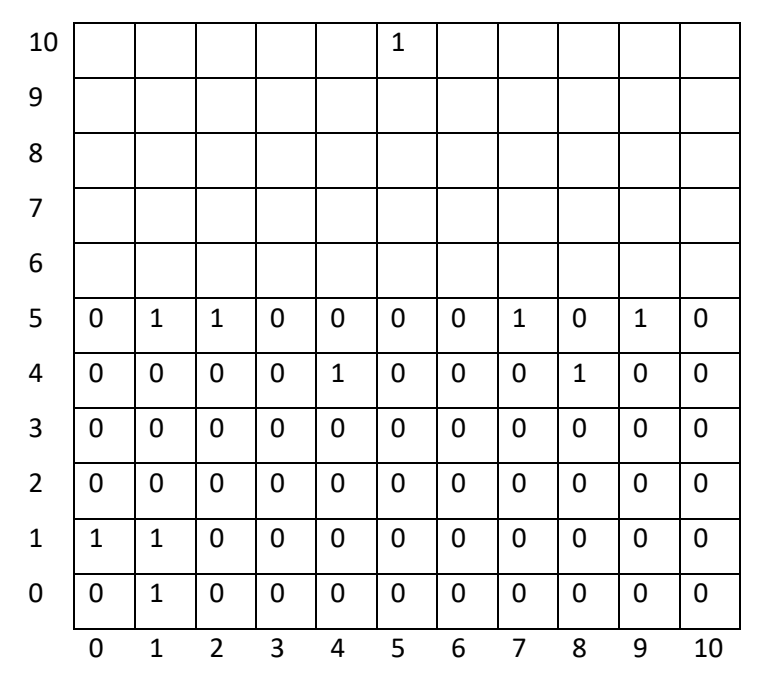

 $X = \{(1,0), (1,1), (0,1), (4,4), (9,4), (1,5), (2,5), (8,5), (10,5), (4,10)\}$ 

$$
R=5\begin{cases}\nMin x = 0 \\
Max x = 10'\n\end{cases}\n\begin{cases}\nMin y = 0 \\
Max y = 0'\n\end{cases}\n\begin{cases}\nX'_i = \frac{X_i - \min X}{\max X - \min X}.\nR = \frac{X - 0}{10 - 0}.\n5 = \frac{X}{2} \\
Y'_i = \frac{Y_i - \min Y}{\max Y - \min Y}.\nR = \frac{Y - 0}{10 - 0}.\n5 = \frac{Y}{2}\n\end{cases}
$$

Donc le tableau change :

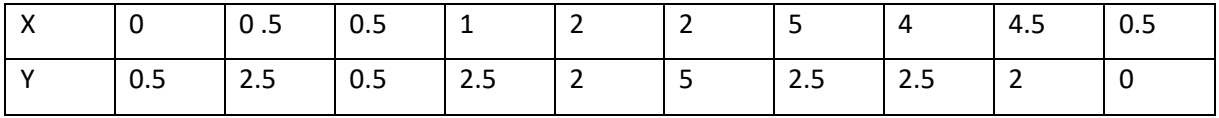

$$
I_1\begin{pmatrix} 0\\0.5 \end{pmatrix} = H\begin{pmatrix} \text{int}(0)\\ \text{int}(0.5) \end{pmatrix} = \begin{pmatrix} 0\\0 \end{pmatrix}
$$

$$
I_4\begin{pmatrix} 1\\2.5 \end{pmatrix} = H\begin{pmatrix} \text{int}(1)\\ \text{int}(2.5) \end{pmatrix} = \begin{pmatrix} 1\\2 \end{pmatrix}
$$

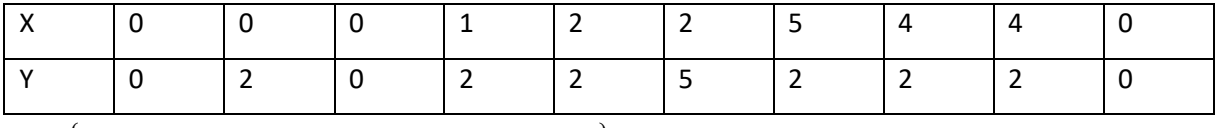

 $X = \{(0,0), (0,2), (1,2), (2,2), (4,2), (5,2), (2,5)\}$ 

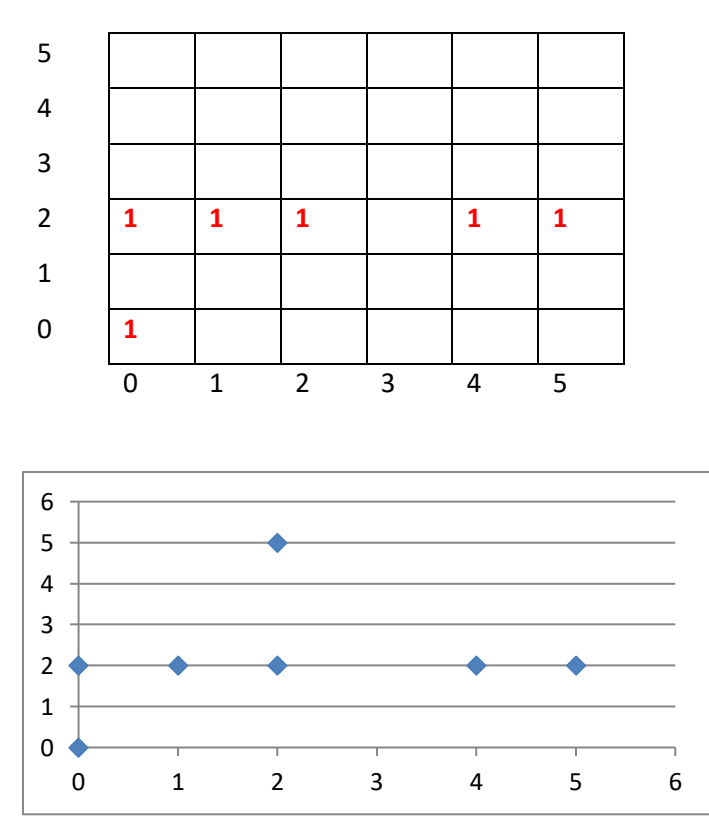

#### **Remarque :**

La valeur du paramètre R est décisif pour les résultats de la discrétisations en effet si R est trop grand Le nuage va être trop dispersé et la détection des classes devient difficile par contre si R est trop petit une confusion entre les différentes classes va

\* le choix de la valeur la plus approprié de R est fait comme suivant :

- 1- choix d'un intervalle de variation de R
- 2- Application de la discrétisation et la détection des classes pour toutes les valeurs de R
- 3- traçage graphique nombre de classe détecté en fonction de R.

**Finalement** la valeur de R est choisie au centre de plus grand intervalle de stabilité du graphe.

#### **3.7.1.2 Elément structurant :**

Les transformations morphologiques consistent à comparer l'ensemble à analyser à un élément structurant à fin d'extraire ces caractéristiques structurale et morphologique l'élément structurant est un ensemble discret (image binaire) généralement plus petit que l'ensemble à analyser, il est défini par sa structure et un point de référence appelé l'origine.

#### **Exemple :**

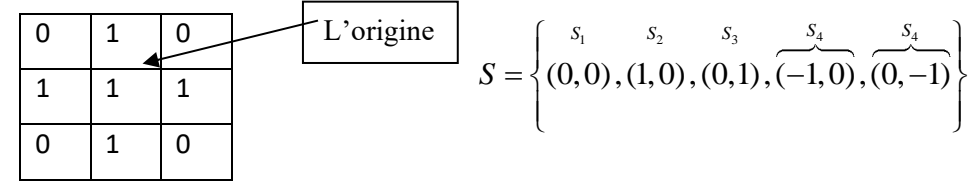

## **3.8 Dilatation :**  $X \oplus S = \bigcup_{s \in S} (X)_s$

$$
X = \{(1,0), (1,1), (0,1), (4,4), (9,4), (1,5), (2,5), (8,5), (10,5), (4,10)\} \rightarrow E
$$
  
\n
$$
(X)_{S_1} = X : \text{ça change pas car } S_1 = (0,0)
$$
  
\n
$$
(X)_{S_2} = \{(2,0), (2,1), (1,1), (5,4), (10,4), (2,5), (3,5), (9,5), (11,5), (5,10)\}
$$
  
\n
$$
(X)_{S_3} = \{(1,1), (1,2), (0,2), (4,5), (9,5), (1,6), (2,6), (8,6), (10,6), (4,11)\}
$$
  
\n
$$
(X)_{S_4} = \{(0,0), (0,1), (-1,1), (3,4), (8,4), (0,5), (1,5), (7,5), (9,5), (3,10)\}
$$
  
\n
$$
(X)_{S_5} = \{(1,-1), (1,0), (0,0), (4,3), (9,3), (1,4), (2,4), (8,4), (10,4), (4,9)\}
$$
  
\n
$$
X \oplus S = \{X \cup (2,0), (2,1), (5,4), (10,4), (3,5), (9,5), (1,5), (5,10), (0,2), (1,2), (4,5), (1,6), (2,6), (8,6), (10,6), (4,1), (0,0), (-1,1), (0,0), (-1,1), (0,0),
$$

Sur l'expression  $\bm{\epsilon}$  on ajoute  $X \oplus S$  on marque les autres points pas encore marque  $(2,0),(2,1),(5,4)...(4,0)$ 

 $(11,5)$ ,  $(4,11)$ ,  $(-1,1)$ ,  $(1,-1)$ : On ne les met pas car ça dépasse le graphe.

- **Propriétés :**
- 1- Opération locale.
- 2- Opération croissante :  $X\mathop{\subset} Y\mathop{\Rightarrow} X\mathop{\oplus} S\mathop{\subset} Y\mathop{\oplus} S$
- 3- Opération extensive :  $X \subset X \oplus S$
- 4- Distributive :  $(X \cup Y) \oplus S = (X \oplus S) \cup (Y \oplus S)$
- 5- Itérative :  $(X \oplus S) \oplus S' = X \oplus (S \oplus S')$

**3.9 Erosion :** 
$$
X\Theta S = \bigcap_{s \in S} (X)_{-s}, ou = \bigcap_{s \in S} (X)_s
$$

Exemple précédent (déclaration)

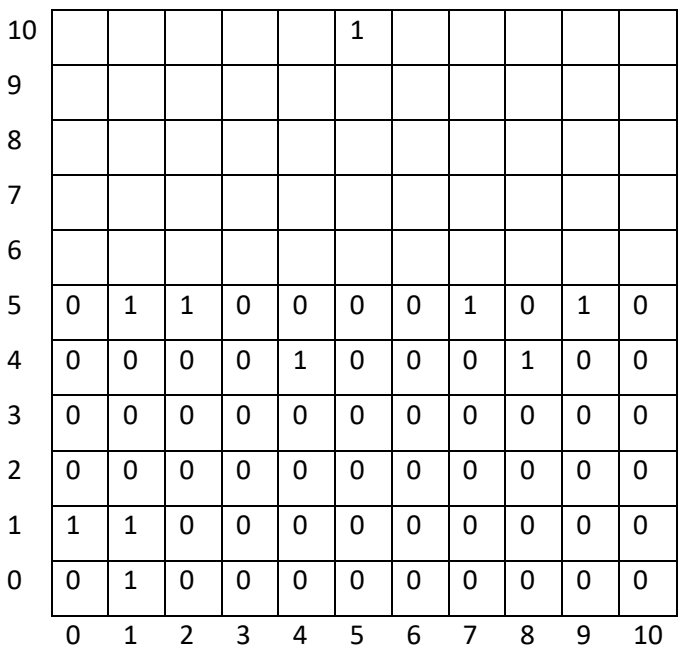

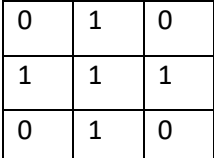

Élément d'autorisation de la commune de la commune de la commune de la commune de la commune de la commune de

$$
X = \{(0,0), (0,2), (1,2), (2,2), (4,2), (5,2), (2,5)\} \quad S = \left\{(0,0), (1,0), (0,1), (-1,0), (0,-1)\right\}
$$

$$
(X)_{S_1} = X : \text{ca change pass car } S_1 = (0, 0)
$$
\n
$$
(X)_{S_2} = \{(0, 0), (0, 1), (-1, 1), (0, 5), (1, 5), (3, 4), (7, 5), (8, 4), (9, 5), (10, 3)\}
$$
\n
$$
(X)_{S_3} = \{(1, -1), (1, 0), (0, 0), (1, 4), (2, 4), (4, 3), (8, 4), (9, 3), (10, 4), (4, 9)\}
$$
\n
$$
(X)_{S_4} = \{(2, 6), (2, 1), (1, 1), (2, 5), (3, 5), (5, 4), (9, 5), (10, 4), (11, 5), (5, 10)\}
$$
\n
$$
(X)_{S_5} = \{(1, 1), (1, 2), (0, 2), (1, 6), (2, 6), (4, 5), (8, 6), (9, 5), (10, 6), (9, 11)\}
$$
\n
$$
X \Theta S = \{\} = \emptyset
$$

Dilatation permet de grandir l'ensemble par contre l'érosion réduit

- **- Dilatation :** On met les valeurs de tableau à la structure donnée
- **- Erosion :** on cherche la structure sur le tableau

## **3.10 Propriété d'érosion**

-opération locale croissante :  $X \subset Y \Rightarrow (X \Theta S) \subset (Y \Theta S)$ 

-opération anti-extensive :  $X\Theta S \subset X$ 

-relation de distributivité :  $(X \cap Y) \Theta S = (X \Theta S) \cap (Y \Theta S)$ 

 $\cdot$  itération :  $(X \Theta S) \Theta S_2 = X \Theta(S \Theta S_2)$ 

#### **Remarque :**

- 1- la solution consiste à copié la structure de l'élément structurant dans l'ensemble discret X
- 2- l'érosion consiste à rechercher la structure de l'élément structurant dans X Ceci signifie plus l'élément structurant est grand plus l'effet de filtrage est important

**3.11 Ouverture**:  $X \circ S = (X \Theta S) \oplus S$ 

## **3.12 Fermeture** :  $X \bullet S = (X \oplus S) \Theta S$

Idempotente (change pas après plusieurs application)

 $X \circ S = (X \circ S) \circ S$  et  $X \bullet S = (X \bullet S) \bullet S$ 

**Remarque :** une 1ère méthode de classification (détection de région modale) par la morphologie mathématique fut l'opération ouverture
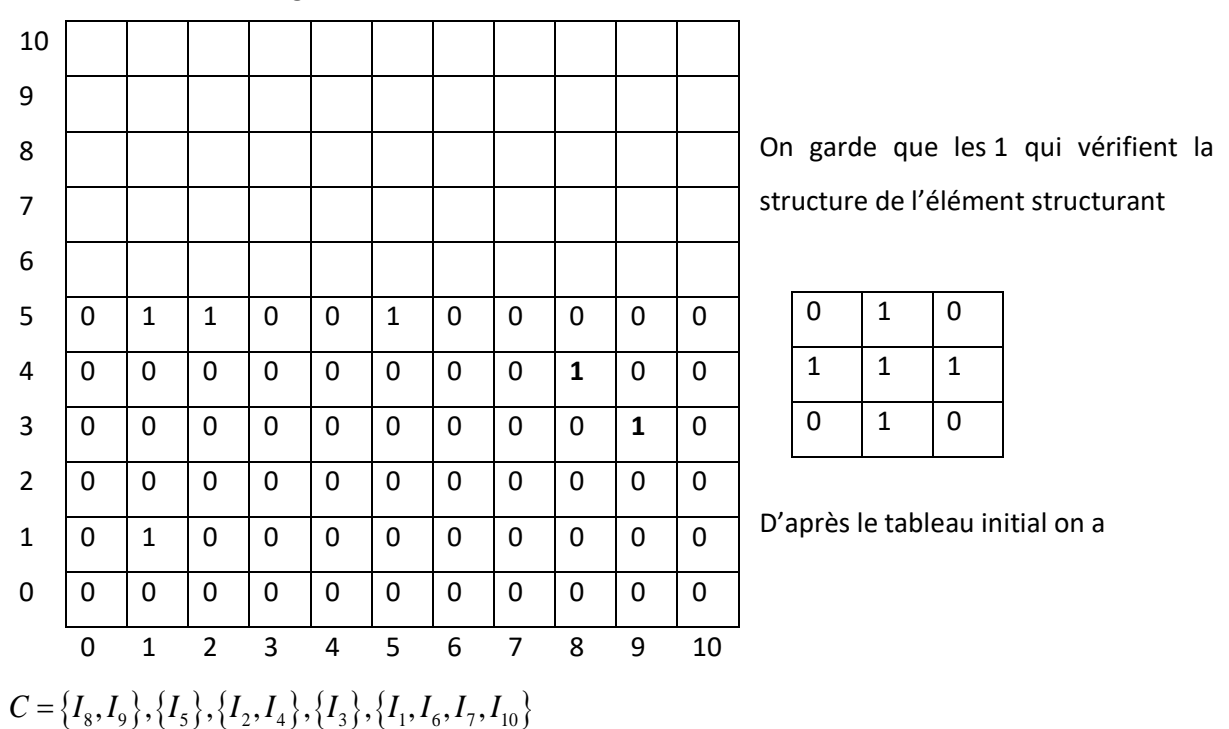

 le nombre de région connexe du résultat est le nombre de classe recherché

*représente des classes*

Les 1 montrés en gras (8,5),(9,4) sont  $\left\{I_{8}, I_{9}\right\}$  d'après le tableau.

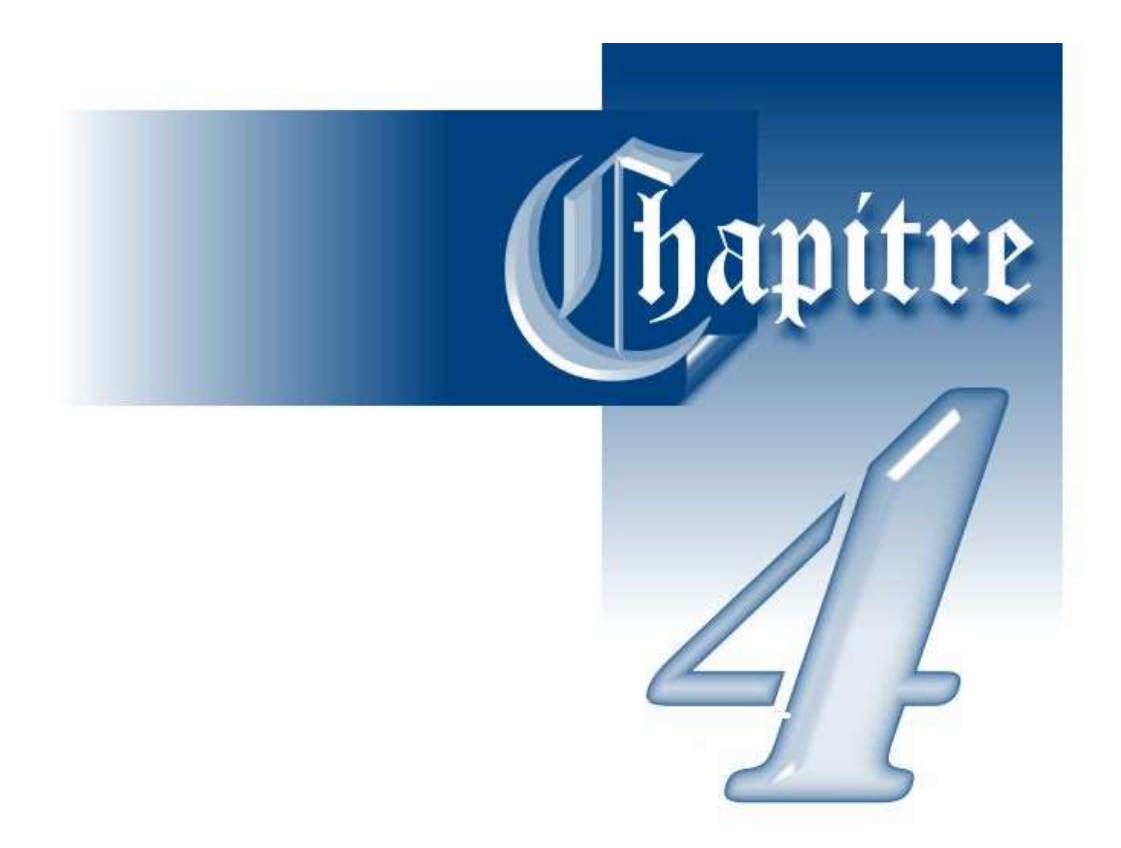

# Régression & corrélation

# **4.1 Méthode des moindres carrés**

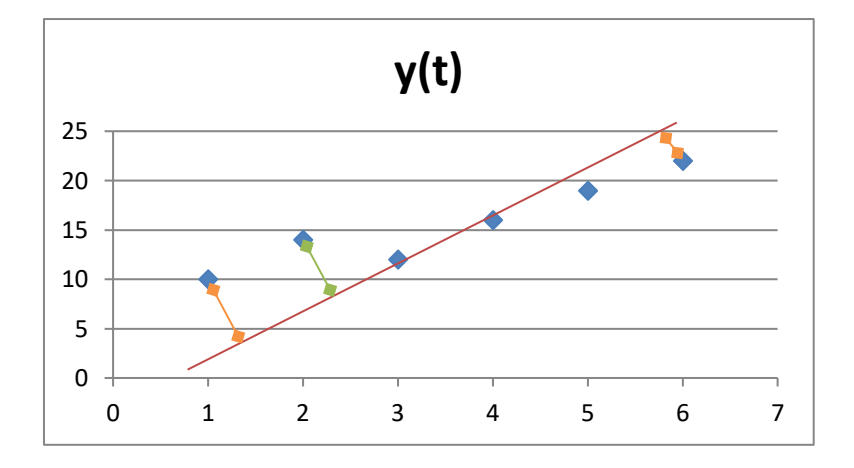

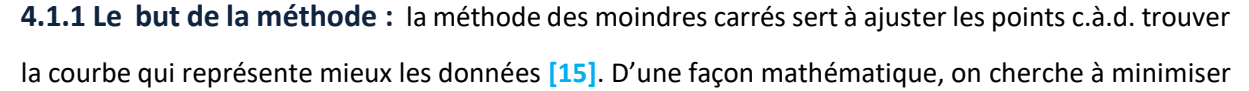

le critère suivant : 
$$
\sum_{i=1}^{N} d_i^2 = \sum_{i=1}^{N} (y_{cal} - y_i)^2 \rightarrow Min
$$

Dans notre cours, on se limitera à une représentation polynomiale tel que  $y = a_0 + a_1 x + a_2 x^2 + \dots + a_m x$  $a_0 + a_1 x + a_2 x^2 + \dots + a_m x^m$ .

On considère que X, Y sont mesurés donc les inconnus sont les paramètres  $a_0, a_1, a_2, ..., a_m$ 

#### **4.1.2 Principe :**

$$
\begin{cases}\na_0 + a_1x_1 + a_2x_1^2 + \dots + a_mx_1^M - y_1 = d_1 \\
a_0 + a_1x_2 + a_2x_2^2 + \dots + a_mx_2^M - y_2 = d_2 \\
\vdots \\
a_0 + a_1x_n + a_2x_n^2 + \dots + a_mx_n^M - y_n = d_n\n\end{cases}
$$
\n
$$
\sum_{i=1}^N d_i^2 = \sum_{i=1}^N (y_{cal} - y_i)^2 = \sum_{i=1}^N (a_0 + a_1x_i + a_2x_i^2 + \dots + a_mx_i^M - y_i)^2 = F(a_0, a_1, a_2, \dots, a_m) \rightarrow Min
$$

$$
\begin{cases}\n\frac{\partial F}{\partial a_{0}} = 2 \sum_{i=1}^{N} \left( a_{0} + a_{1}x_{i} + a_{2}x_{i}^{2} + \dots + a_{m}x_{i}^{M} - y_{i} \right) = 0 \\
\frac{\partial F}{\partial a_{1}} = 2 \sum_{i=1}^{N} \left( a_{0} + a_{1}x_{i} + a_{2}x_{i}^{2} + \dots + a_{m}x_{i}^{M} - y_{i} \right) x_{i} = 0 \\
\frac{\partial F}{\partial a_{2}} = 2 \sum_{i=1}^{N} \left( a_{0} + a_{1}x_{i} + a_{2}x_{i}^{2} + \dots + a_{m}x_{i}^{M} - y_{i} \right) x_{i} = 0\n\end{cases}\n\Rightarrow\n\begin{cases}\nna_{0} + a_{1} \sum_{i=1}^{N} x_{i} + a_{2} \sum_{i=1}^{N} x_{i}^{2} + \dots + a_{m} \sum_{i=1}^{N} x_{i}^{M} = \sum_{i=1}^{N} y_{i} \\
a_{0} \sum_{i=1}^{N} x_{i} + a_{1} \sum_{i=1}^{N} x_{i}^{2} + a_{2} \sum_{i=1}^{N} x_{i}^{3} + \dots + a_{m} \sum_{i=1}^{N} x_{i}^{M+1} = \sum_{i=1}^{N} x_{i}^{2} y_{i} \\
a_{0} \sum_{i=1}^{N} x_{i}^{2} + a_{1} \sum_{i=1}^{N} x_{i}^{3} + a_{2} \sum_{i=1}^{N} x_{i}^{4} + \dots + a_{m} \sum_{i=1}^{N} x_{i}^{M+2} = \sum_{i=1}^{N} x_{i}^{2} y_{i} \\
a_{0} \sum_{i=1}^{N} x_{i}^{M} + a_{1} \sum_{i=1}^{N} x_{i}^{M+1} + a_{2} \sum_{i=1}^{N} x_{i}^{M+2} + \dots + a_{m} \sum_{i=1}^{N} x_{i}^{2} = \sum_{i=1}^{N} x_{i}^{2} y_{i} \\
a_{0} \sum_{i=1}^{N} x_{i}^{M} + a_{1} \sum_{i=1}^{N} x_{i}^{M+1} + a_{2} \sum_{i=1}^{N} x
$$

Dans le cas d'une droite :  $y = a_0 + a_1x$ 

Le système devient : 
$$
\begin{cases} n.a_0 + a_1 \sum_{i=1}^{N} x_i = \sum_{i=1}^{N} y_i \\ a_0 \sum_{i=1}^{N} x_i + a_1 \sum_{i=1}^{N} x_i^2 = \sum_{i=1}^{N} x_i \cdot y_i \end{cases} \Rightarrow \begin{cases} a_0 = \overline{y} - a_1 \overline{x} \\ a_1 = \frac{Cov(x, y)}{Var(x)} \end{cases}
$$

# **4.1.3 Démonstration :**

$$
\begin{cases}\n n.a_0 + a_1 \sum_{i=1}^{N} x_i = \sum_{i=1}^{N} y_i \\
 a_0 \sum_{i=1}^{N} x_i + a_1 \sum_{i=1}^{N} x_i^2 = \sum_{i=1}^{N} x_i \cdot y_i\n\end{cases}\n\Rightarrow Eq(1): a_0 = \frac{\sum_{i=1}^{N} y_i}{n} - a_1 \frac{\sum_{i=1}^{N} x_i}{n} \Rightarrow a_0 = \overline{y} - a_1 \overline{x}
$$

$$
\left(\overline{y} - a_1 \overline{x}\right) \sum_{i=1}^{N} x_i + a_1 \sum_{i=1}^{N} x_i^2 = \sum_{i=1}^{N} x_i \cdot y_i \Longrightarrow \frac{\left(\overline{y} - a_1 \overline{x}\right) \sum_{i=1}^{N} x_i + a_1 \sum_{i=1}^{N} x_i^2}{n} = \frac{\sum_{i=1}^{N} x_i \cdot y_i}{n} \Longrightarrow \left(\overline{y} - a_1 \overline{x}\right) \overline{x} + a_1 \overline{x^2} = \overline{xy}
$$

$$
(\overline{y} - a_1 \overline{x})\overline{x} + a_1 \overline{x^2} = \overline{xy} \Rightarrow \overline{y} \cdot \overline{x} - a_1 \cdot [(\overline{x})^2 - \overline{x^2}] = \overline{xy} \Rightarrow a_1 = \frac{\overline{xy} - \overline{x} \cdot \overline{y}}{\overline{x^2} - (\overline{x})^2} = \frac{Cov(x, y)}{Var(x)}
$$

$$
Cov(x, y) = \frac{1}{N} \sum_{i=1}^{N} (x_i - \overline{x})(y_i - \overline{y}) = \frac{1}{N} \sum_{i=1}^{N} x_i \cdot y_i - x_i \cdot \overline{y} - \overline{x} \cdot y_i + \overline{x} \cdot \overline{y} = \frac{1}{N} \sum_{i=1}^{N} x_i \cdot y_i - \frac{1}{N} \sum_{i=1}^{N} x_i \cdot \overline{y} - \frac{1}{N} \sum_{i=1}^{N} \overline{x} \cdot y_i + \frac{1}{N} \sum_{i=1}^{N} \overline{x} \cdot \overline{y}
$$
  
\n
$$
Cov(x, y) = \overline{xy} - \overline{yx} - \overline{x} \cdot \overline{y} + \overline{x} \cdot \overline{y} = \overline{xy} - \overline{y} \cdot \overline{x}
$$

$$
Var(x) = \frac{1}{N} \sum_{i=1}^{N} (x_i - \overline{x})(x_i - \overline{x}) = \frac{1}{N} \sum_{i=1}^{N} x_i^2 - x_i \cdot \overline{x} - \overline{x} \cdot x_i + (\overline{x})^2 = \frac{1}{N} \sum_{i=1}^{N} x_i^2 - \frac{1}{N} \sum_{i=1}^{N} x_i \cdot \overline{x} - \frac{1}{N} \sum_{i=1}^{N} x_i x_i + \frac{1}{N} \sum_{i=1}^{N} (\overline{x})^2
$$
  

$$
Var(x) = \overline{x^2} - (\overline{x})^2 - (\overline{x})^2 + (\overline{x})^2 = \overline{x^2} - (\overline{x})^2
$$

**4.2 Le coefficient de corrélation :**  $-1 \le r \le 1$ : nous informe s'il y a ou il n'y a pas de relation fonctionnelle entre *x* et *y* .

$$
r = \frac{Cov(x, y)}{\sigma(x)^* \sigma(y)} = \frac{\frac{1}{N} \sum_{i=1}^{N} (x - \overline{x})(y - \overline{y})}{\sqrt{\frac{1}{N} (x - \overline{x})^2} \cdot \sqrt{\frac{1}{N} (y - \overline{y})^2}} = \frac{\overline{xy - x} \cdot \overline{y}}{\sqrt{\overline{x^2} - (\overline{x})^2} \cdot \sqrt{\overline{y^2} - (\overline{y})^2}} \rightarrow droite: y = ax + b
$$

### **4.3 Le coefficient de corrélation généralisé:**

$$
Si: m \ge 2 \Longrightarrow r^2 = \frac{\sum_{i=1}^{N} (y_{cal} - \overline{y})}{\sum_{i=1}^{N} (y - \overline{y})}
$$

**4.4 Test de corrélation linéaire :** nous appliquons les statistiques.

Le critère suivant :  $C = \frac{r^2.(n-2)}{1-r^2}$ 2 2 1  $(n-2)$ *r*  $C = \frac{r^2(n)}{n}$ −  $=\frac{r^2.(n-2)}{1-r^2}$  qui suit la loi de Fisher : F avec  $v_1 = 1$  et  $v_2 = n-2$  degré de

liberté.

# **4.5 Règle de décision :**

Si  $C \prec F_{_{V_1,V_2}}$ alors on ne rejette pas l'hypothèse d'indépendance entre  $Y$  et  $X$  .

- Exemple :

On considère un échantillon dont le nombre de points  $n=4$  et le coefficient de corrélation  $r=0.98$ .

$$
n = 4 \text{ et } r = 0,98 \Rightarrow C = \frac{(0,98)^2 \cdot (4-2)}{1 - (0,98)^2} = 48,5
$$

 $v_1 = 1$  et  $v_2 = 2$ :  $F_{v_1,v_2} = 98,49$  avec  $\alpha = 0,01$ 

 $C\prec F_{_{V_1,V_2}}$ alors on ne rejette pas l'hypothèse d'indépendance entre  $\,Y\,$  et  $\,X$ 

### **4.6 Echantillonnage de la régression et la corrélation :**

a) Régression *: b* représente le coefficient de régression de l'échantillon et  $\beta$  représente le coefficient de régression de la population.

Test : Hypothèse : «  $\beta$  valeur approchée »

On utilise la statisticique: 
$$
t = \frac{\beta - b}{S_{yx}/\sigma_x} \sqrt{n - 2} \text{ et } S_{yx} = \sqrt{\frac{\sum_{i=1}^{n} (y_i - y_{cal})^2}{n}} = \sqrt{\frac{\sum_{i=1}^{n} d_i^2}{n}};
$$
  
 $\sigma_x = \sqrt{\frac{1}{N} (x - \overline{x})^2} = \sqrt{\overline{x^2} - (\overline{x})^2}$ 

*t* : suit la distribution de Student à *n* − 2 degré de liberté

b) Corrélation : Régression : *r* représente le coefficient de régression de l'échantillon et  $\rho$ représente le coefficient de régression de la population.

H<sub>0</sub>: Hypothèse «  $\rho = 0$  Pas de dépendance »

$$
t = \frac{r\sqrt{n-2}}{\sqrt{1-r^2}}
$$
: Student à  $n-2$  degré de liberté.

- Exemple :

 $\sigma_{\rm x} = 0.7699$ 

On considère un échantillon dont le nombre de points  $n=5$  et le coefficient de régression de l'échantillon *b* = −0,9586. Tester l'hypothèse que  $\beta$  = 0,6 sachant que  $S_{_{\rm YX}}$  = 1,4656&

$$
t = \frac{\beta - b}{S_{yx}/\sigma_x} \sqrt{n - 2} \Rightarrow t = \frac{0.6 + 0.9586}{1.4656/0.7699} \sqrt{5 - 2}
$$
  

$$
\Rightarrow t = 1.2875
$$

 $v = n - 2 = 5 - 2 = 3 \rightarrow t_{0.95} = 2{,}35 \& t_{0.99} = 4{,}54$ 

 $t$   $\prec$   $t_{0.95}$   $\Rightarrow$  On ne rejette pas l'hypothèse que  $\beta$  =  $0.6$ 

### **Exercice :**

Calculer les limites de confiance à 95% pour le coefficient de régression de l'échantillon *b* <sup>=</sup> 0,96 Sachant que  $S_{yx} = 1,4656$  ,  $n = 5$  &  $\sigma_{x} = 0,7699$ 

**Solution :** 

$$
t = \frac{\beta - b}{S_{yx}/\sigma_x} \sqrt{n - 2} \Rightarrow \beta = b + \frac{t}{\sqrt{n - 2}} \cdot \frac{S_{yx}}{\sigma_x}
$$
  

$$
\beta = b \pm \frac{t}{\sqrt{n - 2}} \cdot \frac{S_{yx}}{\sigma_x} \Rightarrow
$$
 Pour avoir un intervalle symétrique (distribution symmetric)

Pour  $\alpha$  = 5%, intervalle symétrique  $\Rightarrow$   $\alpha$  =  $\frac{0.025}{2}$  = 0,025; pour:  $\nu$  = 5 – 2 = 3  $\Rightarrow$   $t_{0.975}$  = 3,18.  $0,\!05$  $\Rightarrow \alpha = \frac{1}{2} = 0.025$ ; pour:  $v = 5 - 2 = 3 \Rightarrow t_{0.975} =$ 036 1,4656 3,18

$$
\Rightarrow \beta = 0.96 \pm \frac{0.48}{\sqrt{3}} \cdot \frac{0.4888}{0.7699} = 0.96 \pm 1.9
$$

### **Exercice :**

 $r$   $=$   $0,32$  pour un échantillon de  $n$   $=$   $18.$  Peut-on en conclure que le coefficient de régression de la

population  $\rho$  est significativement à zéro ?

Solution :

*t t* H<sub>0</sub>: Hypothèse «  $\rho = 0$  Pas de dépendance »

$$
t = \frac{r\sqrt{n-2}}{\sqrt{1-r^2}}
$$
: Student à  $n-2$  degré de liberté  

$$
t = \frac{0,32\sqrt{18-2}}{\sqrt{1-(0,32)^2}} = 1,35
$$

$$
v = 16 : t_{0,95} = 1,75 \& t_{0,99} = 2,58
$$

$$
t \prec 1,75
$$

$$
t \prec 2,58
$$

### **Exercice :**

 $r = 0,32$  ,  $\alpha = 0,05$  . Quelle est la taille minimale de l'échantillon pour que le coefficient de régression de la population  $\rho$  soit supérieur à zéro ?

H<sub>0</sub>: Hypothèse «  $\rho = 0$  Pas de dépendance »

$$
t = \frac{r\sqrt{n-2}}{\sqrt{1-r^2}}
$$
: Student à  $n-2$  degré de liberté  
\n
$$
t = \frac{r\sqrt{n-2}}{\sqrt{1-r^2}}
$$
:  $\rho > 0$ , il suffit de rejeter l'hypothèse H<sub>0</sub>  
\n
$$
t = \frac{r\sqrt{n-2}}{\sqrt{1-r^2}} \Rightarrow t^2 = \frac{r^2.(n-2)}{1-r^2} \Rightarrow t^2.(1-r^2) = r^2.(n-2) \Rightarrow n = 2 + \frac{t^2.(1-r^2)}{r^2}
$$
  
\n
$$
n = 2 + \frac{t^2.(1-r^2)}{r^2} \Rightarrow n = 2 + \frac{t^2.(1-(0,32)^2)}{(0,32)^2} \Rightarrow (*)
$$

D'après la table de distribution de Student,  $v = \infty, t_{0.95} = 1,64$ ; on remplace dans la formule  $(*)$ 

$$
(*) \Rightarrow n = 2 + \frac{(1,64)^2 \cdot (1 - (0,32)^2)}{(0,32)^2} = 25,6 \approx 26 ;
$$
  
\n
$$
n = 26 \Rightarrow t_{cal} = \frac{0,32\sqrt{26 - 2}}{\sqrt{1 - (0,32)^2}} = \frac{1,57}{0,95} = 1,65
$$
  
\n
$$
n = 26 \Rightarrow v = n - 2 = 24, t_{0,95} = 1,71 ;
$$

 $\Rightarrow$   $t_{cal}$  = 1,65  $\rightarrow$   $t$   $\prec$   $t_{0,95}$   $:$  On ne rejette pas l'hypothèse H $_0$ 

$$
n = 27 \Rightarrow t_{cal} = \frac{0.32\sqrt{27 - 2}}{\sqrt{1 - (0.32)^2}} = 1.69 \Rightarrow t_{cal} = 1.65 \Rightarrow t \prec t_{0.95}
$$
: On ne rejette pas l'hypothèse H<sub>0</sub>

$$
n = 28 \Rightarrow t_{cal} = \frac{0.32\sqrt{28 - 2}}{\sqrt{1 - (0.32)^2}} = 1.72 \Rightarrow t_{cal} = 1.72 \Rightarrow t \succ t_{0.95}
$$
: On rejectte l'hypothèse H<sub>0</sub>:«  $\rho = 0$  »

#### **Exercice :**

Pour  $n=12$ , On a obtenu la droite de régression  $y=35,82+0,476x$ . Evaluer les limites de confiances à 95%, pour les valeurs de  $y_p$  pour  $x = 65$ .

Remarque :  $x = 65$  e valeur théorique (calculée) d'interpolation.

Solution :

 $\overline{a}$ 

 $\overline{\phantom{0}}$ 

 $\overline{r}$ 

$$
t = \frac{\left(y_0 - y_p\right)\sqrt{n-2}}{S_{yx}\sqrt{n+1 + \left[n\left(x_0 - \overline{x}\right)^2 / S_x^2\right]}};
$$
\n
$$
\sigma_x = \sqrt{\frac{1}{N}\left(x - \overline{x}\right)^2} = \sqrt{\frac{x^2}{N} - \left(\overline{x}\right)^2}
$$
\n
$$
y_p = y_0 \pm \frac{t.S_{yx}\sqrt{n+1 + \left[n\left(x_0 - \overline{x}\right)^2 / S_x^2\right]}}{\sqrt{n-2}}
$$
\nPour avoir un intervalle symétrique

\n(distribution symmetric)

\nPour  $\alpha = 5\%$ ,  $\nu = 12 - 2 = 10$ , intervalle symmetric  $\Rightarrow \alpha = \frac{0.05}{2} = 0.025 \Rightarrow t_{0.975} = 2.23$ .

$$
y_0 = 35,82 + 0,476 * 65 = 66,67
$$
  
\n
$$
y_p = 66,76 \pm \frac{2,23.128\sqrt{12+1+(12*12,78/7,08)}}{3,16}
$$
  
\n
$$
\Rightarrow y_p = 66,76 \pm 3,8
$$
  
\n
$$
\Rightarrow y_p \in [62,96-70,56]
$$

### **Exercice :**

 $r = 0.75$  pour un échantillon de  $n = 24$ . Peut-on rejeter l'hypothèse que a)  $\rho = 0.6$  , b)  $\rho = 0.5$  ?

 $\alpha = 0.05$ 

Solution :

$$
Z = 1,1513 * log \left( \frac{1+r}{1-r} \right)
$$
  
\n
$$
\mu_Z = 1,1513 * log \left( \frac{1+\rho}{1-\rho} \right)
$$
  
\n
$$
\sigma_Z = \frac{1}{\sqrt{n-3}}
$$
  
\n
$$
\Rightarrow Z = 1,1513 * log \left( \frac{1+0,75}{1-0,75} \right) = 0,9730
$$
  
\n
$$
\Rightarrow \mu_Z = 1,1513 * log \left( \frac{1+0,6}{1-0,6} \right) = 0,6932
$$
  
\n
$$
\Rightarrow \sigma_Z = \frac{1}{\sqrt{24-3}} = 0,2182
$$
  
\n
$$
z = \frac{Z-\mu_Z}{\sigma_Z} = \frac{0,9730-0,6932}{0,2182} = 1,28
$$
  
\n
$$
\phi(z) = 0,95 \Rightarrow z = 1,64 \mapsto z \prec 1,64
$$
: on ne peut pas rejeter l'hypothèse que a)  $\rho = 0,6$ 

Même méthode pour  $\rho = 0.5~~$   $z \succ 1,64$  : on rejette l'hypothèse que b)  $\rho = 0.5$ 

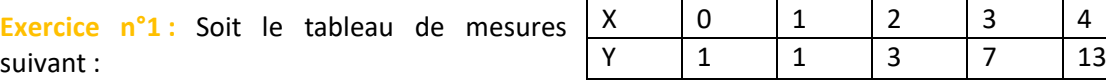

Ajuster aux données une courbe de régression.

# **Courbe de régression**

$$
y = a_0 + a_1 x \longrightarrow \begin{cases} a_0 = \overline{y} - a_1 x \\ a_1 = \frac{Cov(x, y)}{Var(x)} \end{cases} \longrightarrow \begin{cases} Cov(x, y) = \overline{xy} - \overline{x} \cdot \overline{y} \\ Var(x) = \overline{x^2} - (\overline{x})^2 \\ \overline{x} = \frac{\sum_{i=1}^{N} x_i}{N} \cdot \overline{y}_i \\ \overline{y} = \frac{\sum_{i=1}^{N} y_i}{N} = \frac{25}{5} = 5 \end{cases}
$$

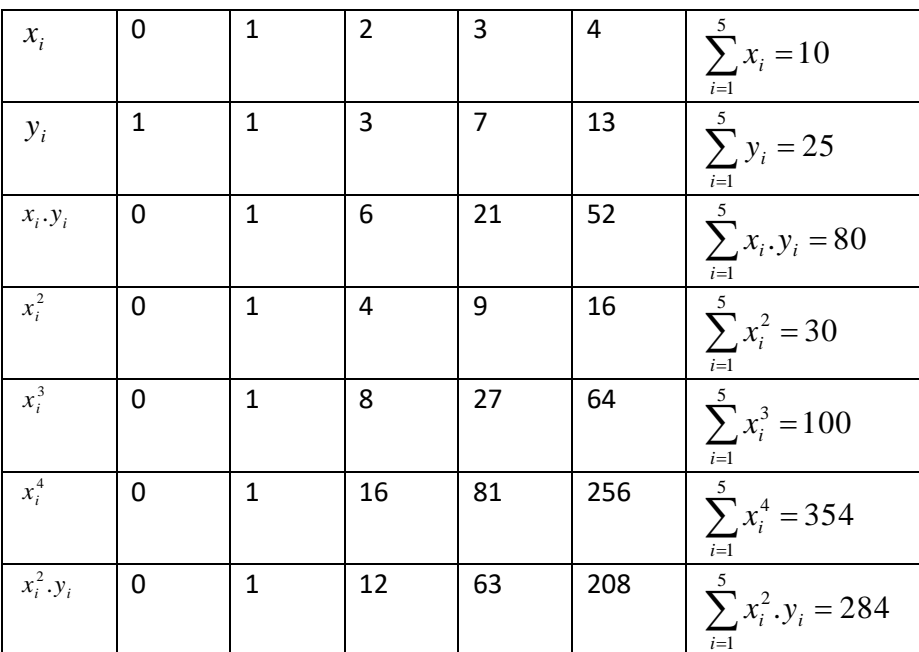

$$
\begin{cases}\n\overline{x} = \frac{\sum_{i=1}^{N} x_i \cdot y_i}{N} = \frac{80}{5} = 16 \\
\overline{x^2} = \frac{\sum_{i=1}^{N} x_i^2}{N} = \frac{30}{5} = 6\n\end{cases}
$$
\n
$$
\rightarrow \begin{cases}\n\overline{Cov(x, y)} = \overline{xy - x} \cdot \overline{y} = 16 - 2.5 = 6 \\
\overline{Var(x, y)} = \overline{x^2} - (\overline{x})^2 = 6 - 2^2 = 2\n\end{cases}
$$
\n
$$
\begin{cases}\na_0 = \overline{y} - a_1 \cdot \overline{x} = 5 - 3.2 = -1 \\
a_1 = \frac{\overline{Cov(x, y)}}{\overline{Var(x)}} = \frac{6}{2} = 3 \implies y = -1 + 3x\n\end{cases}
$$

Remarque :

On peut résoudre le système\n
$$
\begin{cases}\nn.a_0 + a_1 \sum_{i=1}^N x_i = \sum_{i=1}^N y_i \\
a_0 \sum_{i=1}^N x_i + a_1 \sum_{i=1}^N x_i^2 = \sum_{i=1}^N x_i \cdot y_i\n\end{cases}
$$

pour trouver les deux coefficients de la droite  $y = a_0 + a_1 x$ 

 $\sqrt{ }$ *N N*

$$
\begin{cases}\nn a_0 + a_1 \sum_{i=1}^{N} x_i = \sum_{i=1}^{N} y_i \\
 a_0 \sum_{i=1}^{N} x_i + a_1 \sum_{i=1}^{N} x_i^2 = \sum_{i=1}^{N} x_i \cdot y_i\n\end{cases} \Rightarrow\n\begin{cases}\n5a_0 + 10a_1 = 25 \rightarrow (1) \\
10a_0 + 30a_1 = 80 \rightarrow (2)\n\end{cases}\n\Rightarrow\n\begin{cases}\nEq1 \rightarrow a_0 = 5 - 2a_1 \\
a_0 + 3a_1 = 8 \rightarrow Eq2/10\n\end{cases}\n\Rightarrow\n\begin{cases}\na_0 = 5 - 2a_1 \\
5 - 2a_1 + 3a_1 = 8\n\end{cases}\n\Rightarrow\n(a_0, a_1) = (-1, 3)
$$

Let 
$$
\vec{r}
$$
 is the  $\vec{r}$  is the  $\vec{r}$  is the  $\vec{r}$  is the  $\vec{r}$  is the  $\vec{r}$ .  
\n
$$
\sum_{i=1}^{N} d_i^2 = \sum_{i=1}^{N} (y_{cal} - y_i)^2 = (-1 - 1)^2 + (2 - 1)^2 + (5 - 3)^2 + (8 - 7)^2 + (11 - 13)^2 = 14 \neq 0 \Rightarrow y = a_0 + a_1 x + a_2 x^2
$$
\n
$$
a_0 + a_1 \sum_{i=1}^{N} x_i + a_2 \sum_{i=1}^{N} x_i^2 = \sum_{i=1}^{N} y_i
$$
\n
$$
a_0 \sum_{i=1}^{N} x_i + a_1 \sum_{i=1}^{N} x_i^2 + a_2 \sum_{i=1}^{N} x_i^3 = \sum_{i=1}^{N} x_i, y_i \rightarrow \begin{cases} n.a_0 + a_1 \sum_{i=1}^{N} x_i + a_2 \sum_{i=1}^{N} x_i^2 = \sum_{i=1}^{N} y_i \\ a_0 \sum_{i=1}^{N} x_i + a_1 \sum_{i=1}^{N} x_i^2 + a_2 \sum_{i=1}^{N} x_i^3 = \sum_{i=1}^{N} x_i, y_i \end{cases} = \begin{cases} 5a_0 + 10a_1 + 30a_2 = 25 \\ 10a_0 + 30a_1 + 100a_2 = 80 \\ 30a_0 + 100a_1 + 354a_2 = 284 \end{cases}
$$
\n
$$
\Rightarrow y = 1 - x + x^2 \Rightarrow \sum_{i=1}^{N} d_i^2 = \sum_{i=1}^{N} (y_{cal} - y_i)^2 = (1 - 1)^2 + (1 - 1)^2 + (3 - 3)^2 + (7 - 7)^2 + (13 - 13)^2 = 0
$$

### **Exercice n°2 :**

Une société a mis au point un produit. Une étude préalable a montré une relation entre le prix X proposé pour ce produit et le nombre de clients Y disposé à l'acheter à ce prix. Le chiffre d'affaire potentiel Z, correspondant au choix du prix X est donné par Z=X.Y. L'enquête menée auxprès de 500 personnes a donné le tableau suivant :

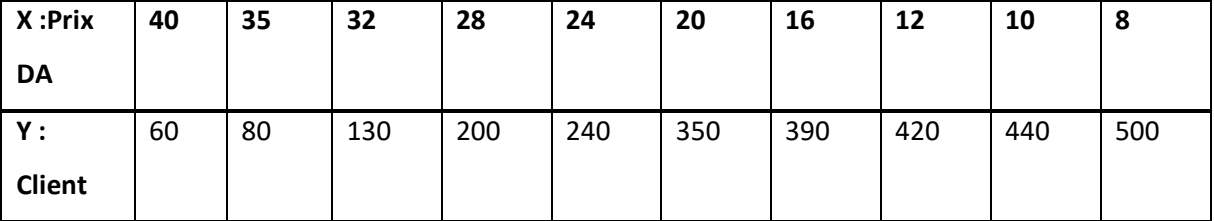

- Etablir la droite de régression :  $y = a_0 + a_1 x$ .
- Déterminer le chiffre d'affaire maximal.

y = a<sub>0</sub> + a<sub>1</sub>x →  
\n
$$
\begin{cases}\na_0 = \bar{y} - a_1\bar{x} \\
a_0 = \frac{Cov(x, y)}{Var(x)}\n\end{cases} \xrightarrow{\frac{x}{2} = \frac{S}{2M}\bar{x}, y_1} \xrightarrow{\frac{x}{2} = \frac{S}{M}\bar{x}, y_2} \Rightarrow \begin{cases}\n\frac{x}{2N} = \frac{S}{M} - \frac{S}{N} \\
\frac{S}{2N} = \frac{S}{N} \\
\frac{S}{N} = \frac{S}{N} \\
\frac{S}{N} = \frac{S}{N} \\
\frac{S}{N} = \frac{S}{N} \\
\frac{S}{N} = \frac{S}{N} \\
\frac{S}{N} = \frac{S}{N} \\
\frac{S}{N} = \frac{S}{N} \\
\frac{S}{N} = \frac{S}{N} \\
\frac{S}{N} = \frac{S}{N} \\
\frac{S}{N} = \frac{S}{N} \\
\frac{S}{N} = \frac{S}{N} \\
\frac{S}{N} = \frac{S}{N} \\
\frac{S}{N} = \frac{S}{N} \\
\frac{S}{N} = \frac{S}{N} \\
\frac{S}{N} = \frac{S}{N} \\
\frac{S}{N} = \frac{S}{N} \\
\frac{S}{N} = \frac{S}{N} \\
\frac{S}{N} = \frac{S}{N} \\
\frac{S}{N} = \frac{S}{N} \\
\frac{S}{N} = \frac{S}{N} \\
\frac{S}{N} = \frac{S}{N} \\
\frac{S}{N} = \frac{S}{N} \\
\frac{S}{N} = \frac{S}{N} \\
\frac{S}{N} = \frac{S}{N} \\
\frac{S}{N} = \frac{S}{N} \\
\frac{S}{N} = \frac{S}{N} \\
\frac{S}{N} = \frac{S}{N} \\
\frac{S}{N} = \frac{S}{N} \\
\frac{S}{N} = \frac{S}{N} \\
\frac{S}{N} = \frac{S}{N} \\
\frac{S}{N} = \frac{S}{N} \\
\frac{S}{N} = \frac{S}{N} \\
\frac{S}{N} = \frac{S}{N} \\
\frac{S}{N} = \frac{S}{N} \\
\frac{S}{N} = \frac{S}{N} \\
\frac{S}{N} = \frac{S}{N} \\
\frac{S}{N} = \frac{S}{N} \\
\frac{S}{N} = \frac{S}{N
$$

Le chiffre d'affaire maximal :

$$
z = x^* y \Rightarrow z = x^* (601, 63 - 14, 25x) \Rightarrow z = 601, 63x - 14, 25x^2.
$$
  
\n
$$
\Rightarrow z_{\text{Max}} = 601, 63^* 21, 11 - 14, 25^* (21, 11)^2 = 6350, 15DA.
$$

# **4.7 Lissage exponentiel**

$$
\Rightarrow y = a^t \cdot b \Rightarrow \ln(y) = (\ln a) \cdot t + \ln b \Rightarrow Y' = At + B \Rightarrow \begin{cases} A = \ln a \Rightarrow a = e^A \\ B = \ln b \Rightarrow b = e^B \end{cases}
$$
  

$$
y = At + B \Rightarrow \begin{cases} B = \overline{\ln y} - A\overline{t} \\ A = \frac{Cov(t, \ln y)}{Var(t)} \end{cases} \Rightarrow \begin{cases} Cov(t, \ln y) = \overline{t \ln(y)} - \overline{t} \cdot \ln(y) \\ Var(t) = \overline{t^2} - (\overline{t})^2 \\ \frac{N}{Var(t)} = \frac{N}{N}t_i \cdot \ln(y_i) \end{cases}
$$
  

$$
t \ln(y) = \frac{\sum_{i=1}^N t_i}{N} \cdot \ln(y_i)
$$

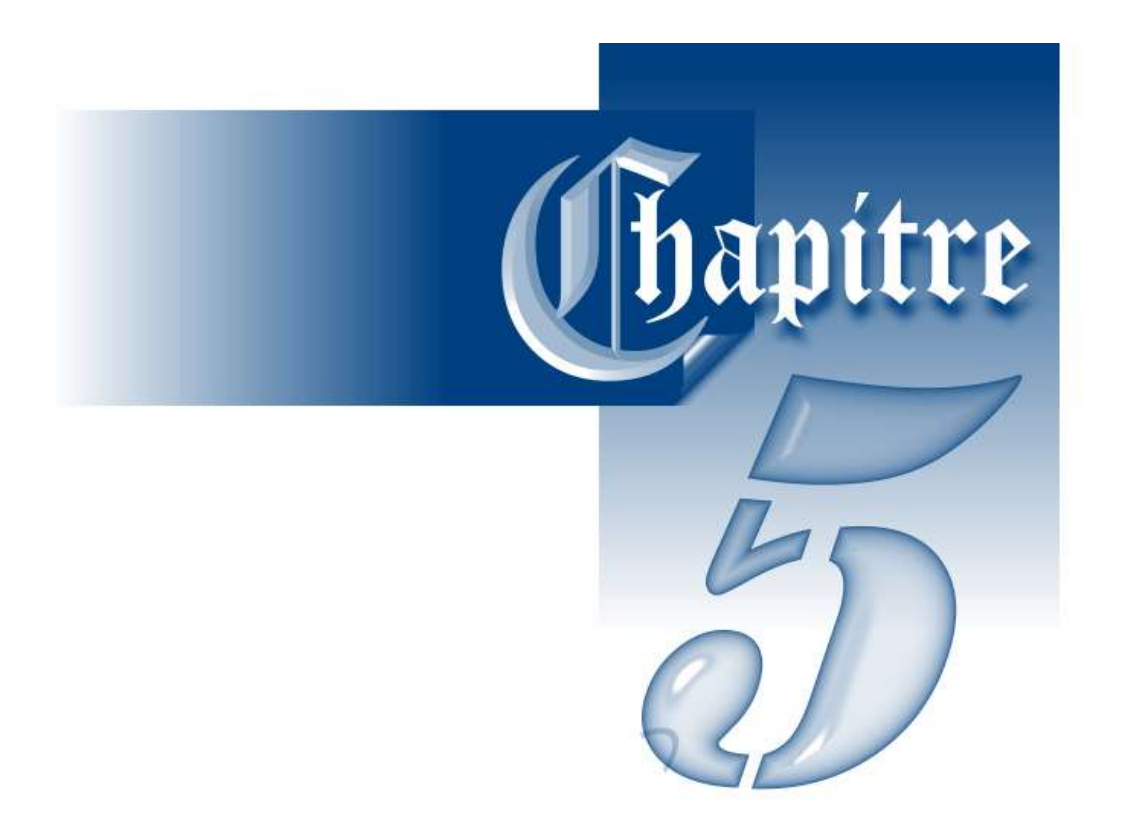

# Séries chronologiques

## **5.1Introduction**

Les séries chronologiques ont connu un essor important dans plusieurs domaines comme l'économie, finance, la biologie, la météorologie et pollution. Le but principal réside dans :

- La compréhension du passé c.à.d. analyser et expliquer les valeurs observées ;
- La prédiction du future c.à.d. bâtir des prévisions pour les valeurs non encore observées ;
- L'étude du lien avec d'autres séries chronologiques.

### **5.2 Définition d'une série chronologique**

On appelle série chronologique une suite finie de données quantitatives indexée par le temps **[16]**. L'indice de temps peut être selon le cas, la seconde, la minute, l'heure, le jour, le mois, le trimestre, le semestre, le quadrimestre, l'année ,……

La série chronologique  $\left\{y_t\right\}_{t\in T}$  avec  $T$  =  $\left\{t_1,t_2\cdots\!,t_n\right\}$  n'est rien d'autre que la série statistique double

 $\left( t_{j},\bm{\mathcal{y}}_{_{t_{j}}}\right) _{1\leq j\leq n}$ , où :

- \* La première composante est le temps
- La deuxième composante est une variable numérique *y* prenant ses valeurs aux instants *t* .

Une série chronologique est composée de partie essentielle qui sont la tendance  $X(t)$  et la  $\mathcal{L}$ composante saisonnière telle que  $Y(t)$   $\equiv$   $\mathit{f}\left( X(t),S(t) \right)$ 

Evolution d'une variable dans le temps Tendance

**Composantes saisonnières** 

### **5.3 Représentation graphique**

On représente graphiquement la série chronologique  $\left\{ y_{t}\right\} _{t\in T}$ 

- 1- En dessinant le nuage formé par les points  $(t_j, y_{t_j})_{1 \leq j \leq n}$ ;
- 2- En reliant les points entre eux par des segments de droite, pour indiquer la chronologie.

### **5.4 Analyse de la tendance**

La tendance représente l'évolution générale de la série chronologique et la composante saisonnière représente l'effet de différentes saisons sur la série chronologique.

Le modèle s'écrit comme suit :  $Y(t) = f(X(t), S(t))$  $\triangleq$ *X*(*t*)\* *S*(*t*)  $X(t)+S(t)$ 

Telle que l ∤ + = *ModèleMultiplicatif Modéleadditif*  $f = \left\{ * \right.$ 

Il y a deux types de la tendance ( linéaire, exponentielle).

### **5.4.1 Tendance linéaire**

La tendance *X*(*t*) d'une série chronologique est linéaire si les coefficients *<sup>X</sup>*(*t*)<sup>−</sup> *<sup>X</sup>*(*<sup>t</sup>* <sup>−</sup><sup>1</sup>) <sup>=</sup> *Cst*

$$
X(t)-X(t-1) = a \Rightarrow X(t) = a+X(t-1) = a+a+X(t-2) = 2a+X(t-2) = 3a+X(t-3) = at+X(t-t)
$$

$$
\Rightarrow X(t) = at+X(0)
$$

$$
\Rightarrow X(t) = at+b
$$

$$
y = at + b \rightarrow \begin{cases} b = \overline{y} - a\overline{t} \\ a = \frac{Cov(t, y)}{Var(t)} \end{cases} \rightarrow \begin{cases} Cov(t, y) = \overline{ty} - \overline{t}.\overline{y} \\ Var(t) = \frac{n^2 - 1}{12} \\ \overline{ty} = \frac{\sum_{i=1}^{N} t_i \cdot y_i}{N} \\ \overline{t} = \frac{\sum_{i=1}^{N} t_i}{N} \cdot \overline{y} = \frac{\sum_{i=1}^{N} y_i}{N} \end{cases}
$$

### **5.4.2 Tendance exponentielle**

La tendance  $X(t)$  d'une série chronologique est exponentielle si les coefficients  $X(t)$ / $X(t-1) \approx Cst$  $X(t)/X(t-1) = a \Rightarrow X(t) = a * X(t-1) = a * (a * X(t-2)) = a<sup>2</sup> * X(t-2) = a<sup>3</sup> * X(t-3) = a<sup>t</sup> * X(0)$  $\Rightarrow$   $X(t) = a^t * b$ 

Pour étudier la tendance exponentielle, il faut transformer ce modèle à une tendance linéaire.

$$
\Rightarrow X(t) = a^t \cdot b \Rightarrow \ln(X(t)) = (\ln a)t + \ln b \rightarrow X^{\dagger}(t) = At + B
$$

$$
\Rightarrow \begin{cases} A = \ln a \Rightarrow a = e^A \\ B = \ln b \Rightarrow b = e^B \end{cases}
$$

$$
X^{'}(t) = At + B \rightarrow \begin{cases} B = \overline{\ln y} - A\overline{t} \\ A = \frac{Cov(t, \ln y)}{Var(t)} \end{cases} \rightarrow \begin{cases} Cov(t, \ln y) = \overline{t \ln(y)} - \overline{t}.\overline{\ln(y)} \\ Var(t) = \frac{n^2 - 1}{12} \\ \overline{t \ln(y)} = \frac{\sum_{i=1}^{N} t_i . \ln(y_i)}{N} \end{cases} \rightarrow \frac{1}{\overline{t \ln(y)}} \begin{cases} Cov(t, \ln y) = \overline{t \ln(y)} \\ \overline{t \ln(y)} = \frac{\sum_{i=1}^{N} t_i . \ln(y_i)}{N} \end{cases}
$$

### **Remarque :**

La tendance de la série chronologique est déterminée après élimination des effets de la composante saisonnière en effectuant un lissage de la série. Pour cela, il faut calculer **la moyenne mobile pour mieux apparaître l'allure de la tendance**.

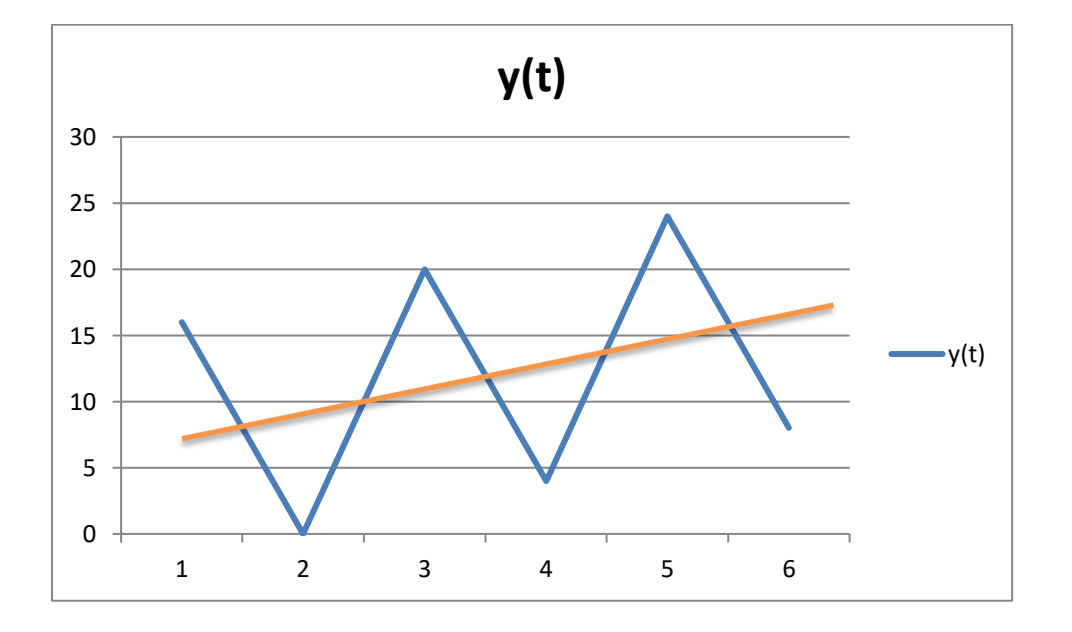

# **5.5 La moyenne mobile**

Si le nombre de saison est impair : \*

Exemple : si l'ordre de la moyenne mobile =3. Alors  $Z(t) = \frac{1}{3} [y(t-1) + y(t) + y(t+1)]$  $Z(t) = \frac{1}{2} [y(t-1) + y(t) + y(t+1)]$ 

si l'ordre de la moyenne mobile =5. Alors  

$$
Z(t) = \frac{1}{5} [y(t-2) + y(t-1) + y(t) + y(t+1) + y(t+2)].
$$

Si le nombre de saison est pair :

Exemple : si l'ordre de la moyenne mobile =2. Alors  $Z(t) = \frac{1}{2} \left| \frac{1}{2} y(t-1) + y(t) + \frac{1}{2} y(t+1) \right|$  $\overline{\phantom{a}}$  $\overline{\phantom{a}}$  $\overline{\phantom{a}}$ L  $=\frac{1}{-1} \left[ \frac{1}{-v(t-1)} + v(t) + \frac{1}{-v(t+1)} \right]$ 2  $1)+v(t)+\frac{1}{2}$ 2 1 2  $Z(t) = \frac{1}{2} \left| \frac{1}{2} y(t-1) + y(t) + \frac{1}{2} y(t) \right|$ 

si l'ordre de la moyenne mobile =4. Alors  $(t) = -\frac{1}{2} \left| \frac{1}{2} y(t-2) + y(t-1) + y(t) + y(t+1) + \frac{1}{2} y(t+2) \right|$ l  $\overline{\phantom{a}}$  $\overline{\phantom{a}}$ L  $=\frac{1}{-1} \left[ \frac{1}{-v(t-2)} + v(t-1) + v(t) + v(t+1) + \frac{1}{-v(t+2)} \right]$ 2  $2) + v(t-1) + v(t) + v(t+1) + \frac{1}{2}$ 2 1 4  $Z(t) = \frac{1}{t} \left[ \frac{1}{2} y(t-2) + y(t-1) + y(t) + y(t+1) + \frac{1}{2} y(t) \right]$ 

**Remarque :**

La tendance de la série chronologique est déterminée donc par la moyenne mobile *<sup>Z</sup>*(*t*) . On évalue donc les quantités suivantes : *<sup>Z</sup>*(*t*)<sup>−</sup> *<sup>Z</sup>*(*<sup>t</sup>* <sup>−</sup><sup>1</sup>) & *<sup>Z</sup>*(*t*)/ *<sup>Z</sup>*(*<sup>t</sup>* <sup>−</sup><sup>1</sup>)

### **5.6 Composantes saisonnières**

La modélisation des composantes saisonnières se fait selon les deux cas suivants **:**

a) **Modèle additif :** il combine une tendance et une saisonnalité de période p (nombre de saison) de la manière suivante: $Y(t)=X(t)+S(t)\mathop{\Rightarrow}\limits S(t)\!=\!Y(t)\!-\!X(t)\!=\!\Delta(t)$ &

$$
\sum_{t=1}^{n b d e} S(t) = 0
$$

b) **Modèle Multiplicatif :** ce modèle combine une tendance et une saisonnalité de période p(

nombre de saison) de la manière suivante:  $Y(t) = X(t)^* S(t) \Longrightarrow S(t) = \frac{Y(t)}{t}$ *<sup>X</sup>*(*t*)  $Y(t) = X(t)^* S(t) \Rightarrow S(t) = \frac{Y(t)}{Y(t)}$  &

$$
\sum_{t=1}^{n b d e_s} S(t) = \text{nombre de saison}
$$

## **5.7 Exemple d'une prévision par lissage linéaire**

Le tableau suivant représente la quantité (en tonnes) de papier consommé dans une administration

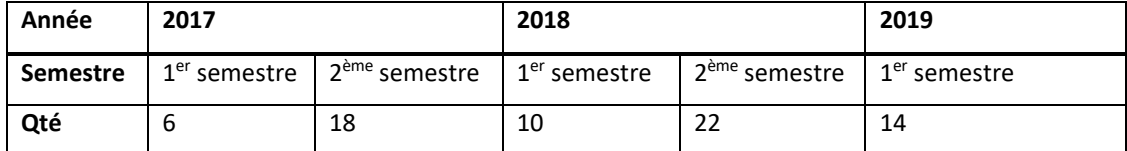

1. Donner le modèle de la série chronologique avec composante saisonnière (Modèle additif).

2. Selon le modèle, quelle est la quantité de papier à consommer à la fin de l'année 2019 ? L'administration devra faire une demande de budget supplémentaire si la quantité de papier

consommée est supérieure à 100 tonnes (Qté>100). Quand est-ce que ceci risque de se produire ?

### - **Solution :**

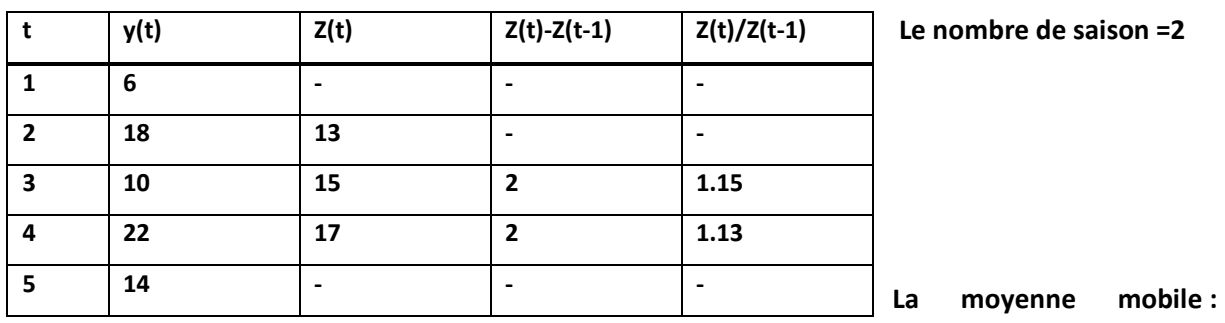

**1.** Le modèle de la série chronologique avec composante saisonnière (Modèle additif).

$$
Z(t) = \frac{1}{2} \left[ \frac{1}{2} y(t-1) + y(t) + \frac{1}{2} y(t+1) \right]
$$

 $Z(t)$ − $Z(t-1)$ =  $C^{ste}$   $\Rightarrow$  tendance linéaire $\Rightarrow$   $X(t)$ =  $at$  +  $b$ 

$$
2\lfloor 2 \rfloor
$$
\n
$$
2\lfloor 2 \rfloor
$$
\n
$$
2\lfloor 2 \rfloor
$$
\n
$$
2\lfloor 2 \rfloor
$$
\n
$$
2\lfloor 2 \rfloor
$$
\n
$$
2\lfloor 2 \rfloor
$$
\n
$$
2\lfloor 2 \rfloor
$$
\n
$$
2\lfloor 2 \rfloor
$$
\n
$$
2\lfloor 2 \rfloor
$$
\n
$$
2\lfloor 2 \rfloor
$$
\n
$$
2\lfloor 2 \rfloor
$$
\n
$$
2\lfloor 2 \rfloor
$$
\n
$$
2\lfloor 2 \rfloor
$$
\n
$$
2\lfloor 2 \rfloor
$$
\n
$$
2\lfloor 2 \rfloor
$$
\n
$$
2\lfloor 2 \rfloor
$$
\n
$$
2\lfloor 2 \rfloor
$$
\n
$$
2\lfloor 2 \rfloor
$$
\n
$$
2\lfloor 2 \rfloor
$$
\n
$$
2\lfloor 2 \rfloor
$$
\n
$$
2\lfloor 2 \rfloor
$$
\n
$$
2\lfloor 2 \rfloor
$$
\n
$$
Var(t) = \frac{Var(t)}{Var(t)}
$$
\n
$$
Var(t) = \frac{n^2 - 1}{12}
$$
\n
$$
Var(t) = \frac{Var(t)}{Var(t)}
$$
\n
$$
Var(t) = \frac{\sum_{i=1}^{N} t_i}{N}, y_i
$$
\n
$$
Var(t) = \frac{Var(t) = \frac{1}{12} - \frac{5^2 - 1}{12} = 2
$$
\n
$$
Var(t) = \frac{Var(t) = \frac{1}{12} - \frac{5^2 - 1}{12} = 2
$$
\n
$$
Var(t) = \frac{Var(t) = \frac{1}{12} - \frac{5^2 - 1}{12} = 2
$$
\n
$$
Var(t) = \frac{Var(t) = \frac{1}{12} - \frac{5^2 - 1}{12} = 2
$$
\n
$$
Var(t) = \frac{Var(t) = \frac{1}{N}
$$
\n
$$
Var(t) = \frac{Var(t) = \frac{1}{N}
$$
\n<math display="block</math>

$$
\begin{cases}\n b = \overline{y} - a\overline{t} = 14 - 2.3 = 8 \\
 a = \frac{Cov(t, y)}{Var(t)} = \frac{46 - 3.14}{2} = 2 \implies y = 2t + 8 \implies X(t) = 2t + 8\n\end{cases}
$$

 $\Delta$ Composante saisonnière (modèle additif) :  $Y(t)$   $=X(t)$   $+$   $S(t)$   $\Rightarrow$   $S(t)$   $=$   $Y(t)$   $X(t)$   $=$   $\Delta(t)$ 

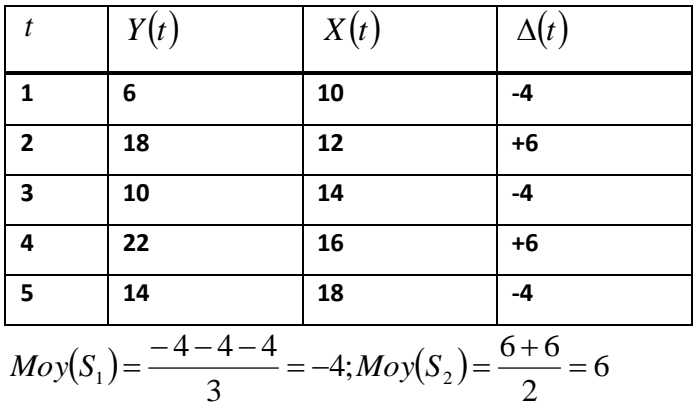

$$
\sum_{i} S_{i} = -4 + 6 = 2 \neq 0 \Rightarrow C = \frac{Moy(S_{1}) + Moy(S_{2})}{2} = \frac{-4 + 6}{2} = 1
$$
  
\n
$$
Moy(S_{1}) \leftarrow Moy(S_{1}) - C \leftarrow -5; Moy(S_{2}) \leftarrow Moy(S_{2}) - C \leftarrow 5
$$
  
\n
$$
\Rightarrow \sum_{i} S_{i} = -5 + 5 = 0
$$
  
\n
$$
\sum_{i} S_{i} = -5 + 5 = 0
$$
  
\n
$$
\sum_{i} S_{i} = -5 + 5 = 0
$$
  
\n
$$
C = \frac{Moy(S_{1}) + Moy(S_{2})}{2} = \frac{-4 + 6}{2} = 1
$$
  
\n
$$
Lemod\grave{e}le \qquad \frac{X(t) = X(t) + S(t)}{X(t) = 2t + 8}
$$
  
\n
$$
Lemod\grave{e}le \qquad \frac{X(t) = 2t + 8}{2(1) = -5; S(2) = 5}
$$
  
\n
$$
S(t + 2) = S(t)
$$
  
\n
$$
t = 6 \Rightarrow Y(6) = X(6) + S(6) = 2.6 + 8 + 5 = 25
$$

$$
\mathbf{3.} \ 2t + 8 + S(t) \succ 100 \Longrightarrow \begin{cases} 2t + 8 - 5 \succ 100 \\ 2t + 8 + 5 \succ 100 \end{cases} \Longrightarrow \begin{cases} 2t + 8 - 5 \succ 100 \\ 2t + 8 + 5 \succ 100 \end{cases} \Longrightarrow \begin{cases} 2t \succ 97 \\ 2t \succ 87 \end{cases} \Longrightarrow \begin{cases} t \succ 48.5 \\ t \succ 43.5 \end{cases} \Longrightarrow t \cong 44
$$

Le risque peut se produire en :  $2017 + \frac{44}{2} - 1 = 2038$  $+\frac{1}{2}-1=$ 

# **5.8 Exemple d'une prévision par lissage exponentiel**

Le tableau suivant représente le nombre de personnes atteintes d'une maladie contagieuse dans une ville donnée.

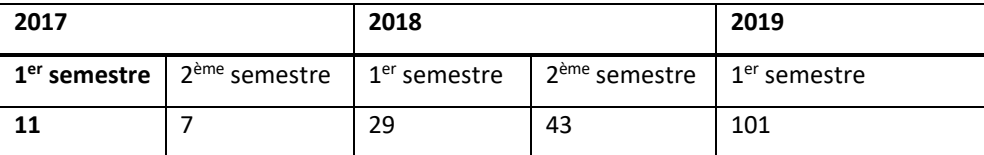

1. Donner le modèle de la série chronologique avec composante saisonnière (Modèle multiplicatif). Selon le modèle, quelle est l'estimation du nombre de personnes atteintes à la fin de l'année 2019?

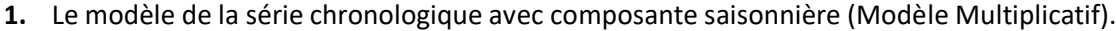

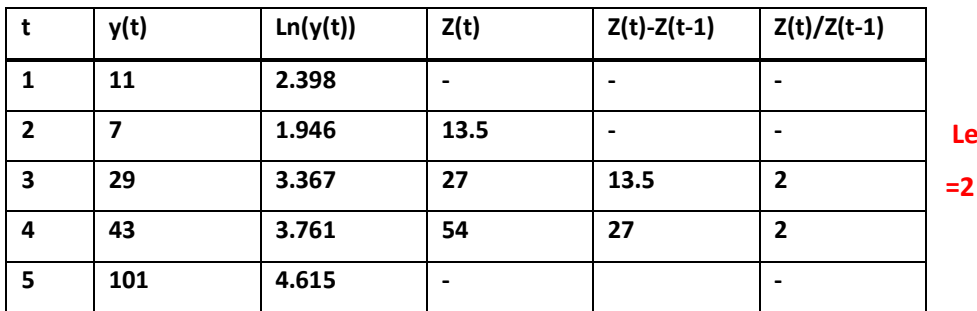

**Le nombre de saison** 

**La moyenne mobile** :  $Z(t) = \frac{1}{2} \left| \frac{1}{2} y(t-1) + y(t) + \frac{1}{2} y(t+1) \right|$  $\overline{\phantom{a}}$  $\overline{\phantom{a}}$  $\overline{\phantom{a}}$ L  $=\frac{1}{-1} \left[ \frac{1}{-v(t-1)} + v(t) + \frac{1}{-v(t+1)} \right]$ 2  $1)+v(t)+\frac{1}{2}$ 2 1 2  $Z(t) = \frac{1}{2} \left| \frac{1}{2} y(t-1) + y(t) + \frac{1}{2} y(t) \right|$ 

**exponentielle** 

Z(t)/Z(t-1)= C<sup>2</sup>w ⇒ tendance  
\n⇒ X(t)=a<sup>2</sup> b⇒ ln(X(t))=(ln a) t + ln b ⇒ X'(t)=A t + B ⇒ {A=ln a ⇒ a = e<sup>4</sup>  
\n⇒ X(t)=a<sup>2</sup> b⇒ ln(X(t))=(ln a) t + ln b ⇒ X'(t)=A t + B ⇒ b = e<sup>n</sup>  
\n
$$
Var(t) = \frac{B=ln y-At}{Var(t)} \times Var(t) = \frac{Var(t) - E=Var(t) - E=Var
$$

Composante saisonnière :  $Y(t)$   $=X(t)$  ;  $S(t)$   $\Rightarrow$   $S(t)$   $=Y(t)$   $\!X(t)$   $=$   $Q(t)$ 

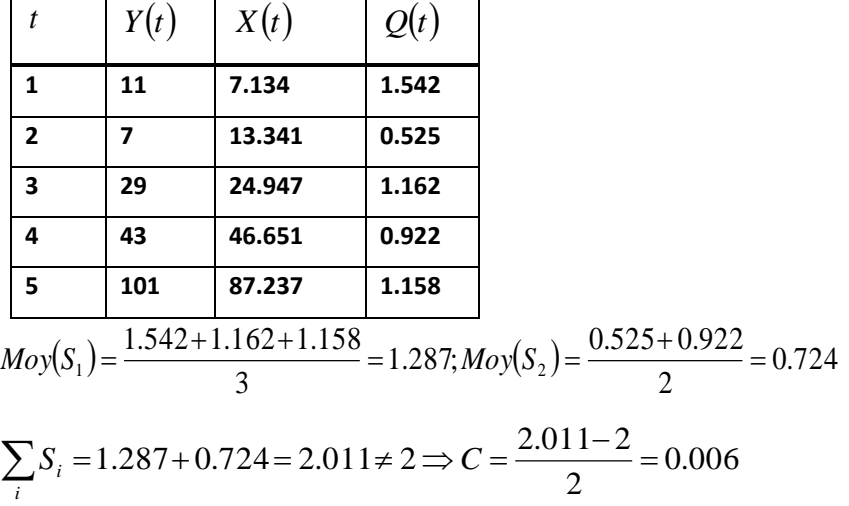

$$
Moy(S_1) \leftarrow Mov(S_1) - C \leftarrow 1.281; \nMoy(S_2) \leftarrow Mov(S_2) - C \leftarrow 0.718 \Rightarrow \sum_{i} S_i = 1.999 \begin{cases} Y(t) = X(t) * S(t) \\ X(t) = (1.87)^t * 3.815 \\ S(1) = 1.281; S(2) = 0.718 \\ S(t + 2) = S(t) \end{cases}
$$

**2.** *Le nombre de personnes atteintes à la fin de l'année 2019 :*  $t = 6 \Rightarrow Y(6) = X(6)*S(6) = 117.130 \approx 117$ 

### **5.9 Conclusion**

Dans ce chapitre, nous avons montré plusieurs concepts en commençant par la définition d'une série chronologique, la modélisation mathématique à base d'un lissage linaire et exponentiel. Après, nous avons traité deux exemples réels pour mieux comprendre la prédiction par les séries chronologiques. Les séries chronologiques jouent un rôle important dans notre vie quotidienne où nous pouvons dans plusieurs domaines comme la prédiction des ventes ou la propagation de corona virus qui est devenu le sujet d'actualité.

**[1]** M. JAMBU. (1999). Méthode de base de l'analyse de données.

**[2]** T. Yves. Cours de statistique descriptive.

**[3]** G. SAPORTA (2006). Probabilités analyse des données et statistique. EditionTECHNIP, paris. France.

[4] J.P.BENZECRI (1980). L'analyse de données (Tome1) la taxonomie. Dunod

**[5]** J. DUDA (2002). Pattern recognition. MIT.

**[6]** P.DEMARTINES et J. HeRAULT (1997). Curvilinear component analysis : a self organizing neural network for non linear of mappinf of data set. IEEE transactions on neural networks, 8(1) :148-54

[7] L. LEBART , A. MORINEAU et M. PIRON (1995). Statistique exploratoire multidimensionnele. Dunod

**[8]** J. ZHANG (2012). Kernel principal compenent analysis. Expert systems with application. Vol10 :11- 25.

**[9]** F. CHEVALIER et J. LE BALLAC (2013). Rapport sur la classification. Université de RENNES1.

**[10]** G. CELEUX, E. DIDAY, G. GOVAERT (1989). Classification automatique des données. Dunod.

**[11]** G. BROSSIER (2003). Les élémentsfondamentaux de la classification. Hermes Sciences publication.

**[12]** N. WICKER (2001). Cours d'analyse de données. North-western European Journal of mathematics

**[13]** F.DAZY et J-F LE BARZIC (1996). L'analyse des données évolutives « méthodes et applications ». Edition TECHNIP.

**[14]** C. E. Lawrence and A. A. Reilly (1990). An expectation maximization (EM) algorithm for the identification and characterization of common sites in unaligned biopolymer sequences," *Proteins: Structure, Function, and Bioinformatics,* vol. 7, pp. 41-51.

**[15]** J. De Lagarde (1995). Initiation à l'analyse des données. Dunod.

**[16]** A. LAGNOUX (2018). Série chronologique. Université de TOULOUS.

Les techniques d'analyse des données ont connu un essor important surtout avec le développement de l'informatique et big data. Le volume important des données nécessite comme un prétraitement : la réduction des données, ce qui est l'objectif principal de l'analyse des données en premier lieu. Pour résoudre le problème de la dimensionalité, les méthodes multidimensionnelles telles que l'Analyse en Composantes Principales (ACP) et l'Analyse Factorielle des Correspondances (AFC) seront exploitées et expliquées en détail dans cet ouvrage.

En second lieu, l'interprétation et la classification des données dans le domaine de la reconnaissance des formes, la fouille des données et l'intelligence artificielle font appel aux méthodes de classification plus particulièrement l'algorithme de la classification hiérarchique qui permet une représentation arborescente appelée dendrogramme et les méthodes de partitionnement « clustering » comme l'algorithme des centres mobiles qui est très utilisé dans l'apprentissage nonsupervisé. En plus, les méthodes morphologiques à base des opérateurs de traitement d'image comme l'érosion, dilatation, ouverture et fermeture peuvent être utilisées dans le domaine de la classification.

La prévision dans le domaine d'économie et le domaine d'épidémiologie nécessitent des modèles statistiques puissants. Pour cela, nous avons introduit la méthode des moindres carrés et les séries chronologiques. Généralement, deux modèles sont exploités comme la prévision linéaire et la prévision exponentielle. Pour juger l'efficacité des modèles proposés, un coéfficient de corrélation doit être mesuré.

Enfin, dans l'espoir que cet ouvrage constitue la première marche d'un long escalier et permet aux lecteurs d'acquérir des nouvelles connaissances en analyse des données.